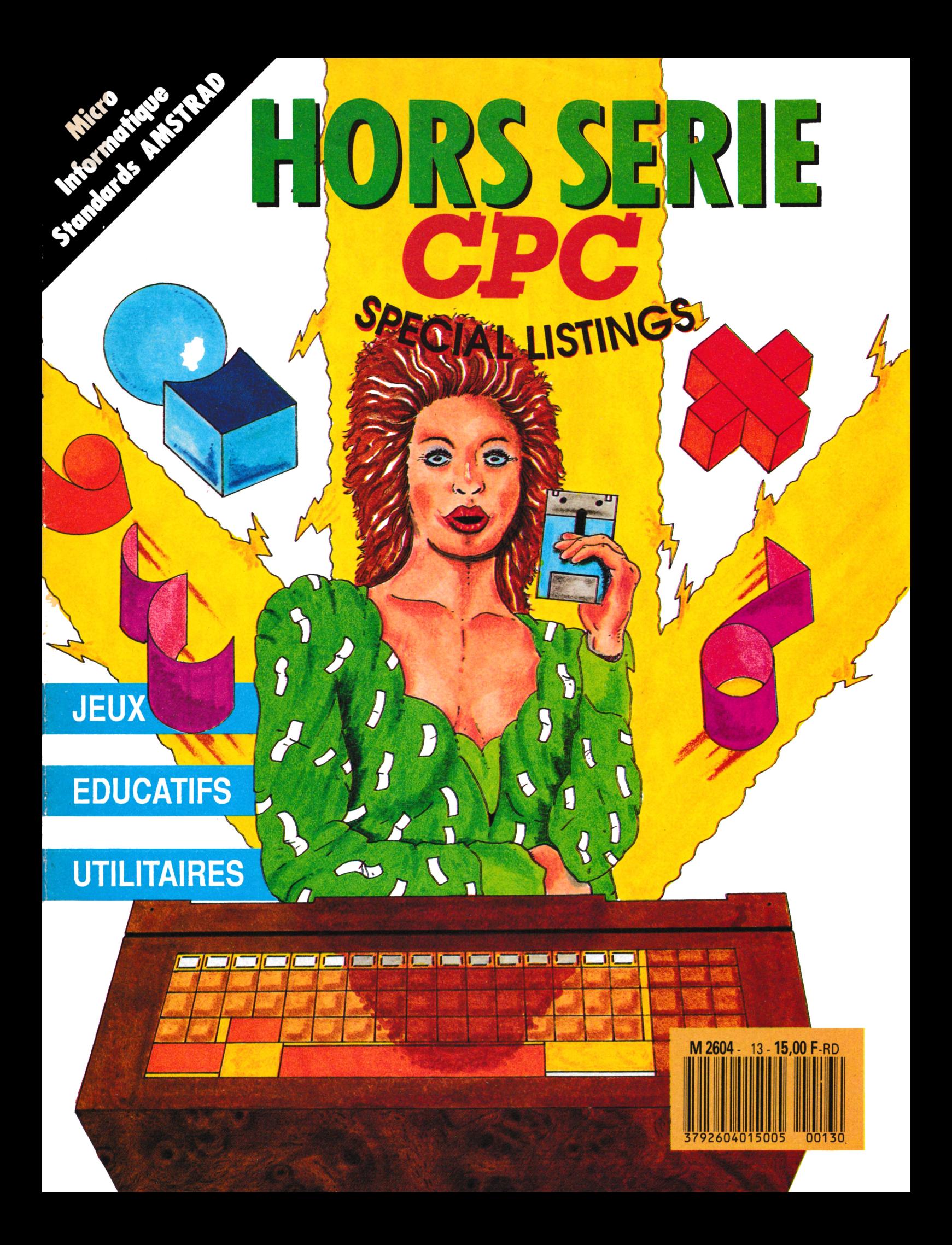

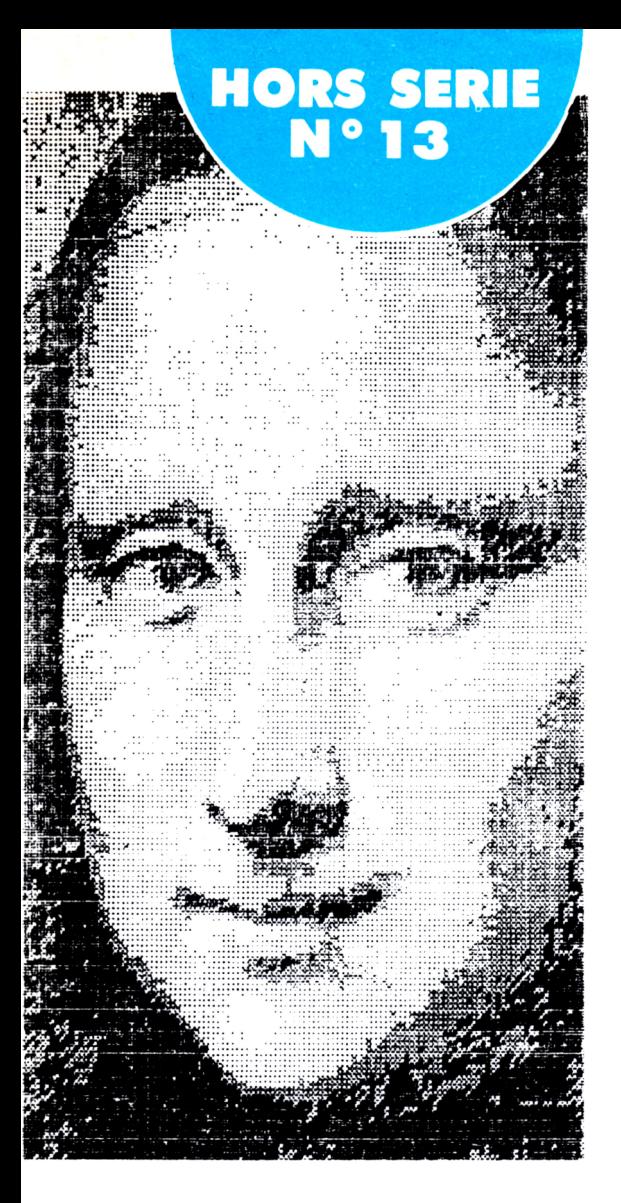

# **SOMMAIRE**

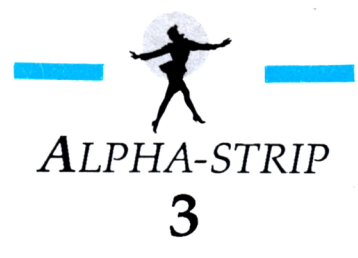

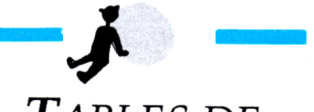

*Tables de MULTIPLICATION* **8**

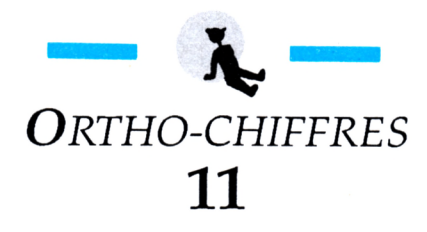

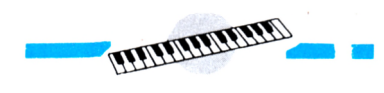

*AMS'ORGUE* **15**

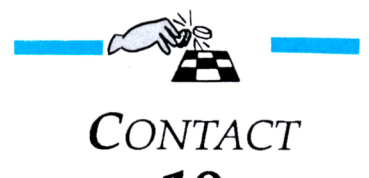

**19**

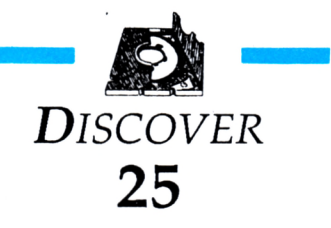

**HORS SERIE Directeur** de fabrication

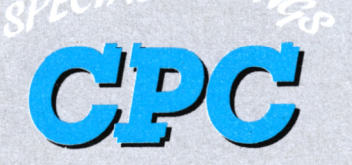

**La Haie de Pan - 3S170 BRUZ** Tél. : 99.52.98.11 - Télécopie 99.52.78.57 Serveurs : 3615 ARCADES ET 3615 MHZ Terminal NMPP E83 Gérant, directeur de publication Sylvio FAUREZ

#### **REDACTION**

**Directeur de la Rédaction** Denis BONOMO **Rédactrice en chef** Catherine VIARD **Rédacteur spécialisé** Olivier SAOLETTI

**Directeur de fabrication** Edmond COUDERT **Maquettiste** Jean-Luc AULNETTE **Rewriter** Isabelle HALBERT

### **ABONNEMENTS**

**Abonnements - Secrétariat** Catherine FAUREZ-Tél. : 99.52.98.11

#### **PUBLICITE -**

**IZARD Création (Patrick SIONNEAU)** 15, rue St-Melaine <sup>35000</sup> RENNES - Tél. : 99.38.95.33

#### **GESTION RESEAU**

**SORACOM** S. FAUREZ Tél. 99.52.78.57 Tenninal E83 **Les articles** *et* **programmes que nous publions dans ce numéro bénéficient, pourune grande part, du droit d'auteur. De ce fait, fis ne peuvent être limités, contrefaits, copiés parquelque procédéque ce soit, même paitlellementsans l'autorisation écriu de la Société SORACOM et de l'auteur concerné. Les opinions exprimées n'engagent que la responsabilité de leurs auteurs. Les différents monuges présentés ne peuvent être réalisés que dans un but privé ou scientifiquemais non commercial. Ces réserves s'appliquent également aux logiciels publiés dans la revue**

**AMSTAR est édité par les Editions SORACOM, filiale de la S.A. FAUREZ-MELLET, en cours de constitution ; éditrice de ARCADES HEBDO, CPC, PCompatibles Magazine, ASTROLOGIE Pratique, MEGAHERTZ Magazine. RCS Rennes B319 816 302**

#### **AMSTRAD est une marque déposée.**

**AMSTAR-CPC est une revue mensuelle totalement indépendante d'AMSTRAD GB etd'AMSTRAD FRANCE.**

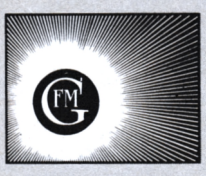

**• Groupe de Presse FAUREZ-MELLET**

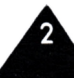

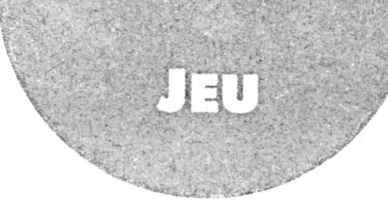

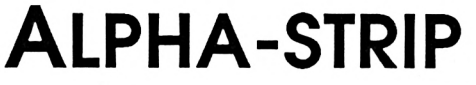

Mustapha NIH

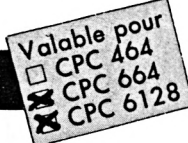

*Alors, voilà. Alpha-strip est unjeu de lettres disons, euh... spécial. Le but dujeu <sup>n</sup>'estpas très difficile <sup>à</sup> comprendre unefois l'écran apparu. En effetAlphastrip se propose de vous exercer les neurones avec un jeu de lettres.*

*"C'est tout ?" hurlent en chœur les lecteurs. Bon, il y a tout de même un plus queje vous laisse découvrir.*

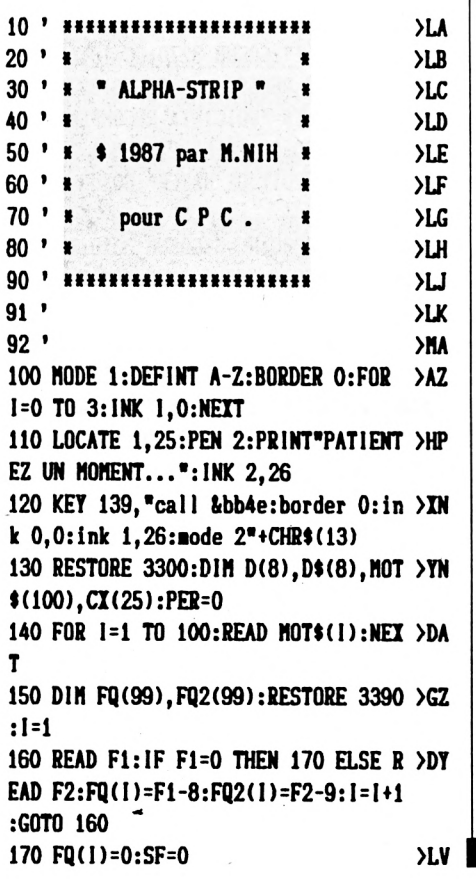

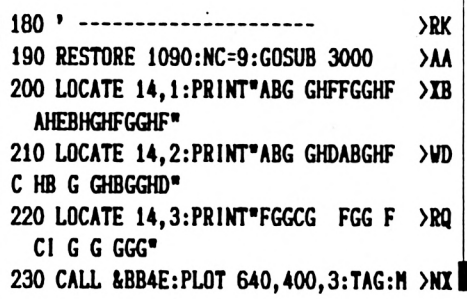

**I OVE 210,343 240 PRINT CHRK164);\* 1987 CPC <sup>M</sup> >ZL AG. & M.NIH\*;:TAGOFF <sup>250</sup> At=STRINGt(10,CHR\$(143)):PEN 3: >YV FOR 1=2 TO 22:L0CATE 2,I:PRINT A»:N EXT I 260 MOVE 0,399:DRAV 192,399,3:DRAV >NF 192,16,3:DRAV 0,16,3:DRAW 0,399,3 270 NOVE 208,319:DRAW 639,319,3:DRA >VJ <sup>U</sup> 639,16,3:DRAV 208,16,3:DRAU 208,3 19,3 280 MOVE 208,239:DRAU 639,239,3:M0V >CD <sup>E</sup> 208,191:DRAW 639,191,3 290 LOCATE 15,12:PR1NT\*TEMPS:\* >ZV 300 RESTORE 1190:NC=92:G0SUB 3000:R >MT ESTORE 3080:NC2=90:G0SUB 323O:TAG0F F:CALL IBB4E 310 LOCATE 15,12:PEN 3:PRINT\*TEMPS: >PC \*:RESTORE 1040:NC=4:G0SUB 3000 320 TAG:PL0T 640,400,3:MOVE 16,40:P >NV R1NT\*ABC:\*;:C=88:PLOT 640,400,1 330 FOR 1=1 TO 4:M0VE C,40:PRINT\*e\* >DY ;:C=C+24:M0VE C,64:NEXT 340 TAGOFF:CALL ABB4E:INK 1,16:INK >ZD 2,0:INK 3,26:HAB=0:F0R T=1 TO 3000: NEXT T**

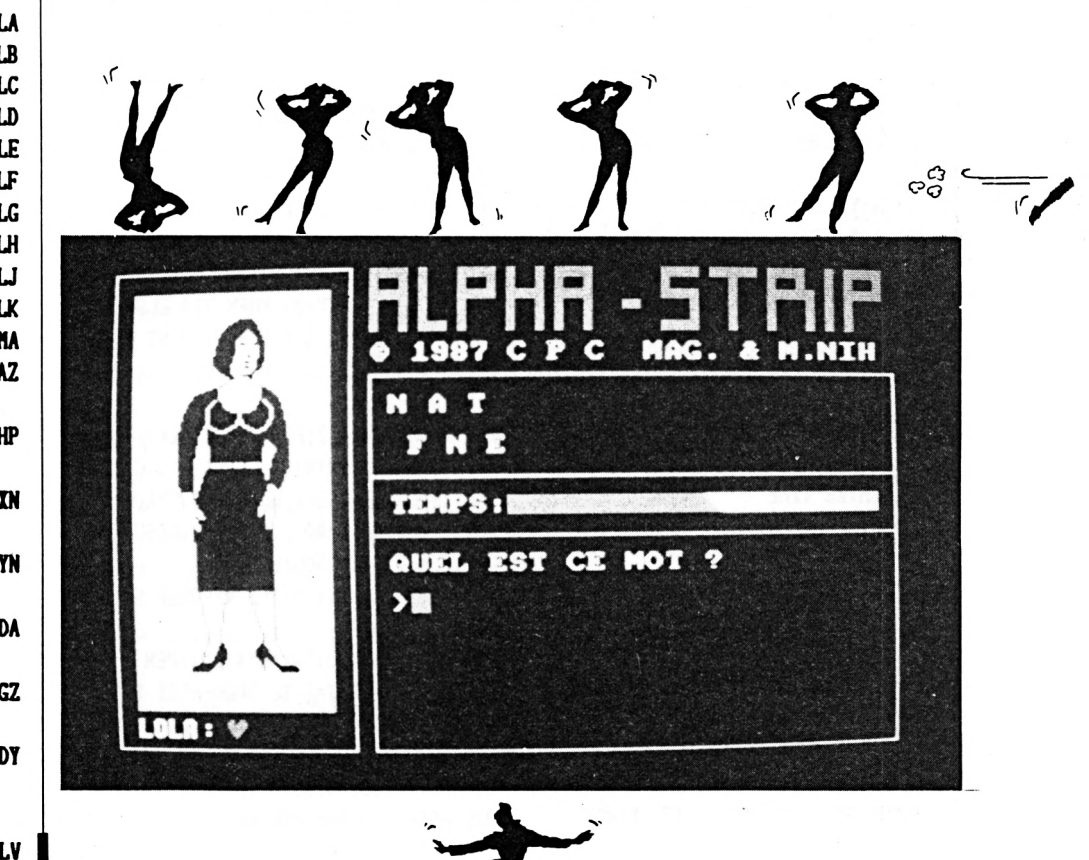

350 ' ---------------------≻RJ 360 IF PART=1 THEN 370 ELSE 380  $\Sigma$ 370 CC=16:LL=23:T\$="PRESSEZ UNE TOU >HH CHE... ": PEN 3: GOSUB 3270: CALL &BB06 :GOTO 420 380 SD=1:CC=16:LL=16:T\$="BONJOUR, J >NB E M'APPELLE":PEN 3:GOSUB 3270 390 CC=17:LL=18:T\$="LOLA... PRESSEZ >DM UNE": PEN 3: GOSUB 3270 400 CC=18:LL=20:T\$="TOUCHE POUR JOU >VN **ER":GOSUB 3270** 410 CC=21:LL=22:T\$="AVEC MOI...":GO >YQ SUB 3270: CALL &BB06 420 GOSUB 520:CC=16:LL=21:T\$="VEUX- >PF TU DE LA MUSIQUE": GOSUB 3270:CC=17: LL=23:T\$="POUR T'ENCOURAGER ?":GOSU **B** 3270 430 K\$=UPPER\$(INKEY\$):IF K\$=""THEN >DD 430 ELSE IF K\$="0"THEN SD=0 ELSE IF K\$="N"THEN SD=1:DI ELSE 430 440 ' --------------------->RJ  $>11$ 450 HAB=HAB+1 460 RANDOMIZE TIME: CALL &BB4E  $>7V$ 470 IF PER=2 THEN GOSUB 520:CC=17:L >AQ L=21:PEN 3:T\$="NE DESESPEREZ PAS !" :GOSUB 3270:CC=19:LL=23:T\$="CA VA V ENIR...": GOSUB 3270: FOR T=2 TO 1000 :NEXT 480 IF PER=3 THEN GOSUB 520:CC=14:L >QP L=21:PEN 3:T\$="SI JE NE VOUS PLAIS PAS":GOSUB 3270:CC=18:LL=23:T\$="FAU T LE DIRE !...": GOSUB 3270: FOR T=1 TO 2000:NEXT 490 IF SD=0 THEN EVERY 15,3 GOSUB 3 >GK 440:EI 500 CT=39:TS=300:GOSUB 520 ∧W 510 FOR 1=21 TO 39:PEN 1:LOCATE 1,1 >MV 2: PRINT CHR\$(143): NEXT: GOTO 530 520 WINDOW#2, 15, 38, 15, 23: CLS#2: WIND >LN **OW#3, 15, 38, 7, 9: CLS#3: RETURN** 530 SOL=0:TL=0:FOR I=1 TO 25:CX(I)= >KG 0:NEXT 540 PEN 3:RESTORE 2950:CM=INT(RND\*1 >FA 00)+1:LON=LEN(MOT\$(CM)) 550 RANDOMIZE TIME >NZ 560 CL=INT(RND\*LON)+1:IF CX(CL)=1 T >KV **HEN 550** ≻RM 570  $CXCL$ )=1:READ  $CO, LI$ 580 LOCATE CO, LI: PRINT MID\$ (MOT\$ (CM) >WG  $), CL, 1)$ : TL=TL+1 590 IF TL<>LON THEN 550 ELSE WINDOW >RB  $#1, 16, 39, 17, 17$ 600 ' ----------- $>$ RG 610 CC=14:LL=15:T\$="QUEL EST CE MOT >XB ?":GOSUB 3270:LOCATE 15, 17:PRINT">

620 CLS#1:PEN 1:REP\$="":CK=1:LK=1:L >YB OCATE#1, CK, LK: PRINT#1, CHR\$ (143): KK= 630 GOSUB 760:K\$=UPPER\$(INKEY\$):IF >UB K\$=""THEN 630 ELSE IF K\$=CHR\$(13)TH EN 680 ELSE IF K\$=CHR\$(127)THEN 650 ELSE IF K\$=" "THEN 630 ELSE LOCATE #1, CK, LK: PRINT#1, K\$+CHR\$(143): REP\$= REP\$+K\$:CK=CK+1:KK=KK+1:GOTO 630 640 K\$=UPPER\$(INKEY\$):IF K\$=""THEN >NX 630 ELSE IF K\$=CHR\$(13)THEN 680 ELS E IF K\$=CHR\$(127)THEN 650 ELSE LOCA TE#1, CK, LK: PRINT#1, K\$+CHR\$(143): REP \$=REP\$+K\$:CK=CK+1:KK=KK+1:GOTO 630 650 CK=CK-1:IF CK<1 THEN CK=1 **>VD 660 IF KK<1 THEN KK=1** >PN 670 LOCATE#1,CK,LK:PRINT#1,CHR\$(143 >QJ )+CHR\$(32):KK=KK-1:REP\$=MID\$(REP\$,1 , KK): GOTO 630 680 LOCATE#1, CK, LK: PRINT#1, " "  $>2H$ 690 IF REP\$<>MOT\$(CM)THEN LOCATE 15 >VU , 19: PRINT SPACE\$(25): CC=14: LL=19: PE N 3:T\$="REPONSE FAUSSE...":GOSUB 32 70:GOTO 620 700 LOCATE 15,19:PRINT SPACE\$(25):C >JK C=14:LL=19:PEN 3:T\$="BRAVO !":GOSUB 3270:PER=0:SOL=1:GOTO 730 710 ' --------------------->RJ 720 IF HAB<1 THEN HAB=1:PER=PER+1  $>BT$ 730 ON HAB GOTO 810,820,830,840,860 >MA ,900,930,960 740 ' --------------------- $>$ TB 750 TS=TS-0.1:LOCATE 1,1:PEN 3:PRIN >RZ T TS: IF TS<= 0 THEN 760 ELSE RETURN 760 TS=TS-1:IF TS<>0 THEN RETURN EL >DL SE CT=CT-1:IF CT=20 THEN 770 ELSE L OCATE CT, 12: PEN 1: PAPER 3: PRINT CHR \$(215)+CHR\$(32):PAPER 0:PEN 3:TS=30 0: RETURN 770 LOCATE 21, 12: PRINT CHR\$(143): LO >QP CATE#1, CK, LK: PRINT#1, CHR\$(32): CC=14 :LL=19:LOCATE CC+1, LL:PRINT SPACE\$( 25):T\$="TROP TARD...":PEN 3:GOSUB 3 270:FOR T=1 TO 500:NEXT 780 CC=14:LL=21:T\$="LA REPONSE ETAI >VK T:":GOSUB 3270 790 CC=14:LL=23:T\$=MOT\$(CM):PEN 1:G >AV OSUB 3270: FOR T=1 TO 3000: NEXT T: HA B=HAB-1:SOL=0:GOTO 720 800 ' -------------------- $\sum$ 810 MOVE 160, 40: GOTO 1010  $>$ TR 820 MOVE 136,40:GOTO 1010  $\overline{y}$ 830 MOVE 112, 40: GOTO 1010

840 MOVE 88, 40: GOTO 1010 >RK 850 ' -------------------- $>$ TD 860 IF SOL=0 THEN 880 ELSE CC=14:LL >NJ =21:T\$="ATTENTION, CA COMMENCE A":P EN 1:GOSUB 3270:CC=14:LL=23:T\$="DEV ENIR INTERRESSANT...":GOSUB 3270 870 RESTORE 2160:NC=29:GOSUB 3010:R >YY ESTORE 3100:NC2=29:GOSUB 3230:GOTO 450 880 LOCATE 15, 19: PRINT SPACE\$(25): C >GV C=14:LL=19:T\$="DOMMAGE...":PEN 1:GO SUB 3270:RESTORE 1290:NC=34:GOSUB 3 010:RESTORE 3100:NC2=29:GOSUB 3230: GOTO 460 890 ' -------------------- $>TH$ 900 IF SOL=1 THEN RESTORE 2470:NC=2 >UB 8:GOSUB 3000:RESTORE 3130:NC2=28:GO SUB 3230: GOTO 450 910 RESTORE 2400:NC=3:GOSUB 3010:RE >UL STORE 1630:NC=25:GOSUB 3020:RESTORE 3130:NC2=28:GOSUB 3230:GOTO 460 920 ' --------------------- $>$ TB 930 IF SOL=1 THEN RESTORE 2770:NC=1 >TV 0:GOSUB 3010:RESTORE 3100:NC2=10:GO SUB 3230:GOTO 450 940 RESTORE 2160:NC=10:GOSUB 3010:R >YA ESTORE 3100:NC2=10:GOSUB 3230:GOTO 460 950 ' -------------------- $>TE$ 960 GOSUB 520:CC=16:LL=15:T\$="MES F >GE ELICITATIONS !":GOSUB 3270:CC=18:LL =17:T\$="TU AS REUSSI...":GOSUB 3270 :CC=16:LL=19:T\$="VOICI TA RECOMPENS E:":GOSUB 3270:CC=14:LL=21:PEN 1:T\$ ="IL EST INTERDIT DE BAVER": GOSUB 3 270 970 RESTORE 2880:NC=6:GOSUB 3010:RE >QW STORE 3170:NC2=6:GOSUB 3230:FOR T=1 TO 10000:NEXT T 980 CALL &BB4E:GOSUB 520:CC=16:LL=1 >EH 6:T\$="PARDON, MAIS J'AI PAS":PEN 3: GOSUB 3270:CC=16:LL=18:T\$="TRES ENV IE D'ATTRAPER": GOSUB 3270:CC=15:LL= 20:T\$="FROID... ALORS, ON FAIT":GOS UB 3270:CC=17:LL=22:T\$="UNE AUTRE P **ARTIE ?":GOSUB 3270** 990 K\$=UPPER\$(INKEY\$):IF K\$=""THEN >BD 990 ELSE IF K\$="0"THEN PEN 2:LOCATE  $1.25$ : PRINT" EXCUSE-MOI, JE M 'HABILLE...": INK 3, 0: INK 1, 0: INK 2, 26: GOSUB 520: PART=1: GOTO 300 ELSE C  $LS:END$ 1000 ' -------------------- $\sum$ 1010 IF SOL=1 THEN TAG:PRINT" ";:TA >TF GOFF: GOTO 450 >TQ 1020 RESTORE 1040:NC=1:GOSUB 3000:T >IG

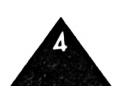

AG:PRINT"@";:TAGOFF:GOTO 460 ELSE 4 60  $YG$  $1030$   $\cdot$  ----------------------1040 DATA 64, 66, EF, FF, FF, 7E, 7C, 38, 1 >CW 0 1050 DATA 65, C1, C3, C3, C3, C3, C3, FB, F >CP 9 1060 DATA 66, CC, EC, 6C, 6C, 6C, 6C, EF, C >DZ F 1070 DATA 67, 1C, 3E, 36, 36, 3E, 36, B6, B > CF 6  $YB$  $1080$   $-$  ---------1090 DATA 65, FF, FF, FF, FF, F0, F0, F0, F >DD  $\mathbf{v}$ 1100 DATA 66, FF, FF, FF, FF, OF, OF, OF, O >DW F 1110 DATA 67,00,00,00,00,FF,FF,FF,F >CL F 1120 DATA 68, F0, F0, F0, F0, 00, 00, 00, 0 > BB 0 1130 DATA 69, OF, OF, OF, OF, OO, OO, OO, O >BD 0 1140 DATA 70, F0, F0, F0, F0, F0, F0, F0, F >CH 0 1150 DATA 71, OF, OF, OF, OF, OF, OF, OF, O >CK F 1160 DATA 72, FF, FF, FF, FF, 00, 00, 00, 0 > CM 0 1170 DATA 73, OF, OF, OF, OF, FF, FF, FF, F >DB F  $1180$   $-$  ------------- $Y<sub>C</sub>$ 1190 DATA 33,00,00,00,00,03,07,0F,1 >BP F 1200 DATA 34,00,00,3F, FF, FF, FF, FD, F >CM 1210 DATA 35,00,00,80,C0,E0,E0,F0,F >BX 0 1220 DATA 36, 1F, 3F, 3F, 3F, 7F, 7F, 7F, 7 >CA 1230 DATA 37, FO, EO, CO, DC, CO, C9, C1, C >C2 1 1240 DATA 38, 78, 38, 3C, FC, 1C, 5C, 1C, 1 > CK C 1250 DATA 39, FF, FF, FF, FF, 7F, 3F, 1F, 0 >DY 1260 DATA 40,83,80,87,48,47,20,10,8 >BY F 1270 DATA 41, 1C, 3C, 3C, B8, 38, 70, CO, 8 > BZ O 1280 ' -------------------->YD 1290 DATA 42,00,00,00,00,00,07,3F,F >BN F 1300 DATA 43, 01, 01, 06, 18, EO, EO, EO, E > BH 1310 DATA 44, C1, 01, 01, 00, 00, 00, 00, 0 > AH <sup>0</sup>

1320 DATA 45, 80, 40, 20, 18, 0E, OF, OF, 0 >BX 1330 DATA 46,00,00,00,00,00,80,C0,E >BG . 0 1340 DATA 47,00,01,03,03,07,07,0F,0 >BC F 1350 DATA 48. FF. FF. FF. FE. FD. FD. FD. F > EF Đ 1360 DATA 49, EO, BO, 78, F8, FC, FF, FF, F >DY F 1370 DATA 50,00,82,44,28,10,10,EF,E >BE 1380 DATA 51, OF, 1B, 1D, 3E, 3F, FF, FF, F >DC F 1390 DATA 52, F0, F0, F8, F8, 78, 7C, 7C, 7 > CN  $\mathbf{r}$ 1400 DATA 53, OF, 1F, 1F, 1F, 1F, 3F, 3F, 3 $\triangleright$ CX 1410 DATA 54, FD, FD, FD, FA, FB, F3, F3, E >DN 3 1420 DATA 55, FF, FF, FF, FF, 3C, C3, FF,  $F > DX$ F 1430 DATA 56, EF, D7, D7, 39, FE, FF, FF, F > DY г 1440 DATA 57, FF, FE, FE, FD, 73, 8F, FF, F >DT F 1450 DATA 58, 7C, FE, FE, FE, FE, FE, FE, F >DZ E 1460 DATA 59, 3F, 3F, 3F, 3F, 3F, 3F, 3F, 3  $\angle$ CX F 1470 DATA 60, E3, E3, E3, C1, C1, C1, C1, C >CJ 1 1480 DATA 61, FF, FF, FF, FF, FF, FF, FF, F > EP F 1490 DATA 62, FF, FF, FF, FF, FF, FF, FF, F  $\geq$  ER F 1500 DATA 63, FF, FD, FC, FC, F8, F8, F8, F $>$ DY 8 1510 DATA 64, FF, FF, FF, 7F, 3F, 3F, 7F, 7 > DE F 1520 DATA 65, 3F, 3F, 3F, 3F, 3F, 3F, 3F, 3 >CQ F 1530 DATA 70, FF, FF, FF, FF, FF, FE, FE, F >EE C 1540 DATA 71, 3F, 3F, 3F, 3F, 1F, 1F, 10, 1 >CH 0 1550 DATA 75, FD, FF, FF, FE, FE, FE, FC, F > EF C. 1560 DATA 76, FC, FC, F8, 78, 30, 20, 40, 4 >CG 1570 DATA 81, F8, F8, F0, F0, E0, E4, E4, E >CK 1580 DATA 82, 40, 40, 40, 40, 40, 40, 40, 4 > AF

1590 ' -------------------- $YH$ 1600 DATA 67, FF, FF, 00, 00, FF, FF, FF, F >DC F 1610 DATA 68, FF, FF, 84, 84, FF, FF, FF, F > DF 1620 DATA 69, F8, F8, 08, 08, F9, F9, FD, F >CV D 1630 DATA 66, 81, 81, 81, 81, 83, 87, 87, 8 > BB F 1640 DATA 72, 8F, 8F, 9F, 9F, 9F, BF, BF, B >DM 1650 DATA 73, FF, FF, FF, FF, FF, FF, FF, F >ER 1660 DATA 74, FF, FF, FF, FF, FF, FF, FF, F > EU F 1670 DATA 75, FD, FF, FF, FE, FE, FE, FC, F >EJ  $\mathbf{c}$ 1680 DATA 78, FF, 7F, 7F, 3F, 3F, 1F, 0F, 4 >CC 1690 DATA 79, FF, FF, FF, FF, FF, FF, FF, F > EC F 1700 DATA 80, FF, FF, FF, FF, FF, FF, FF, F > EK F 1710 DATA 81, F8, F8, F0, F0, E0, E4, E4, E >CF  $\mathbf{r}$ 1720 DATA 84,67,3F,3F,9F,9F,DF,FF,F >DV F 1730 DATA 85, FF, FF, FF, FF, FF, FF, FF, F > EU F 1740 DATA 86, FF, FF, FF, FF, FF, FF, FF, F >EV 1750 DATA 87, FC, FC, FC, FC, FC, FF, FF, F >EG F 1760 DATA 89, FF, FF, FF, 7F, 7F, 7F, 7F, 7 > DD F 1770 DATA 90, FF, FF, FF, FF, FF, FF, FF, F > EU 1780 DATA 91, FF, FF, FF, FF, FF, FF, FF, F > EV 1790 DATA 92, FF, FF, FF, FF, FF, FF, FF, F  $\Sigma$ F 1800 DATA 94, 7F, 7F, 7F, 7F, 7F, 7F, 7F, 7 >CD 1810 DATA 95, FF, FF, FF, FF, FF, FF, FF, F > EU 1820 DATA 96, FF, FF, FF, FF, FF, FF, FF, F >EW F 1830 DATA 97, FF, FF, FF, FF, FF, FF, FF, F > EY 1840 DATA 99, 7F, 7F, 7F, 7F, 7F, 7F, 7F, 2 >CJ 1850 DATA 100, FF, FF, FF, FF, FF, FF, FF, YEH 04 1860 DATA 101, FF, FF, FF, FF, FF, FF, FF, >EH 02 1870 DATA 102, FF, FF, FF, FF, FF, FF, FF, YEH

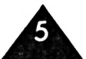

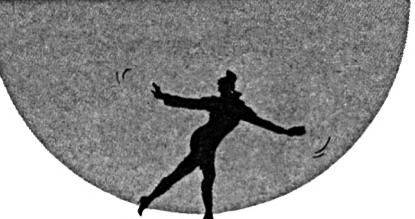

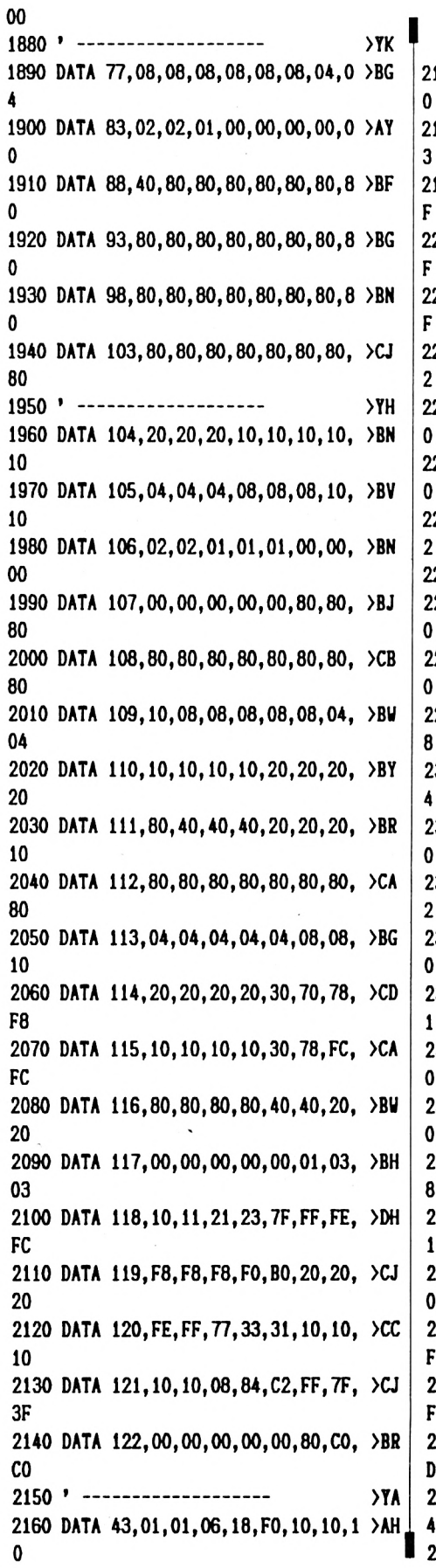

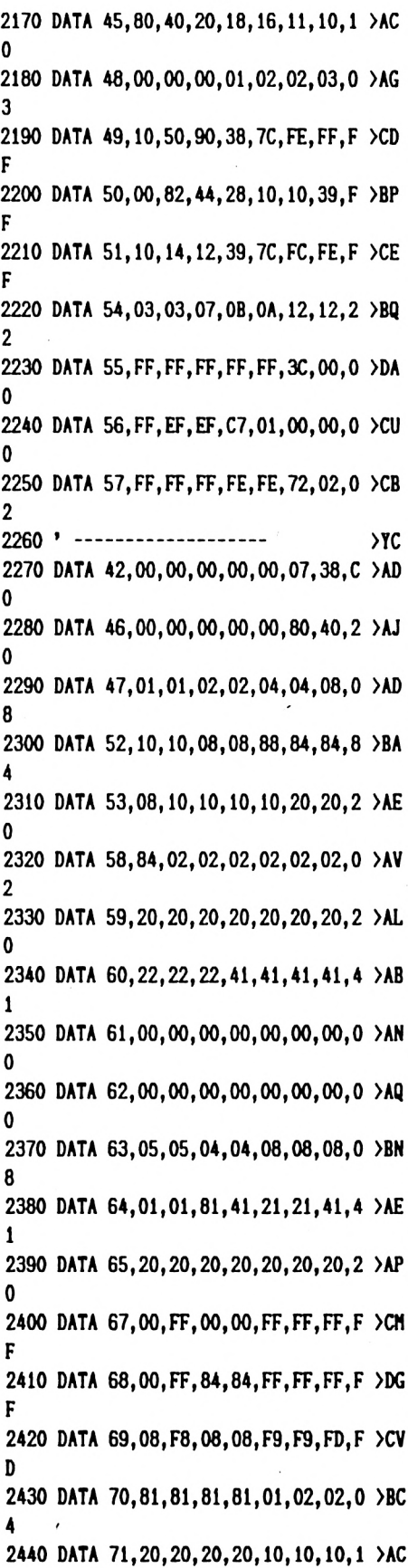

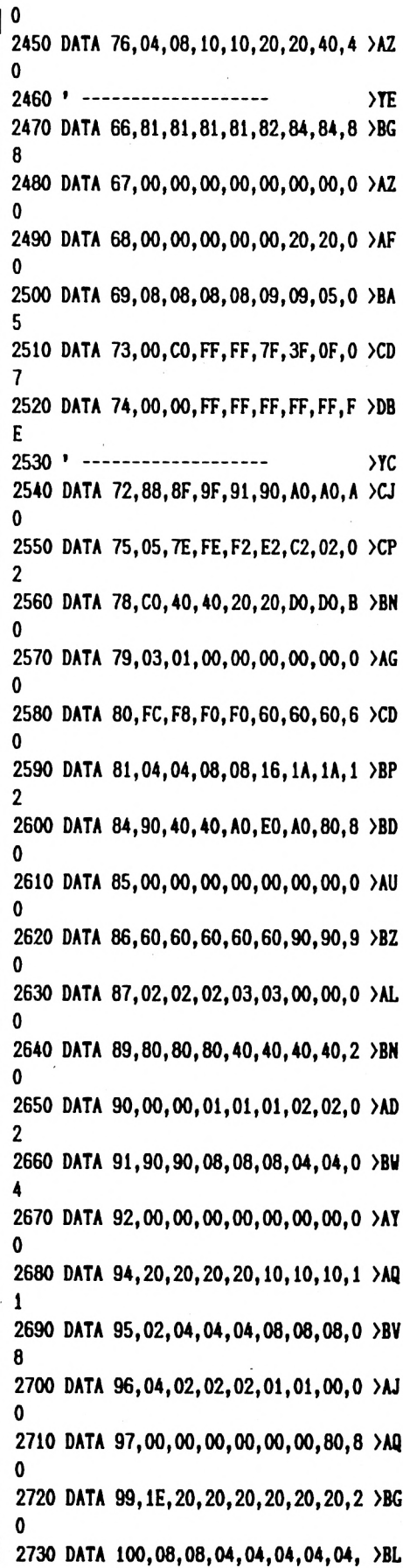

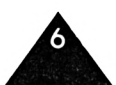

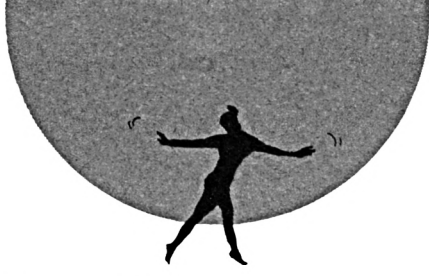

**2740 DATA 101,00,00,01,01,01,02,02, >BE 02 2750 DATA 102,88,87,00,00,00,00,00, >BF 00 2760 ' - - - - - - - - - - - - - - - - - - - - - - - - - >YH 2770 DATA 43,01,01,06,18,E0,00,00,0 >BC 0 2780 DATA 45,80,40,20,18,06,01,00,0 >AF 0 2790 DATA 48,00,00,00,01,02,02,02,0 >AM 2 2800 DATA 49,00,40,80,00,00,00,30,5 >AA 8 2810 DATA 50,00,82,44,28,10,10,10,1 >AI 0 2820 DATA 51,00,04,02,01,00,00,18,3 >AP 4 2830 DATA 54,02,02,07,0B,0A,12,12,2 >BV 2 2840 DATA 55,30,00,00,00,C3,3C,00,0 >BN 0 2850 DATA 56,10,28,28,06,01,00,00,0 >BQ 0 2860 DATA 57,18,01,01,02,8E,72,02,0 >BB 2 2870 ' - - - - - - - - - - - - - - - - - - - - - - - - - >YK 2880 DATA 72,88,88,90,90,90,A0,A0,A >BK 0 2890 DATA 73,00,00,00,00,00,01,07,0 >AN 3 2900 DATA 74,00,00,00,00,00,F8,FE,F >BJ C 2910 DATA 75,05,02,02,02,02,02,02,0 >AR 2 2920 DATA 79,01,01,00,00,00,00,00,0 >AD 0 2930 DATA 8O,F8,F8,FO,FO,60,6O,6O,6 >BZ 0 2940 ' - - - - - - - - - - - - - - - - - - - - - - - - - >YH 2950 DATA 15,7,16,9,17,7,18,9,19,7, >JZ 20,9,21,7 2960 DATA 22,9,23,7,24,9,25,7,26,9, >JG 27,7,28,9 2970 DATA 29,7,30,9,31,7,32,9,33,7, >JA 34,9,35,7 2980 DATA 36,9,37,7,38,9,39,7 >VC 2990 ' - - - - - - - - - - - - - - - - - - - - - - - - - >ZC 3000 CALL IBB4E >VF 3010 MEMORY 20000¡SYMBOL AFTER 32 >AG 3020 FOR K=1 TO NC >LD 3030 READ NK,DI(1),DI(2),DI(3),DI(4 >BC ),DI(5),DI(6),DI(7),Dt(8) <sup>3040</sup> FOR X=1 TO 8:D(I)=VAL('1,+DI(X >LC )):NEIT <sup>X</sup> <sup>3050</sup> SYMBOL NK,D( <sup>1</sup> ),D(2) ,D(3),D(4), >VK|**

**04**

**D(5),D(6),D(7),D(8) 3060 NEXT K:RETURN >NX 3070 ' - - - - - - - - - - - - - - - - - - - - - - - - - >YC 3080 DATA 33,6,3,34,7,3,35,8,3,36,6 >BV ,4,37,7,4,38,8,4,39,6,5,40,7,5,41,8 .5,44,7,6 3090 DATA 77,4,12,82,9,12,83,4,13,8 >FY 8,9,13 3100 DATA 43,6,6,45,8,6,48,5,7,49,6 >BF ,7,50,7,7,51,8,7,54,5,8,55,6,8,56,7 ,8,57,8,8 3110 DATA 42,5,6,46,9,6,47,4,7,52,9 >RB ,7,53,4,8,58,9,8,59,4,9,60,5,9,61,6 ,9 3120 DATA 62,7,9,63,8,9,64,9,9,65,4 >DQ ,10,70,9,10,71,4,11,76,9,11 3130 DATA 67,6,10,68,7,10,69,8,10,6 >FK 6,5,10 3140 DATA 78,5,12,81,8,12,84,5,13,8 >TU 5,6,13,86,7,13,87,8,13,89,5,14,90,6** , 14 **3150 DATA 91,7,14,92,8,14,94,5,15,9 >VY 5,6,15,96,7,15,97,8,15,99,5,16,100, 6,16 3160 DATA 101,7,16,102,8,16 >TJ 3170 DATA 72,5,11,73,6,11,74,7,11,7 >YH 5,8,11,79,6,12,80,7,12 3180 DATA 93,9,14,98,9,15,103,9,16 >ZV 3190 DATA 104,5,17,105,6,17,106,7,1 >BQ 7 3200 DATA 107,8,17,108,9,17,109,5,1 >DH 8,110,6,18,111,8,18,112,9,18,113,5, 19,114,6,19 3210 DATA 115,8,19,116,9,19,117,4,2 >EC 0,118,5,20,119,6,20,120,8,20,121,9, 20,122,10,20 3220 ' - - - - - - - - - - - - - - - - - - - - - - - - - >XK 3230 TAGOFFîPAPER 3:PEN 0:CAR=33 >AE 3240 FOR 1=1 TO NC2:READ CAR,COL,LI >RN**  $G: LOGATE \text{ COL}, LIG:PRINT \text{CHR}$ \$ (CAR) **3250 CAR=CAR+<sup>1</sup> :NEXT <sup>I</sup> :RETURN <sup>&</sup>gt;YG 3260 ' - - - - - - - - - - - - - - - - - - - - - - - - - >TD 3270 FOR 1=1 TO LEN(TI)¡LOCATE CC+I >CD ,LL:PRINT MIDKTI, 1, D+CHRK143): 1F SD=1 THEN SOUND 1,INT(RND«300)+50, 1,11 3280 FOR T=1 TO 50:NEXT T:NEXT I:L0 >MX CATE CC+I,LL:PRINT" '¡RETURN 3290 ' - - - - - - - - - - - - - - - - - - - - - - - - - >YG 3300 DATA MAISON,JARDIN,LIVRE,JOYEU >TB X,FILLETTE,DOIGT,GYMNASTIQUE,AMOUR, CAMION,DISQUETTE,DISCOURS,ORDINATEU <sup>I</sup> <sup>R</sup> 0**

**0,MAISON,AV<sup>1</sup> ON,POTENCE,ENFANT,LUMI<sup>E</sup> RE 3320 DATA AMPHORE,VITRINE,KLAXON,PO >RC MME,LUNETTE,GAZ,STYLO,ECRAN,CLAVIER ,CALCULATRICE,ARMOI RE,POUBELLE,ECOL E 3330 DATA MAGASIN,SOULIER,BOUTEILLE >JC .VAGON,OUÏE,YAOURT,QUEUE,JAMBON,BAL ANCE,ACCENT,PANTALON,CHAISE,ETAGE 3340 DATA QUARTZ,FLEUR,TONNEAU,CI EL >TF ,JUSTICE,SCHISTE,ZERO,YACH,VILLE,JE U,PROGRAMME,BAS IC,MUSIQUE,ROBOT, FUS EE 3350 DATA FRANCE,AMSTRAD,BATEAU,MOR >JJ T,TELE,FLUTE,CATALOGUE,TELEPHONE,LO GIC <sup>I</sup> EL,PERIPHERIQUE,INFORMATIQUE 3360 DATA OCEAN,MER,SOLEIL,SYMPH0N1 >HW E,COULEUR,OISEAU,ARC,ONDE,MISSON,MO NDE,HISTO<sup>1</sup> RE,BOXE,TABLE,MONTAGNE 3370 DATA PARAPSYCHOLOGIE,EAU,MEMO! >RV RE,LUT<sup>I</sup> N,TEMPS.PRIX,COPYRIGHT,CASSE HE,DIEU 3380 ' - - - - - - - - - - - - - - - - - - - - - - - - - >YG 3390 DATA 79,29,88,29,79,59,88,29,9 >JF 7,29,103,29,114,29,121,64,114,99,15 0,29,167,29,150,59,198,44,187,44,23 3,69,221,89,292,29,327,29,292,59,32 7,29,366,29,387,29,434,29,459,59,43 4,99,114,29,127,29 3400 DATA 114,29,142,29,114,29,150, >BG 29,114,29,167,29,114,29,177,29,114, 29,167,29,114,29,150,29,114,29,142, 29,114,29,434,29,114,29,387,29,114, 29,346,29,114,29,327,29,114,29,346, 29,114,29,327,29 3410 DATA 114,29,292,29,114,29,142, >NH 49,114,49,142,49,114,49,108,49,327, 49,108,49,327,49,127,49,150,49,127, 49,150,49,114,49,366,49,114,49,366, 49,142,49,327,49,142,49,327,49,121, 49,387,49,121,49,387 3420 DATA 49,150,49,366,49,150,49,3 >PQ 66,49,167,49,459,49,159,49,167,49,4 59,49,366,49,434,49,366,49,434,49,4 10,49,1081,49,410,49,1081,49,292,10 9,0 3430 ' - - - - - - - - - - - - - - - - - - - - - - - - - >YC 3440 DI >PH 3450 IF(SQ(1)AND 7)=0 THEN El¡RETUR >UY <sup>N</sup> ELSE SF=SF+1:IF FQ(SF)=O THEN SF= 1 3460 SOUND l,FQ(SF)»2,FQ2(SF),5:S0U >VQ ND 2,1/2,FQ2(SF),5:S0UND 4,FQ(SF),F**

**Q2(SF),7:G0T0 3450«**

**3310 DATA GRENOUILLE,POISSON,CRAYON >UA ,ROB<sup>1</sup> NET,TABOURET,MYSTERE,DENT,RAD <sup>I</sup>**

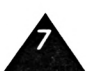

## **TABLES DE MULTIPLICATION**

EDUCATIF

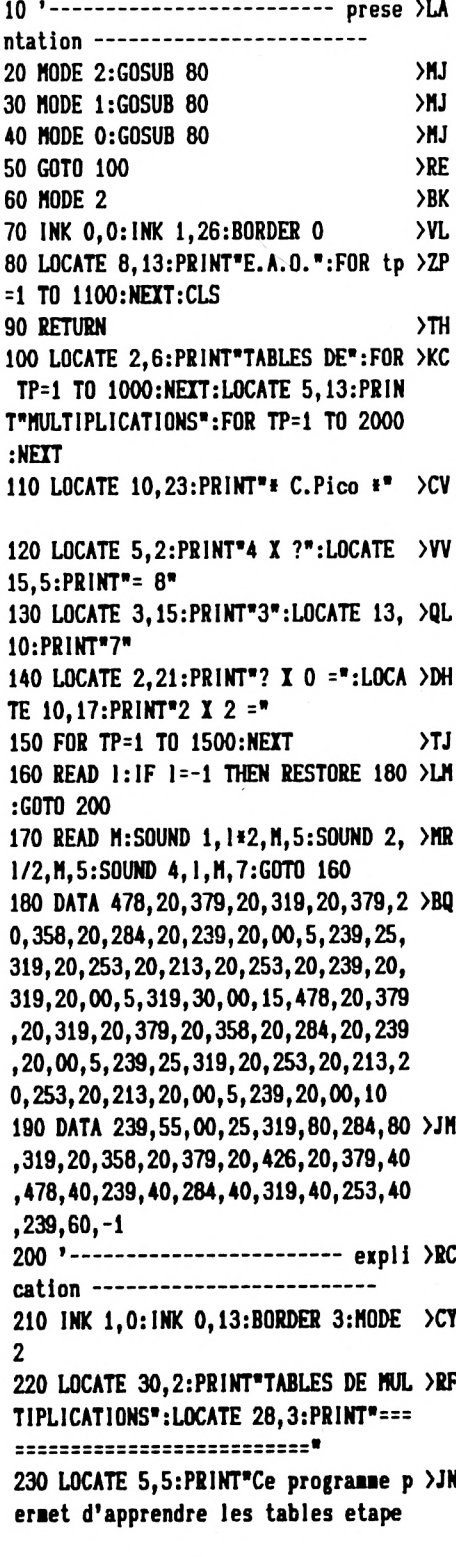

Pas la peine d'en faire une tartine : le titre explique bien ce dont il s'agit. Il y a 2 types d'exercices : la révision d'une table et une séance où l'élève fait à *la fois les questions et* les réponses avec des résultats graphiques à l'appui. Le mode d'emploi est inclus dans le programme.

### Claude PICO

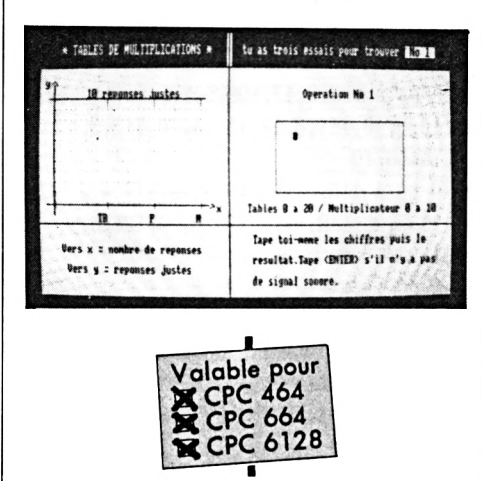

par etape d'une maniere

240 LOCATE 5,7:PRINT"logique et pro >TA gressive, en choisissant une des qua tres options. 250 LOCATE 5,9:PRINT"II est prevu p >PR our etre utilise par l'enfant d'une

facon simple et continue. 260 LOCATE 5, 11: PRINT"Lorsque la ta >WP ble sera apprise, les parents pourro nt verifier le travail fait,

270 LOCATE 5, 13: PRINT"en passant d' >RY une etape a une autre, grace aux opt ions proposees. Il sera donc 280 LOCATE 5, 15: PRINT" preferable, au >JA depart, de choisir l'option A pour permettre a l'enfant de 290 LOCATE 5,17:PRINT"progresser lo >WW giquement, jusqu'au dernier mode, san s retour possible, les trois 300 LOCATE 5, 19: PRINT autres ayant >HK un acces direct pour rappel ou veri fication. 310 LOCATE 5,24: PRINT"Presser une t >UJ ouche  $>$  VC. 320 CALL &BB06:PRINT CHR\$(7) 330 CLS:LOCATE 5,5:PRINT"Apres avoi >TK r tape un chiffre, s'il y a un SIGNA L SONORE, cela signifie que le 340 LOCATE 5, 7: PRINT"RESULTAT EST H >ZA OMOLOGUE.Dans le cas contraire.appu yer la touche <ENTER>. 350 LOCATE 5,9:PRINT"En option B, il >HC est demande de choisir la vitesse d'affichage en secondes 360 LOCATE 5, 11: PRINT" (de 1 a 9) po >HW ur permettre de reciter la table. 370 LOCATE 5,13:PRINT"A la fin des >XB options C et D, le nombre d'erreurs faites est affiche. 380 LOCATE 5, 15: PRINT"L'option D es >MW t une suite de 10 multiplications l aissees au choix de l'uti-390 LOCATE 5, 17: PRINT" lisateur (mult >PN iplication par 0 possible). Au trois ieme essai, si le resultat 400 LOCATE 5, 19: PRINT"n'est pas tro >MB uve il s'affichera tout seul.Les re ponses sont visibles sur 410 LOCATE 5, 21: PRINT"un graphique >JH simple, le but etant de ne pas depas ser la ligne Tres Bien. 420 LOCATE 5,24: PRINT "Presser une t >UT ouche 430 CALL &BB06:PRINT CHR\$(7) **YVE** 1000 '----------------------- $ne$   $\Sigma$  $nu -$ 1010 CLS: INK 1, 0: INK 0, 13: BORDER 3: >NP MODE 2:LOCATE 40, 3: PRINT"MENU

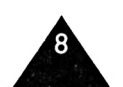

1020 LOCATE 38, 4: PRINT"--------- $2x$ 1030 LOCATE 14,8:PRINT"Deroulement >BF normal du programme": LOCATE 60, 7:PR INT  $CHR$(24)"$ "CHR\$(24):LOC ATE 60,8:PRINT CHR\$(24)" taper A "C HR\$(24):LOCATE 60.9:PRINT CHR\$(24)" "CHR\$(24)'--- en inversion video(fond noir) 1040 LOCATE 14, 12: PRINT"Recitation >GT de la table":LOCATE 60,11:PRINT CHR  $$(24)"$ "CHR\$(24):LOCATE 60, 12:PRINT CHR\$(24)" taper B "CHR\$(24 ):LOCATE 60, 13: PRINT CHR\$(24)\* "CHR\$(24) 1050 LOCATE 14, 16: PRINT"Demande l'i >WZ ntroduction du resultat":LOCATE 60, 15:PRINT CHR\$(24)\* "CHR\$(24 ):LOCATE 60, 16: PRINT CHR\$ $(24)$  \* tape r C "CHR\$(24):LOCATE 60,17:PRINT CH "CHR\$(24)  $R*(24)$ 1060 LOCATE 14, 20: PRINT "Entree de t >YX ous les chiffres":LOCATE 60,19:PRIN **T CHR\$(24)\*** "CHR\$(24):LOCAT E 60,20:PRINT CHR\$ $(24)$  \* taper D "CH R\$(24):LOCATE 60, 21: PRINT CHR\$(24)" "CHR\$ $(24)$ 1100 '-------------------- definitio >XE n fenetres ---------------------1110 WINDOW #1, 1, 36, 6, 17 'fenetre h >RZ aut gauche 1120 WINDOW #2,39,68,7,18 'fenetre >TR haut droite 1130 WINDOW #3,66,80,7,18 'fenetre >TM haut droit (complement pour resulta t) 1140 WINDOW #4,42,80,20,40 'fenetre >TC bas droit 1150 WINDOW #5, 1, 36, 22, 40 'fenetre >RF bas gauche 1160 WINDOW #6, 1, 36, 20, 21 'fenetre >RE milieu gauche 1170 WINDOW #7,1,36,20,40 'fenetre >RH couvrant milieu et bas gauche 1200 '--------------------- choix d >XF e l'option ---------------------1210 GOSUB 21000  $\angle CD$ 1220 GOTO 21020 **XUA** 1230 '---- affichage homologue de l  $\sum$ 'option en inversion video -----1240 IF OPT\*="A" THEN LOCATE 61,8:P >BG RINT CHR\$ $(7)$ ; " A ":FOR tp=1 TO 500:NEXT 1250 IF OPT\$="B" THEN LOCATE 61.12: >CE PRINT CHR\$(7);" B ":FOR tp=1 TO 500:NEXT

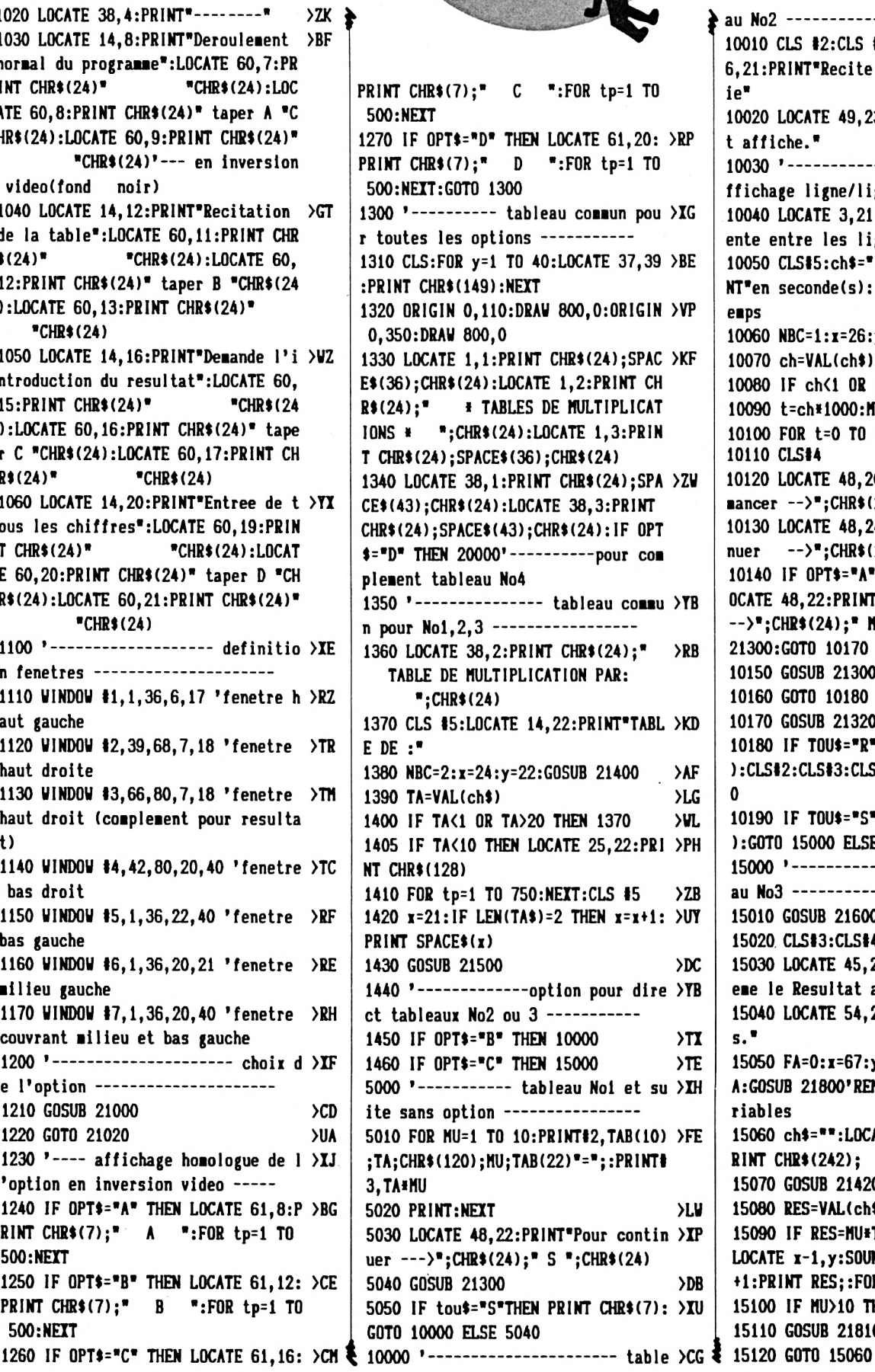

au No2 --------------------------10010 CLS #2:CLS #3:CLS #4:LOCATE 4 >GC 6,21:PRINT"Recite la table et verif ie\* 10020 LOCATE 49, 23: PRINT"le resulta >YN t affiche." 10030 '------------ (tableau No2) a >CK ffichage ligne/ligne -----------10040 LOCATE 3, 21: PRINT"duree d'att >RB ente entre les lignes" 10050 CLS#5:ch\$="":LOCATE 11,23:PRI >EW NT"en seconde(s): ";'REM choix du t enps 10060 NBC=1:x=26:y=23:GOSUB 21400 >BE 10070 ch=VAL(ch\$) ΣК 10080 IF ch(1 OR ch)9 THEN 10050  $\chi$ 10090 t=ch\*1000:MU=1 >PD 10100 FOR t=0 TO t:NEXT:GOSUB 21200 >CH 10110 CLS#4 ≻RG 10120 LOCATE 48, 20: PRINT"Pour recom >AE mancer -->";CHR\$(24);" R ";CHR\$(24) 10130 LOCATE 48, 24: PRINT "Pour cont! > ZT nuer -->";CHR\$(24);" S ";CHR\$(24) 10140 IF OPT\$="A" GOTO 10150 ELSE L >EL OCATE 48, 22: PRINT"Pour retour Menu  $--$ >";CHR\$(24);" M ";CHR\$(24):GOSUB 21300:GOTO 10170 10150 GOSUB 21300  $\lambda$ LN 10160 GOTO 10180 >BA 10170 GOSUB 21320  $\lambda$ LT 10180 IF TOUS="R" THEN PRINT CHR\$(7 >VM ):CLS#2:CLS#3:CLS#4:CLS#5:GOTO 1000  $\mathbf{v}$ 10190 IF TOUS="S" THEN PRINT CHR\$(7 >AE ):GOTO 15000 ELSE 10150 15000 '---------------------- Table >DB au No3 --------------------------- $\lambda$ LR 15010 GOSUB 21600 15020 CLS#3:CLS#4:CLS#5:CLS#6  $>YF$ 15030 LOCATE 45, 21: PRINT Tape toi m >NW eme le Resultat avec" 15040 LOCATE 54, 23: PRINT"les touche >LE  $s.*$ 15050 FA=0:x=67:y=7:NBC=1:NU=1:TA=T >UX A:GOSUB 21800'REM definition des va riables 15060 ch\$="":LOCATE x, y: PRINT "";: P >UU RINT CHR\$(242); 15070 GOSUB 21420  $\lambda$ <sub>L</sub>Y 15080 RES=VAL(ch\$) **SHF** 15090 IF RES=MU#TA THEN 21700 ELSE >UM LOCATE x-1, y: SOUND 1, 200, 50, 6: FA=FA +1:PRINT RES;:FOR tp=1 TO 750:NEXT 15100 IF MU>10 THEN 15130 >RT 15110 GOSUB 21810  $\Sigma$ >BD

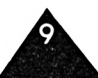

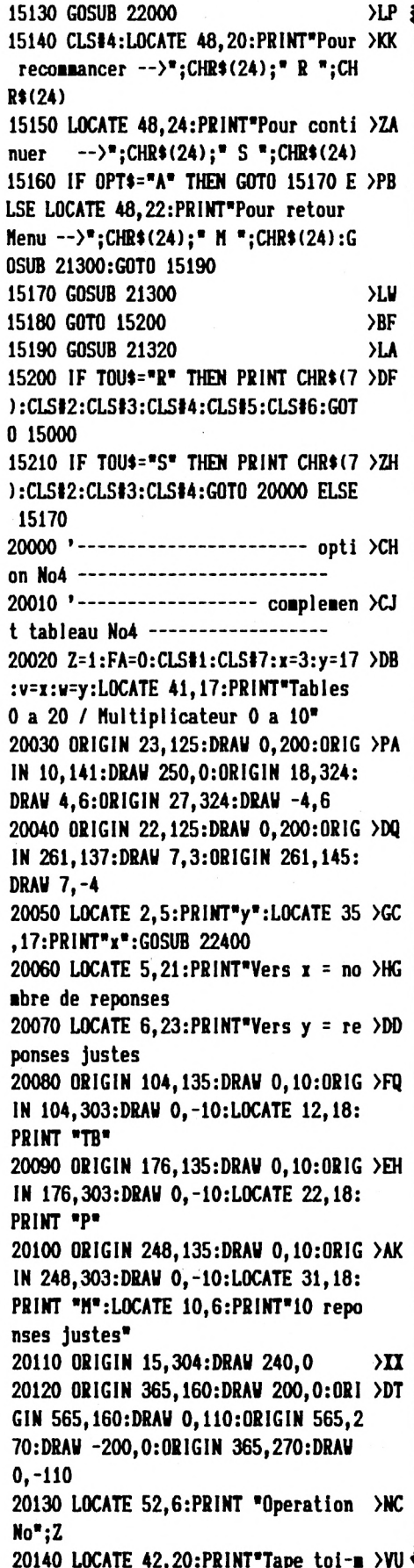

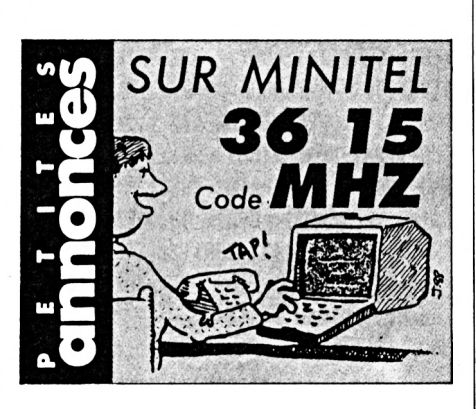

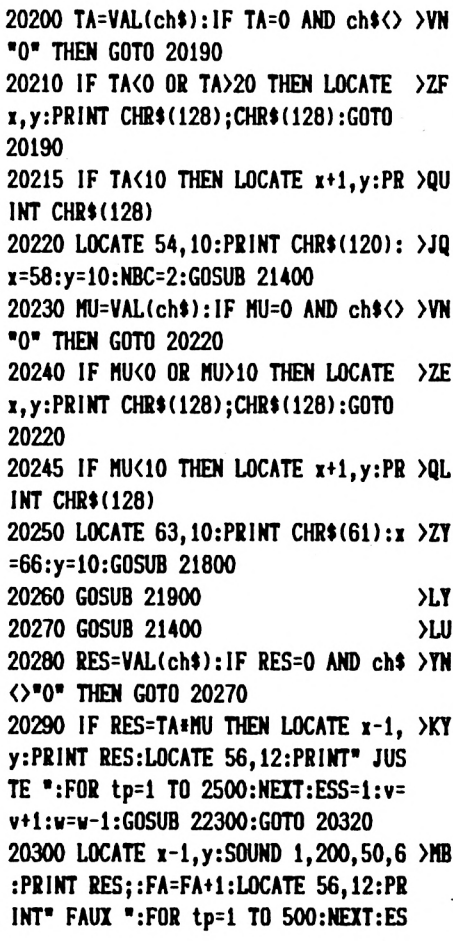

10

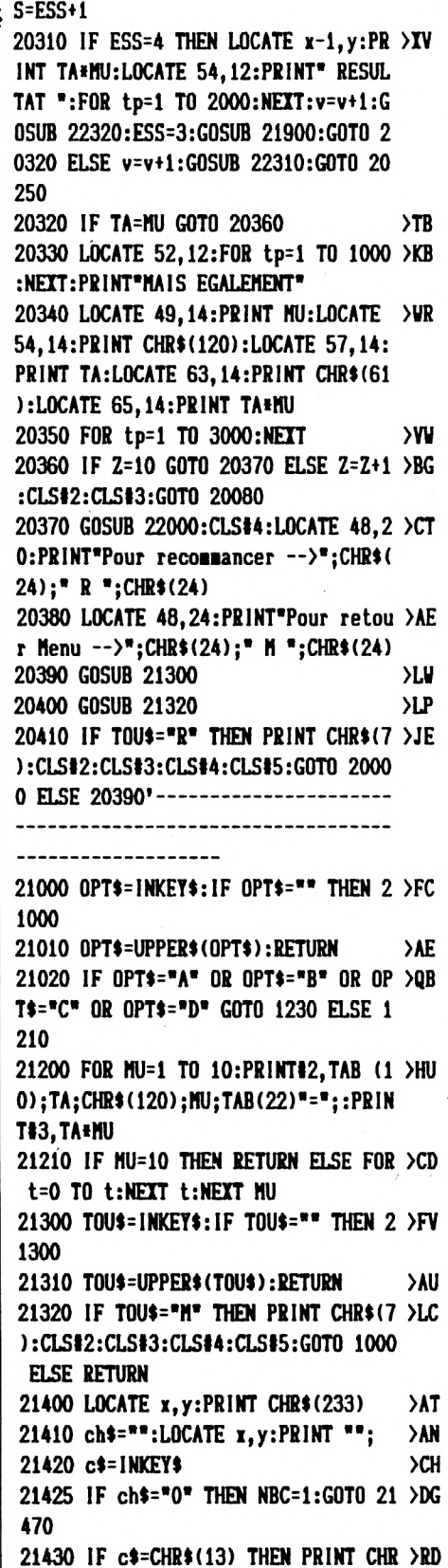

\$(7):GOTO 21470

 $ch<sup>4</sup> + c<sup>4</sup>$ 

21440 IF c\$<>\*\* THEN PRINT c\$;:ch\$= >GA

21450 IF LEN(ch\$)=NBC THEN PRINT CH >UB

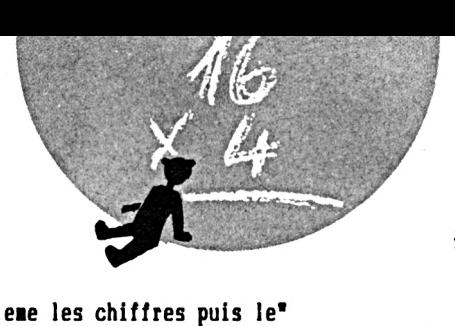

20150 LOCATE 42, 22: PRINT" resultat. T >VQ

20160 LOCATE 42, 24: PRINT"de signal >TG

20170 ESS=1:LOCATE 38, 2: PRINT CHR\$( >LJ 24);" tu as trois essais pour trou ver ";CHR\$(24);" No":LOCATE 78,2:PR

20190 x=50:y=10:NBC=2:GOSUB 21400 >BD

 $\lambda$ LZ

ape <ENTER> s'il n'y a pas"

INT CHR\$(24);" ";CHR\$(24)

20180 GOSUB 21900

sonore."

### EDUCATIF

## **ORTHOCHIFFRE**

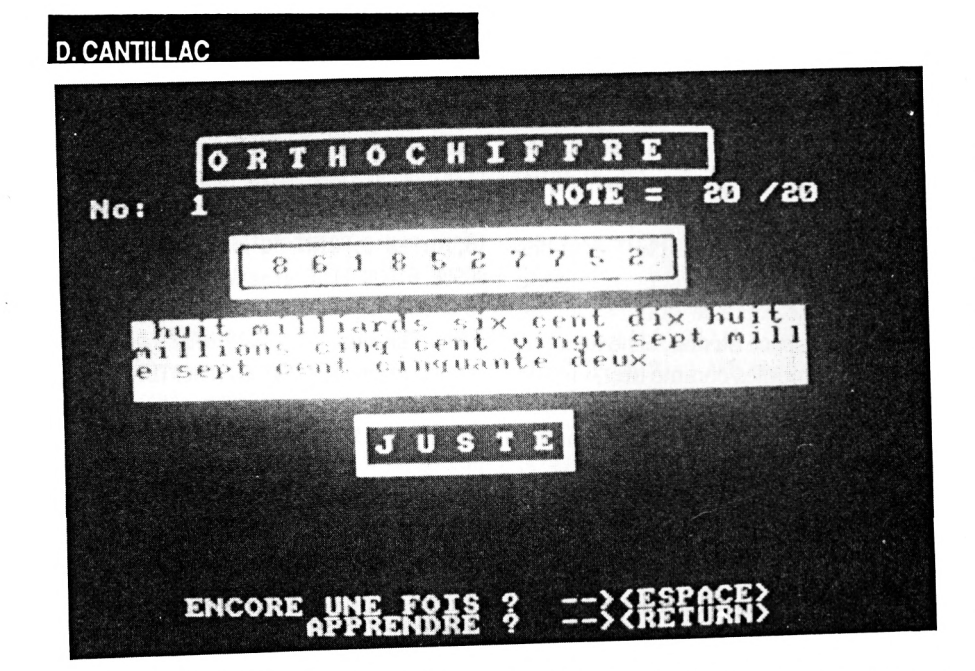

Le but de cet éducatif est d'apprendre aux enfants (bien que les essais aient profité aux plus grands) l'orthographe bien particulière des nombres en langue française.

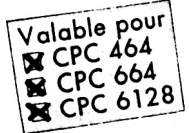

l s'utilise de deux façons différentes, soit en mode "apprendre", soit en mode "jouer". Les deux pouvant se substituer à tout moment.

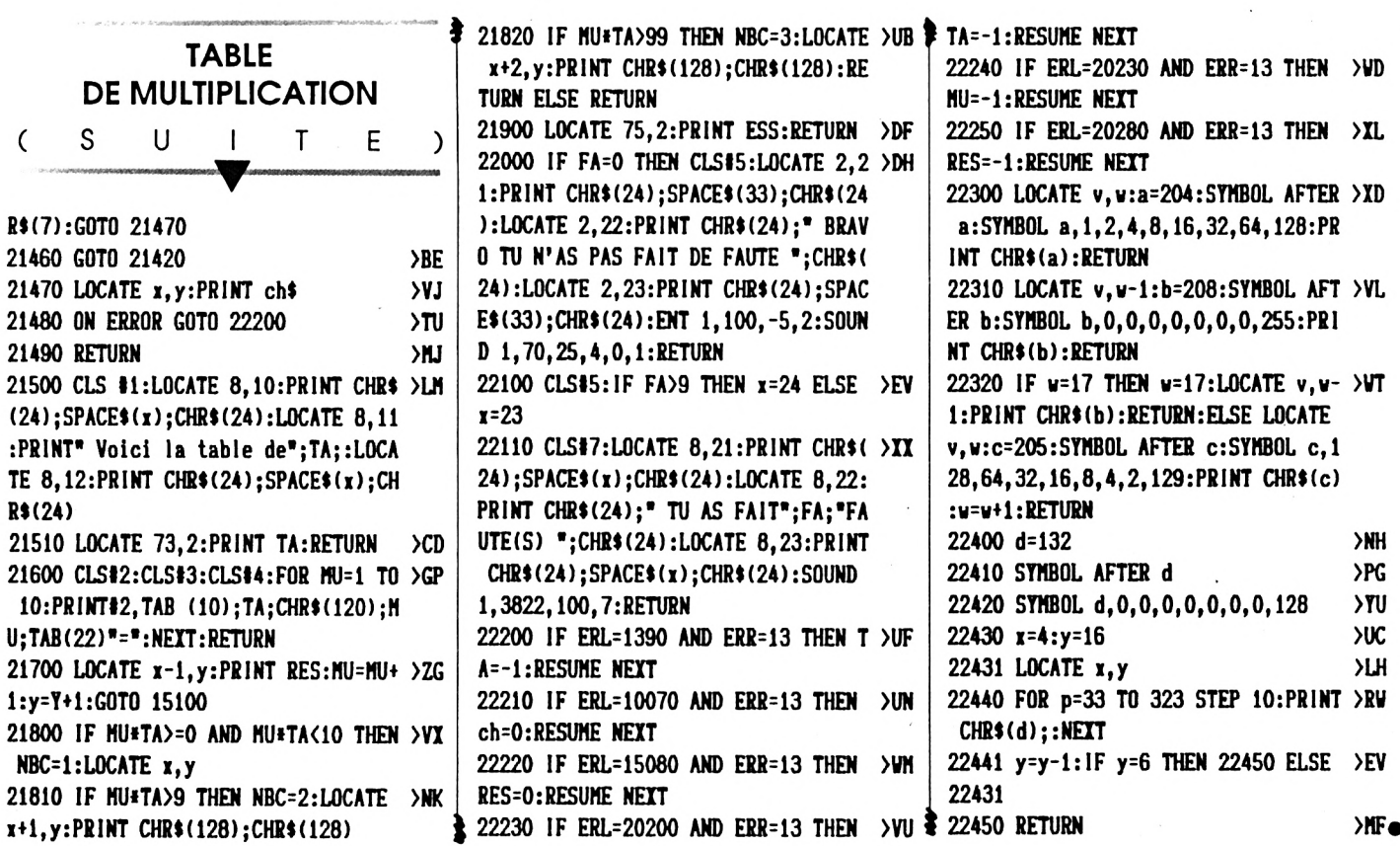

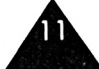

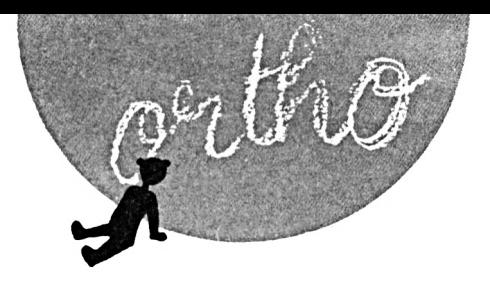

Le mode "apprendre" permet d'imposer à l'ordinateur un nombre de son choix de dix chiffres au maximum. Plus de dix chiffres ne présentant plus d'intérêt pédagogique. Aussitôt le nombre affiché,  $\lambda$ LA  $\blacktriangle$ la réponse apparaît. Le mode "jouer" propose le tirage d'un nombre (10 chiffres maximum) d'une facon complètement aléatoire et à la manière du jeu télévisé "Des chiffres et des lettres". Le programme accepte n'importe quel format de réponse (majuscules ou minuscules, espace ou non, et ne tient pas

compte de symboles comme tiret, virgule ou point). La réponse n'est considérée comme fausse que dans le cas d'une erreur d'orthographe.

En cas d'erreur, le programme propose de refaire un essai ou de donner la solution. Une notation simple s'effectue au fil de l'exercice mais repart à zéro si on change de mode.

L'auteur reste à l'entière disposition des éventuels usagers et à l'écoute de toutes les suggestions.

200

5300 s=s+1:IF s=3 THEN s=0  $\lambda$ UB 5350 IF s=0 THEN x=3:y=1:z=1  $>12$ 5360 IF s=1 THEN x=1:y=3:z=1  $YB$ 5370 IF s=2 THEN x=1:y=1:z=3 >VD 5400 FOR ghj=0 TO 400:NEXT:GOTO 510 >DC 5500 IF x=3 OR y=3 THEN FOR qaz=6 T >KY 0 23:LOCATE 1, qaz: PRINT CHR\$(18):NE XT:G0T0 10000 5600 HODE O: PRINT: PRINT: PRINT: PRINT >EW  $:$ **PRINT**  $"$ A LA PROCHAINE": FOR asdf =0 TO 3000:NEXT:CALL 0 10000 CALL &BB03:CLS#3:PEN 1:FOR ty >XU  $=1$  TO 10:ch\$(ty)="":ch(ty)=0:rep\$(t y)="":NEXT ty:LOCATE#3, 4, 2: INPUT#3, "AVEC COMBIEN DE CHIFFRES ? :", gros  $\bullet$ 10020 IF gros\$="0" THEN LOCATE 10.1 >GB 0:PEN 3:PRINT "PAS TROP DIFFICILE ? ??":GOSUB 61000:GOTO 10900 10030 IF LEFT\$(gros\$,1)="-" THEN LO >QG CATE 10, 10: PEN 3: PRINT "J'AI DIT CO MBIEN !!! ": GOSUB 61000: GOTO 10900

 $10040$  IF VAL(gros\$)=0 THEN LOCATE 1 >GD 0,10:PEN 3:PRINT "J'AI DIT COMBIEN !!! ": GOSUB 61000: GOTO 10900 10060 IF VAL(gros\$)>10 THEN LOCATE >KE 13, 10: PEN 3: PRINT "C'EST TROP !!!": GOSUB 61000 ELSE gros=VAL(gros\$):GO T0 11000 10900 FOR qwe=1 TO 2000:NEXT:LOCATE >TH 10, 10: PRINT SPACE\$(30): LOCATE#3, 33 ,2:PRINT#3, SPACE\$(4):GOTO 10000 11000 a= $(FIX((40-(2*gros)-1))/2)$ ) - >CB  $\mathbf{1}$ 11050 WINDOW#1, a, a+ $(2*gros)+2, 6, 8$  >AG 11100 PAPER#1,1:PEN#1,0:CLS#1:PRINT >QC #1, CHR\$(150); STRING\$((2#gros)+1, 154 );CHR\$(156);:PRINT#1,CHR\$(149);SPC( (2\*gros)+1);CHR\$(149);:PRINT#1,CHR\$  $(147);$  STRING\$ $((2*gros)+1, 154);$ CHR\$ $($  $153$ ; 11140 '------- selection option  $\sim$  >DC  $\frac{1}{2}$ 11150 x1=0:IF x=3 THEN 13500 **>UA** 11200 FOR b=1 TO gros:CLS#3:PRINT#3 >XU ," APPUIE SUR LA BARRE <ESPACE> PEN DANT ";: PRINT#3, "LE TEMPS QUE TU VE UX PUIS RELACHE -LA"; 11220 RANDOMIZE(TIME)  $>RP$  $11222$  n=CINT(RND#9)  $>NN$ 11240 IF INKEY(47)=0 THEN 12000 ELS >GN E 11240 12000 WHILE INKEY(47)=0:c=20:GOSUB >WF 13000: VEND: CLS13 12100 c=c+140:GOSUB 13000:IF c>600 >TF THEN GOSUB 62100:GOTO 13110 ELSE 12 100 13000 n=n+1:IF n=10 THEN n=0  $>$ vx 13010 xx=(2\*gros)-x1:LOCATE#1, xx, 2: >EH PRINT#1, n;: GOSUB 62000 13080 FOR bnm=0 TO c:NEXT bnm >WH **13100 RETURN** ١ТН 13110  $ch(b) = n$ >GG 13120  $x1 = x1 + 2$ **SHA** 13130 NEXT b:GOTO 14950 >RE 13497' >EK 13498 '-choir des chiffres (apprend >FA  $re) --$ 

 $>FB$ 

```
10 '------ orthochiffre ------
20 '---- par CANTILLAC D.-----
                                       ≻LB
30 '--------- 05/88 ----------
                                       \lambdaLC
50 INK 0, 1: INK 1, 24: INK 2, 10: INK 3,
                                      >EP
24,10
100 MODE 1
                                       >GK
120 TAG:xp=160
                                       >YG
'130 tit$="ORTHOCHIFFRE"
                                       \lambdaUC
140 FOR n=1 TO 12:GOSUB 60000:t$=MI >QY
D$(tit$, n, 1)+" ":GOSUB 55000:NEXT
150 t$=" "+STRING$(14," ")
                                       >UU
160 FOR x=-198 TO 170 STEP 8:MOVE x >YJ
,286:PRINT t$;:NEXT
170 ti$="par CANTILLAC D.":n=0
                                       >AK
180 FOR x=176 TO 432 STEP 16:GOSUB
                                      >FM
62200:GOSUB 62100:MOVE x, 200:n=n+1:
PRINT MID$(ti$, n, 1); :NEXT
190 a=19:b=21:c=11:d=13
                                      >RP
200 FOR n=1 TO 10: WINDOW#1, a, b, c, d: > UE
PAPER#1,1:CLS#1
210 a=a-2:b=b+2:c=c-1:d=d+1
                                      YZ220 NEXT
                                      >DK
300 TAGOFF
                                      >UH
320 MODE 1:PAPER#1.0
                                      >NG
4900 LOCATE 8, 2: PRINT"O R T H O C H >PL
 IFFRE"
4910 LOCATE 7, 1: PRINT CHR$(150); STR >CG
ING$(25,154); CHR$(156)
4920 LOCATE 7, 2: PRINT CHR$(149): LOC > EM
ATE 33, 2: PRINT CHR$(149)
4930 LOCATE 7, 3: PRINT CHR$(147); STR >CP
ING$(25,154); CHR$(153)
5000 FOR qaz=4 TO 25:LOCATE 1, qaz:P >CB
RINT CHR$(18):NEXT:WINDOW#3, 2, 39, 24
, 25: WINDOW#2, 2, 39, 4, 4
                                      >vv
5005 nbpb=0:moy=0:nbpbj=0
5010 LOCATE 5,6:PRINT"VOULEZ-VOUS : >LZ
":CLS#3:PRINT#3, "choix par < ESPACE
 > puis < RETURN >"
5050 a$=" APPRENDRE ":b$=" JOUER ": >NT
c$=" FIN "
5080 x=3:y=1:z=1:s=0≻PG
5100 LOCATE 10, 12: PEN x: PRINT a$
                                      22x5110 LOCATE 10, 14: PEN y: PRINT b$
                                       >2C5120 LOCATE 10, 16: PEN z: PRINT c$
                                      >2H5200 IF INKEY(47)<>-1 THEN 5300 ELS >RY
E IF INKEY(18)\left\langle \right\rangle-1 THEN 5500 ELSE 5
```
12

 $\star$  13499 '

 $PPV$   $\triangle$ 

13505 CLS#3:wsx\$="":LOCATE#3,4,1:PR >UW INT#3, "CHOISIS LE CHIFFRE No ";b 13510 wsx\$=INKEY\$:IF wsx\$="" THEN 1 >FA 3510 13520 IF ASC(wsx\$)<48 OR ASC(wsx\$)> >02 57 THEN 13505 ELSE ch(b)=VAL(wsx\$) 13530 xx=(2\*gros)-x1:LOCATE#1, xx, 2: >UC PRINT#1, ch(b) 13540  $x1 = x1 + 2$ ЖG 13550 NEXT b >BA 14950 repx\$(1)="milliards ":repx\$(2)2R )="millions ":repx\$(3)="mille"  $14997$  '  $>$  FF 14998 ' --------- 10e chiffre --- >FG  $- - - - -$ 14999' >FН 15000 IF ch(10)=0 THEN rep\$(10)="": >KE G0T0 15200 15010 RESTORE 50000:FOR d=0 TO 9:RE >WW AD ecrit\$(d):NEXT 15015 IF  $ch(10)=1$  THEN rep\$(10)="un >VZ milliard ":repr\$(1)="":GOTO 15200 15020  $rep$(10)=ectits(ch(10))$ **SVA**  $15197'$  $>EJ$ 15198 ' ---------- 9e chiffre ----- >EK  $- - - - -$ 15199 '  $>FA$ 15200 IF ch(9)=0 THEN rep\$(9)="":GO >HX T0 15400 15210 RESTORE 50005:FOR e=0 TO 9:RE >WF AD ecrit\$(e):NEXT 15215 IF  $ch(9)=1$  THEN rep\$(9)="cent >QL ":GOTO 15400 15220 rep\$(9)=ecrit\$(ch(9))+"cent "  $E$ . :IF  $ch(8)=0$  AND  $ch(7)=0$  THEN  $rep*(9)$  $]=$ ecrit $*(ch(9)) +$ "cents " 15397 '  $>FA$ 15398 '---------- 8e chiffre ------ >FB ------15399 ' УFС 15400 IF ch(8)=0 OR ch(8)=1 THEN re >VC  $p$(8) = "":G0T0 16000$ 15420 RESTORE 50030:FOR f=0 TO 9:RE >WJ AD ecrit#(f):NEXT 15440 rep\$ $(8)$ =ecrit\$ $(ch(8))$ : IF ch $(8)$  ) LR  $)=8$  AND ch(7)=0 THEN rep\$(8)="quatr e vingts " 15997' >FG 15998 ' --------- 7e chiffre ------ >FH  $- - - - - -$ 15999 ' >FJ 16000 IF  $ch(7)=0$  AND  $ch(8)\langle 21 \rangle$  AND  $c$   $>$ DW  $h(8)\langle 27 \text{ AND ch}(8)\langle 29 \text{ THEN rep$(7) = }$ ":GOTO 16200 16020 IF  $ch(8)=1$  OR  $ch(8)=9$  THEN RE >NN STORE 50010:FOR g=0 TO 9:READ ecrit

13500 FOR  $b=1$  TO gros

 $$(g):$ NEXT:rep\$(7)=ecrit\$(ch(7)) 16040 IF ch(8)=7 THEN RESTORE 50015 >XH :FOR h=0 TO 9:READ ecrit\$(h):NEXT:r  $ep$(7)=ecrit$(ch(7))$ 16060 IF ch(8)=2 OR ch(8)=3 OR ch(8 >UN  $)=4$  OR ch(8)=5 OR ch(8)=6 THEN REST ORE 50020:FOR i=0 TO 9:READ ecrit\$(  $i):$ NEXT:rep\$(7)=ecrit\$(ch(7)) 16070 IF ch(8)=8 THEN RESTORE 50000 >XH : $FOR$  i= $O$  TO 9: $READ$  ecrit $s(i)$ : $NEXT:r$  $ep$(7)=ecrit$(ch(7))$ 16080 IF ch(8)=0 THEN RESTORE 50000 >XC :FOR  $j=0$  TO 9:READ ecrit\$( $j$ ):NEXT:r  $ep$(7)=ecrit$(ch(7))$ 16120 IF  $ch(9)=0$  AND  $ch(8)=0$  AND  $ch$  >FR  $(7)=1$  THEN repx\$ $(2)=$ "un million ":r  $ep$(7) = ""$  $16197$  ' >EK 16198 ' ------ 6e chiffre --------- >FA 16199 '  $>F<sub>B</sub>$ 16200 IF ch(6)=0 THEN rep\$(6)="":GO >HT T0 16400 16210 RESTORE 50005:FOR k=0 TO 9:RE >WV AD ecrit\$(k):NEXT 16215 IF ch(6)=1 THEN rep\$(6)="cent >QG ":G0T0 16400 16220 rep\$(6)=ecrit\$(ch(6))+"cent " >DE 16397 '  $>$ FB 16398 '------- 5e chiffre -------- >FC 16399 ' →FD 16400 IF ch(5)=0 OR ch(5)=1 THEN re >UD  $p$(5) = "":G0TO 17000$ 16420 RESTORE 50030:FOR 1=0 TO 9:RE >WY AD ecrit\$(1):NEXT 16440 rep\$(5)=ecrit\$(ch(5)): IF ch(5 >LB  $)=8$  AND ch(4)=0 THEN rep\$(5)="quatr e vingts "  $16997$ >FH 16998 ' --------- 4e chiffre ------ >FJ 16999 '  $>$  FK 17000 IF  $ch(4)=0$  AND  $ch(5)\langle 21 \rangle$  AND  $c \geq 50$  $h(5)\langle 27 \text{ AND ch}(5)\langle 29 \text{ THEN rep$(4)=}\n$ ":GOTO 17200 17020 IF  $ch(5)=1$  OR  $ch(5)=9$  THEN RE >NP STORE 50010:FOR m=0 TO 9:READ ecrit  $$(n):NET:rep$(4)=ecrit$(ch(A))$ 17040 IF  $ch(5)=7$  THEN RESTORE 50015 >XP :FOR o=0 TO 9:READ ecrit\$(o):NEXT:r  $ep$(4)=ecrit$(ch(4))$ 

 $+17060$  IF ch(5)=2 OR ch(5)=3 OR ch(5))UG  $)=4$  OR ch(5)=5 OR ch(5)=6 THEN REST ORE 50020:FOR p=0 TO 9:READ ecrit\$( p):NEXT:rep\$(4)=ecrit\$(ch(4)) 17070 IF  $ch(5)=8$  THEN RESTORE 50000 >XP : $FOR$  p=0 TO 9: $READ$  ecrit\$(p): $NEXT:r$  $ep$(4)=ecrit$(ch(A))$ 17080 IF ch(5)=0 THEN RESTORE 50000 >XJ : $FOR q=0 T0 9: READ ecrit*(q):NEXT:r$  $ep$(4)=ecrit$(ch(4))$ 17090 IF ch(6)=0 AND ch(5)=0 AND ch >VD  $(4)=1$  THEN rep\$ $(4)=$  $17197$  '  $>FA$ 17198 ' ------ 3e chiffre --------- >FB 17199 '  $>FC$ 17200 IF  $ch(3)=0$  THEN rep\$(3)="":GO >HN T0 17400 17210 RESTORE 50005:FOR r=0 TO 9:RE >WL AD ecrit\$(r):NEXT 17215 IF  $ch(3)=1$  THEN rep\$(3)="cent >QC ":GOTO 17400 17220 rep\$(3)=ecrit\$(ch(3))+"cent " >EZ :IF  $ch(2)=0$  AND  $ch(1)=0$  THEN  $rep*(3)$  $]=$ ecrit $*(ch(3)) +$ "cents " 17397 '  $>F<sub>C</sub>$ 17398 '------- 2e chiffre -------- >FD 17399 '  $>$ FF 17400 IF ch(2)=0 OR ch(2)=1 THEN re >UW  $p$(2) = "":G0T0 18000$ 17420 RESTORE 50030:FOR s=0 TO 9:RE >WP AD ecrit\$(s):NEXT 17440 rep\$(2)=ecrit\$(ch(2)):IF ch(2 >KV  $)=8$  AND ch(1)=0 THEN rep\$(2)="quatr e vingts "  $17997$  '  $\Sigma$ 17998 ' --------- 1e chiffre ------ >FK  $\overline{\phantom{a}}$ 17999 '  $\lambda$ GA 18000 IF  $ch(1)=0$  AND  $ch(2)\langle 21 \rangle$  AND c  $\sum A$  $h(2)\langle 27 \text{ AND ch}(2)\langle 29 \text{ THEN rep$(1)=}^*$ ":G0T0 19000 18020 IF ch(2)=1 0R ch(2)=9 THEN RE >NT STORE 50010:FOR t=0 TO 9:READ ecrit  $$(t):$ NEXT:rep\$ $$(i)=$ ecrit\$ $(ch(1))$ 18040 IF ch(2)=7 THEN RESTORE 50015 >XV :FOR v=0 TO 9:READ ecrit\$(v):NEXT:r  $ep$(1)=ecrit$(ch(1))$ 18060 IF  $ch(2)=2$  OR  $ch(2)=3$  OR  $ch(2)$  >UA  $=4$  OR ch(2)=5 OR ch(2)=6 THEN REST ORE 50020:FOR w=0 TO 9:READ ecrit\$(  $w): \text{NEXT:} \text{rep}(1) = \text{ccrit}(\text{ch}(1))$ 18070 IF ch(2)=8 THEN RESTORE 50000 >XW :FOR w=0 TO 9:READ ecrit\$(w):NEXT:r  $ep$(1)=ecrit$(ch(1))$ 18080 IF ch(2)=0 THEN RESTORE 50000 >AD

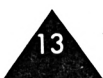

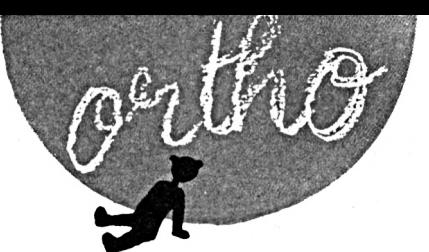

**¡FOR ab=0 TO 9:READ ecritliab)¡NEXT :repKl)=ecritl(ch(l)) <sup>19000</sup> IF ch(10)=0 THEN repxKl)=" >ZG 19005 1F ch(9)=0 AND ch(8)=0 AND ch >XY (7)=0 THEN repxl(2)="" 19010 IF ch(6)=0 AND ch(5)=0 AND ch >XK (4)=0 THEN repxK3)=" 19080 reponsel=' "♦repi(10)+repxl( >QX 1)♦rept(9)♦repl(8)+repK7)♦repxl(2) +repK6)+repK5)+repK4)+repxl(3)+r epl(3)♦repK2)+repl(1) 19090 IF reponsel=" " THEN réponse >UQ ♦=\* zéro " 19100 lon=LEN(réponse!) >TD 19120 h=(Ion\34)+l:WIND0WI7,4,37,10 >NP ,h+10:PAPERI7,<sup>1</sup> :PENI7,0:CLSI7 19980 '- - - - - - - - sélection- - - - - - - - - - - >FC 19990 IF x=l THEN 25000 - - - - - - - - - s >QD élection - - - - - - - - - - - 19997 ' >GA 19998 '- - - - - - - - - apprendre- - - - - - - - - - >GB 19999 ' >GC 20000 FOR n=l TO Ion >NX 20065 PRINTI7,MlDKreponset,n,l); >CB 20070 IF P0S(l7)>30 AND (MIDKrepon >PL sel,n,l)=" \* OR Ml DK réponse!,n,D-THEN decal=l 20080 IF decal=l AND (NIDI(réponse! >XJ ,n,l)=" " OR MIDKreponsel,n,l)-\*-' ) THEN PRINTI7:PRINTI7," deçà 1=0 20098 GOSUB 62200:F0R qw=l TO 100:N >TZ EXT¡GOSUB 62000 20100 NEH n >BB 20120 CLSI3;PRINT»3,' ENCORE UNE >UN FOIS ? -><ESPACE>':PRINTI3/ JOUER ? —XRETURN)\*; 20160 IF INKEY(47)<>-1 THEN CLSI3:F >BF OR qaz=5 TO 23:L0CATE l,qaz:PR!NT <sup>C</sup> HRK18) ¡NEXT¡GOTO 10000 20180 IF INKEY(18)<>-1 THEN 5000 >YV 20190 GOTO 20160 >BD 24997 ' >FG <sup>24998</sup> '- - - - - - - - - repense au jeu- - - - - - >FH 24999 ' >FJ <sup>25000</sup> rl='":rxl='" >LG 25010 FOR n=l TO Ion >ND 25020 rxl=MIDKrepbnsel,n,l):IF rrl >FQ =• • OR rxl='-" THEN rxl="' 25040 rl=rl+rxl >ZB 25060 NEXT >TB 25500 nbpb=nbpb+l:L0CATEI2,l,1:PRIN >XD TI2,'No: ";nbpb <sup>26000</sup> tl="':txl='":tll=" >RC 26020 CLSf3:PRINTI3/ ECRIS LE >AK NOMBRE EN LETTRES" 26040 CALL &BB03** 

**<sup>26100</sup> L0CATEI7.2,1:LINE INPUTI7/', >ZG tll:lontl=LEN(tlt) 26120 FOR n=l TO lontl >QK 26140 txl=MIDI(tll,n,l):IF ASC(txl) >UT <65 OR (ASC(txl»90 AND ASC(txl)<97 ) OR ASC(txl)>122 THEN txl="" ELSE txKLOUERI(txl) 26160 t\$=t\$+tx\$** >AB **26180 NEXT >TF 26300 IF rl=tl THEN GOSUB 40000 ELS >NT E GOSUB 42000 27520 CLSI3:PRINTI3,' ENCORE UNE >VC FOIS ? -XESPACE>':PRINTI3/ APPRENDRE ? —><RETURN>"; 27540 1F INKEY(47)<>-1 THEN CLSI3:F >BQ OR qaz=5 TO 23:L0CATE 1,qazzPRINT <sup>C</sup> HRK 18) ¡NEXTzGOTO 10000 27560 IF INKEY( 18)0-1 THEN 5000 >YF 27570 GOTO 27540 >DB 39997 ' >GC 39998 '- - - - - - - - - - - s/p JUSTE- - - - - - - - - - - - - >GD 39999 ' >GE 40000 LOCATE 15,15:PRINTCHRK135); >KD STRINGK9,131) ;CHRI(139) ¡LOCATE 15, 16:PRINT CHRK 133) ¡LOCATE 25,16:PRI NT CHRK 138) ¡LOCATE 15,17:PRINT CHR 1(141) ¡STRINGK9,140) JCHRK142) 40010 PEN 3:L0CATE 16,16 :PR <sup>I</sup> NT'<sup>J</sup> <sup>U</sup> >PG <sup>S</sup> <sup>T</sup> <sup>E</sup>':PEN <sup>1</sup> 40020 GOSUB 60000 >LM 40040 nbpbj=nbpbj+1 >PP 40050 GOSUB 44000 >LT 41990 RETURN >NF 41997 ' >FF <sup>41998</sup> '- - - - - - - - - - - - -s/p FAUX- - - - - - - - - - - - - >FG**  $-$ **41999 ' >FH 42000 LOCATE 16,15:PRINT CHRK135); >KD STRINGK7,131) ¡CHRK139) ¡LOCATE 16, 16:PRINT CHRK 133)¡LOCATE 24,16:PRI NT CHRK 138) ¡LOCATE 16,17:PRINT CHR K141);STRINGK7,140);CHRK142) 42010 PEN 3:L0CATE 17,16¡PRINT'<sup>F</sup> <sup>A</sup> >MZ <sup>U</sup> <sup>X</sup>':PEN <sup>1</sup> 42020 GOSUB 61000 >LQ 42030 GOSUB 44000 >LT 42100 CLSI3:PR1NTI3," VEUX-TU L >AA <sup>A</sup> SOLUTION —><S>":PRINTI3/ 0 <sup>U</sup> REFAIRE UN ESSAI —XRETURN)'; 42110 CALL IBBO6:FOR qaz=15 TO 18:L >NP OCATE 1,qaz**:PRINT **CHR\$(18)**:NEXT **42120 IF INKEY(18)<>-1 THEN CLSI7:G >LF**

**AOTO 25500 42200 WIND0Wt6,4,37,17,h+17:PAPERI6 >VX ,1:PENI6,2:CLSI6 42210 FOR n=l TO Ion >NE 42220 PRINTI6,MIDKreponsel,n,l); >CX 42230 IF P0S(l6)>30 AND (MIDKrepon >PM sel,n,l)=" " OR MIDKreponsel,n,l)= "-") THEN decal=l 42240 IF decal=l AND (MIDKreponsel >IJ ,n,l)=" " OR MIDKreponsel,n,!)=•-' ) THEN PRINTI6:PRINTI6," ";:decal=0 42250 GOSUB 62200:FOR qw=l TO 100:N >TT EXT:GOSUB 62000 42260 NEXT >TC 43990 RETURN >NH 43997 ' >FH <sup>43998</sup> '- - - - - - S/P MOYENNE ET NOTE-— >FJ**  $-$ **43999 ' >FK 44000 ■oyenne-(nbpbji20)/nbpb:aoy=R >ZJ OUND(aoyenne,l) 44020 L0CATEI2.24,<sup>1</sup> : PR <sup>I</sup> NTt2, CHRK 18 >CT );"NOTE <sup>=</sup> ";ioy;"/20'<sup>i</sup> 44990 RETURN >NJ <sup>50000</sup> DATA • '/un ",'deux ","trois >EQ ","quatre ","cinq '/six "."sept " ,"huit '."neuf \* 50005 DATA • "," ",\*deux ","trois • >AY ,"quatre ",'cinq '/six ","sept huit ",\*neuf " <sup>50010</sup> DATA "dix ","onze '/douze ', >JJ "treize '/quatorze '/quinze '/se ize '/dix-sept '/dix-huit '/dixneuf " <sup>50015</sup> DATA 'dix '/et onze "/douze >QB "/treize "/quatorze "/quinze ", "seize '/dix-sept ","dix-huit ",'<sup>d</sup> ix-neuf " <sup>50020</sup> DATA ' ",'et un "/deux ",'tr >KG ois '/quatre "/cinq "/six "/sep t '/huit "/neuf • <sup>50030</sup> DATA \* ',\* '/vingt "/trente >BH "/quarante "/cinquante ",'soixan te '/soixante '/quatre vingt \*/q uatre vingt \* 55000 xp-xp+20:F0R x=640 TO xp STEP >VH -4:M0VE x,300:PRINT tl;:NEXT:RETURN 60000 ENV l,5,2,50:ENT -1,3,-10,10 >QU ,2,10,10:SOUND 1,142,0,5,1,1:RETURN 61000 ENV 2,4,-2,50:ENT -2,6,2,1,4, >MJ -2,1¡SOUND 1,300,0,15,2,2¡RETURN 62000 SOUND 1,500,1,15,,,30:RETURN >BZ 62100 ENV l,4,0,5,7,-2,2:ENT -1,12, >ZL 1,1,15,-1,1:SOUND 1,110,0,15,1,1,1: RETURN 62200 SOUND 1,200,10¡RETURN >VY»**

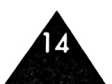

### UTILITAIRE

**AMS'ORGUE**

### **J.-P. GRAPIN**

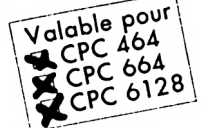

*Le programme AMS'ORGUE transforme le clavier de votre 6128 ou de votre 464 en clavier musical quijoue sur deux octaves dont les numéros sont affichés dans une fenêtre <sup>d</sup>'écran.*

Leurs des périodes sonores figurent sur les manuels AMSTRAD.<br>Vous pouvez utiliser en tout 8 octaves es numéros d'octaves et les valeurs des périodes sonores figurent sur les manuels AMSTRAD. numérotées de -4 à +3 et toutes les périodes sonores permises entre 3822 (DO très grave) et 16 (SI très aigu).

Pour jouer, pas besoin de définir des ENV ou des ENT, il suffit d'utiliser les deux rangées de touches supérieures du clavier. Vous obtiendrez les notes de deux octaves.

La touche TAB donne un DO et la touche RETURN ou ENTER un SI.

Un clavier musical en BASIC... qui ne traîne pas, qui ne crachote pas... ÇA EXISTE !

Tant qu'on (WHILE) appuie sur la touche (INKEY(N° de touche)=0), cela joue un SOUND sur un canal, avec une fréquence et un volume (à fond...).

Cela donne un son d'orgue très acceptable qui peut même passer par l'ampli de votre chaîne Hi-Fi.

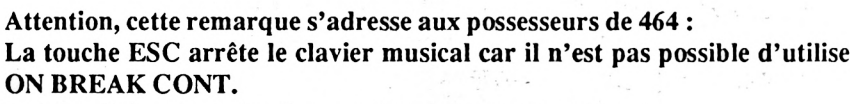

**De plus, il faut taper les lignes suivantes pour un 464.**

**125 LOCATE 18,24:PRINT\*ESC ne donne aucun son et arrête le prograue\* 140 LOCATE 13,23:PRINT "TAB <sup>Q</sup> <sup>U</sup> E R T T U <sup>1</sup> 0 P 0 <sup>1</sup> ENTER\* 510 GOTO 560**

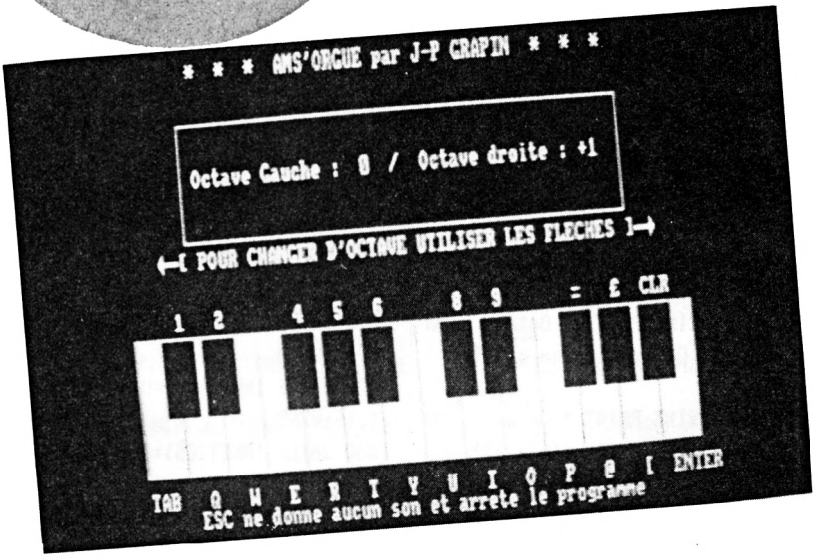

La juxtaposition de WHILE:END (une par note) permet de se passer de variable et d'obtenir ainsi un BASIC ultra rapide.

Le même procédé est utilisé pour changer d'octaves (avec les flèches gauche et droite).

**10 REM AMS' ORGUE** 

**30 REM AVRIL 1988 >LM**

**netres.**

**4(243)**

**I CLR"**

**11**

**20 REM** par Jean Pierre GRAPIN

**100'REM Dessin du clavier et des le >KZ**

 $R*(154)$ ; "I POUR CHANGER D'OCTAVE

**130 LOCATE 15,14:PRINT \* 1 2 4 5 6 8 9**

**140 LOCATE 13,23:PRINT "TAB <sup>Q</sup> <sup>U</sup> >DB**

Le programme vous place au départ sur les deux octaves  $(0, +1)$ .

8 ko de BASIC... utilisez COPY ou EDIT toutes les lignes se ressemblent.

AMS'ORGUE n'est qu'un clavier, tout simple, pour ceux qui veulent se contenter de jouer un peu de musique avec leur Amstrad.

## **THE TELEVISION**

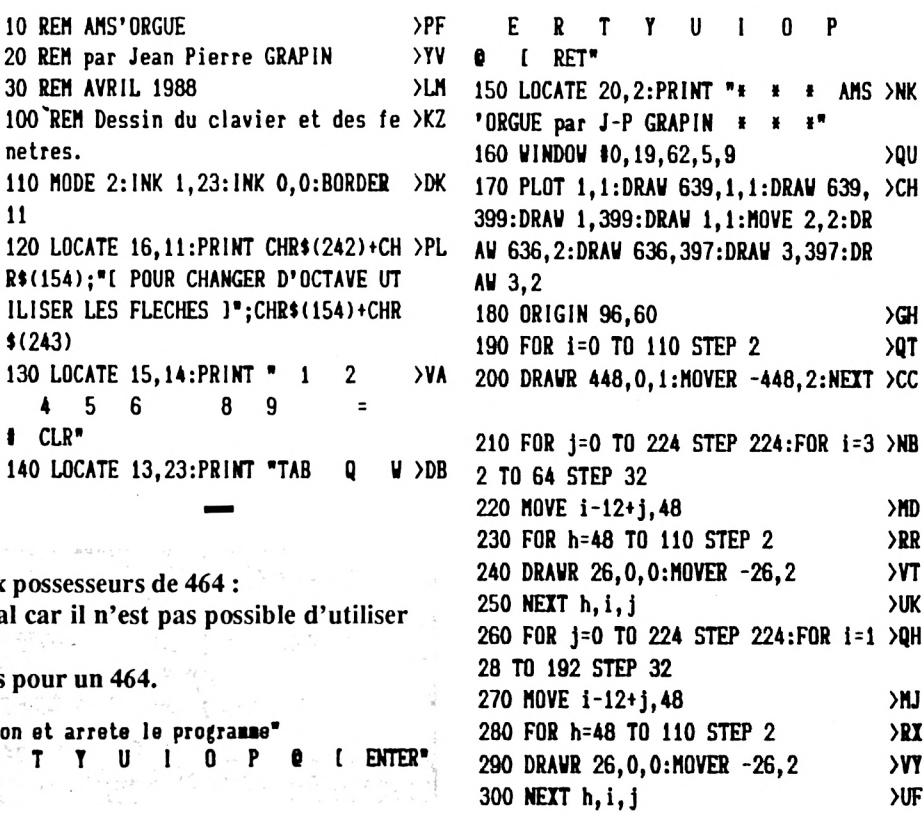

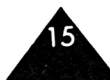

**310 HOVE 0,0:FOR 1=1 TO 15 <sup>320</sup> DRAVR 0,HO:HOVER 0,-110:DRAVR >HP 32,0:NEn 330 HOVE O,O:DRAVR 447,0,1:DRAUR 0, >JY UO:DRAVR -448,0:DRAVR 0,-111 340 HOVE 46,186:DRAVR 354,0,1:DRAVR >KL 0,90:DRAVR -354,0:DRAVR 0,-90 500 REH changements d'octave 510 ON BREAK CONT:GOTO 560 520 CLS:PRINT:PRINT:PRINT " Octave >UD Gauche : -4 / Octave droite : -3\* ¡GOTO 1000 530 CLS:PRINT:PR1NT:PRINT Octave >UD Gauche : -3 / Octave droite : -2\* ¡GOTO 2000 54O.CLS:PRINT:PRINT:PRINT • Octave >UD Gauche : -2 / Octave droite : -1\* ¡GOTO 3000 550 CLS:PRINT:PR1NT:PRINT • Octave >UP Gauche : -1 / Octave droite : 0' ¡GOTO 4000 560 CLS:PRINT:PRINT:PR1NT « Octave >UP Gauche : 0 ! Octave droite : +1" ¡GOTO 5000 570 CLS:PRINT:PRINT:PRINT • Octave >UF Gauche : +1 / Octave droite : +2" >TN >QH >VC**

#### **¡GOTO 6000**

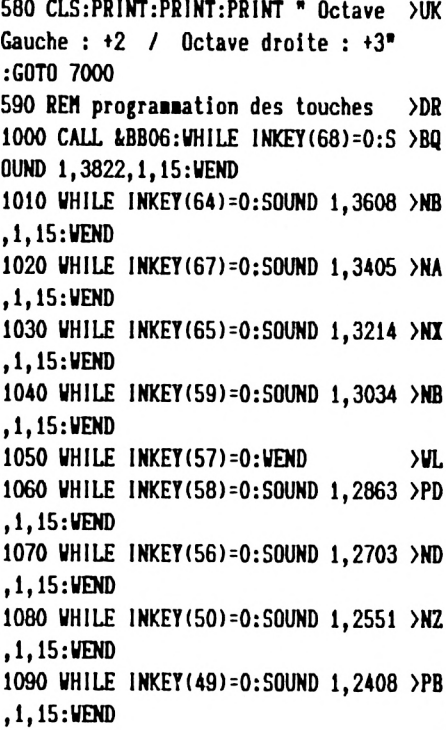

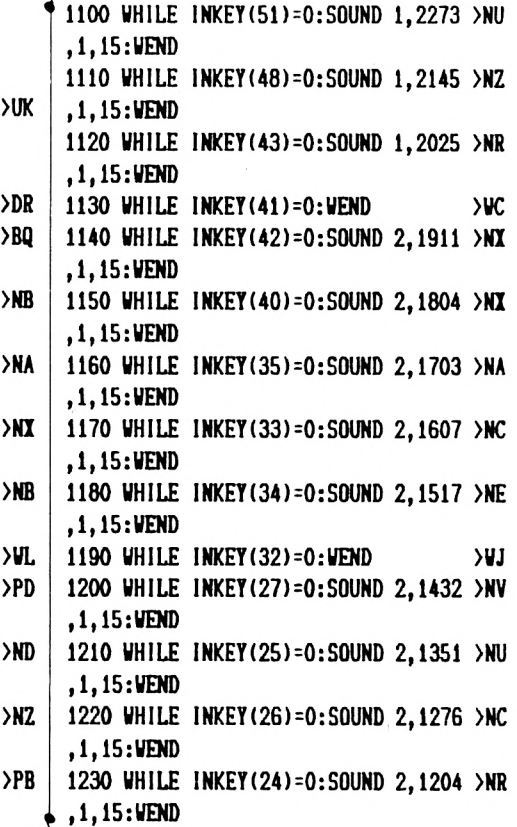

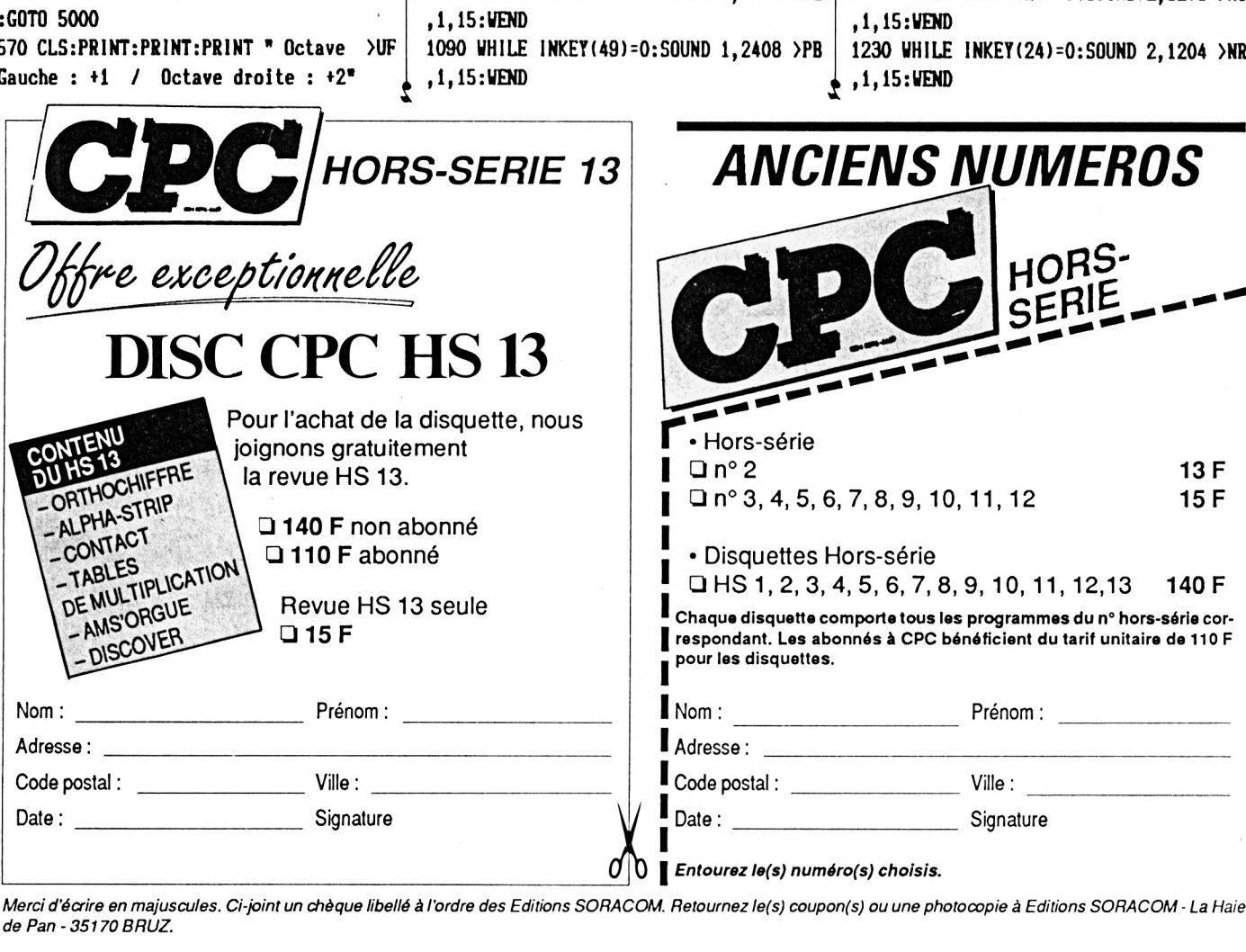

Merci d'écrire en majuscules. Ci-joint un chèque libellé à l'ordre des Editions SORACOM. Retournez le(s) coupon(s) ou une photocopie à Editions SORACOM - La Haie *de Pan - 35170 BRUZ.*

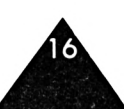

**1240** WHILE INKEY(17)=0:S0UND 2,1136 >NZ<br>1,1,15:WEND<br>1250 WHILE INKEY(16)=0+collun 0 +020 \lime | \reso \lime | \reso \lime | \reso \lime | \reso \lime | \reso \lime | **,1,15:WEND 1250 WHILE INKEY<16)=0:S0UND 2,1073 >NZ ,1,15:WEND 1260 WHILE INKEY(18)=0:S0UND 2,1012 ,1,15:WEND 1270 WHILE 1NKEY(1)=0:GOTO 530:WEND >DD 2270 WHILE INKEY(8)=0:GOTO 520¡WEND >DL 3290 GOTO 3000 1280 GOTO 1000 >LK 2280 WHILE INKEY(1)=0:GOTO 540:WEND >DG 4000 CALL tBB06:WHILE INKEY(68)=0:<sup>S</sup> 2000 CALL tBB06:WHILE INKEY(68)=0:S >BN 2290 GOTO 2000 >«C OUND 1,478,1,15:WEND OUND 1,1911,1,15:WEND 3000 CALL &BB06:WHILE INKEY(68)=0:S >AU 2010 WHILE INKEY(64)=0:SOUND 1,1804 >NY OUND 1,956,1,15:WEND 1,15:WEND ,1,15:WEND 2020 WHILE INKEY(67)=0:SOUND 1,1703 >NA ,1,15:WEND 2030 WHILE <sup>1</sup>NKEY(65)=0:SOUND 1,1607 >NC ,1,15:WEND 2040 WHILE 1NKEY(59)=0:SOUND 1,1517 >NG ,1,15:WEND 2050 WHILE IMKEY(57)=0:WEND >WM 2060 WHILE INKEY(58)=0:S0UND 1,1432 >ND 3050 WHILE INKEY(57)=0:WEND >WN 1,15¡WEND ,1,15:WEND 2070 WHILE INKEY(56)=0:SOUND 1,1351 >NC ,1,15:WEND 2080 WHILE INKEY(50)=0:SOUND 1,1276 >ND ,1,15:WEND 2090 WHILE <sup>1</sup>NKEY(49)=0:SOUND 1,1204 >ND ,1,15:WEND 2100 WHILE INKEY(51)=0:S0UND 1,1136 >NR ,1,15:WEND 2110 WHILE INKEY(48)=O:S0UND 1,1073 >NZ ,1,15:WEND 2120 WHILE <sup>1</sup>NKEY(43)=0:SOUND 1,1012 >NM ,1,15:WEND 2130 WHILE INKEY(41)=0:WEND >WD 2140 WHILE <sup>1</sup>NKEY(42)=0:SOUND 2,956, >NF 3130 WHILE INKEY(41)=0:WEND >WE 1,15:WEND 1,15:WEND 2150 WHILE INKEY(40)=0:S0UND 2,902, >ND 1,15:WEND 2160 WHILE INKEY(35)=0¡SOUND 2,851, >ND 1,15:WEND 2170 WHILE INKEY(33)=0:S0UND 2,804, >NA 1,15:WEND 2180 WHILE INKEY(34)=0:S0UND 2,758, >NL 1,15:WEND 2190 WHILE 1NKEY(32)=O:WEND >WK 2200 WHILE 1NKEY(27)=0:SOUND 2,716, >NH 3190 WHILE INKEY(32)=0:WEND >WL 1,15:WEND 1,15:WEND 2210 WHILE INKEY(25)=0:S0UND 2,676, >ND 1,15:WEND 2220 WHILE INKEY(26)^0¡SOUND 2,638, >ND 1,15:WEND 2230 WHILE INKEY(24)=0:SOUND 2,602, >MB 1,15:WEND 2240 WHILE INKEY(17)=0:SOUND 2,568, >NH 1,15:IIEM) 3240 WHILE INKEY(17)=0:SOUND 2,284, >ND 4250 WHILE <sup>1</sup>NKEY(16)=0:SOUND 2,134, 2250 WHILE INKEY**(16)=0:SOUND **2,536,** >NC **, 1,15:WEND , 1,151,15** 

**1,15:WEND >NV 2260 WHILE INKEY(18)=0:S0UND 2,506, 1,15¡WEND 3010 WHILE INKEY(64)=0:SOUND 1,902, 1,15¡WEND 3020 WHILE INKEY(67)=0:SOUND 1,851, 1,15:WEND 3030 WHILE INKEY(65)=0:SOUND 1,804, 1,15¡WEND 3040 WHILE INKEY(59)=0:SOUND 1,758, 1,15:WEND 3060 WHILE INKEY(58)=0:S0UND 1,716, 1,15:WEND 3070 WHILE INKEY(56)=0:SOUND 1,676, 1,15¡WEND 3080 WHILE INKEY(50)=0:SOUND 1,638, 1,15¡WEND 3090 WHILE INKEY(49)=0:SOUND 1,602, 1,15¡WEND 3100 WHILE INKEY(51)=0:SOUND 1,568, 1,15:WEND 3110 WHILE INKEY(48)=0:SOUND 1,536, 1,15:WEND 3120 WHILE INKEY(43)=0:SOUND 1,506, 1,15:WEND 3140 WHILE INKEY(42)=0:S0UND 2,478, 1,15:WEND 3150 WHILE INKEY(40)=0:S0UND 2,451, 1,15:WEND 3160 WHILE 1NKEY(35)=0:SOUND 2,426, 1,15:WEND 3170 WHILE INKEY(33)=0:SOUND 2,402, 1,15:WEND 3180 WHILE INKEY(34)=0:SOUND 2,379, 1,15:WEND 3200 WHILE INKEY(27)=0:SOUND 2,358, 1,15:WEND 3210 WHILE <sup>1</sup>NKEY(25)=0:SOUND 2,338, 1,15:WEND 3220 WHILE INKEY(26)=0:SOUND 2,319, 1,15:WEND 3230 WHILE !NKEY(24)=0:S0UND 2,301, 1,15:WEND**

**1,15:WEND 3260 WHILE INKEY(18)=0:SOUND 2,253, >NC 1,15:WEND >NC 3270 WHILE 1NKEY(8)=0:GOTO 530:WEND >DN 3280 WHILE INKEY(1)=0:GOTO 550:WEND >DJ >NE 4020 WHILE INKEY(67)=0:SOUND 1,426, >NC 1,15:WEND >ND 4030 WHILE INKEY(65)=0:S0UND 1,402, >HD 1,15¡WEND >NA 4040 WHILE <sup>1</sup>NKEY(59)=0:SOUND 1,379, >NN 1,15:WEND >NN 4050 WHILE INKEY(57)=0:WEND 4060 WHILE INKEY(58)=0:SOUND 1,358, >NL >NH 4070 WHILE INKEY(56)=0:SOUND 1,338, >NH 1,15¡WEND >NM 4080 WHILE INKEY(50)=0:SOUND 1,319, >NB 1,15:WEND >NE 4090 WHILE INKEY(49)=0:SOUND 1,301, >NB 1,15¡WEND >NE 4100 WHILE INKEY(51)=0:SOUND 1,284, >NE 1,15:WEND >NA 4110 WHILE INKEY(48)=0:SOUND 1,268, >NF 1,15:WEND >NC 4120 WHILE INKEY(43)=0:SOUND 1,253, >MD 1,15:WEND >ND 4130 WHILE INKEY(41)=0:WEND 4140 WHILE INKEY(42)=0:SOUND 2,239, >NB >NF 4150 WHILE INKEY(40)=0:SOUND 2,225, >HD 1,15:WEND >MD 4160 WHILE INKEY(35)=0:S0UND 2,213, >HF 1,15:WEND >NC 4170 WHILE INKEY(33)=0:SOUND 2,201, >HB 1,15:WEND >MD 4180 WHILE INKEY(34)=0:SOUND 2,190, >NC 1,15:WEND >NL 4190 WHILE INKEY(32)=0:WEND 4200 WHILE INKEY(27)=0:SOUND 2,179, >NE >NC 4210 WHILE INKEY(25)=0:SOUND 2,169, >NC 1,15:WEND >MH 4220 WHILE INKEY(26)=0:SOUND 2,159, >ND 1,15¡WEND >NA 4230 WHILE INKEY(24)=0:SOUND 2,150, >NB 1,15:WEND >MY 4240 WHILE INKEY(17)=0:SOUND 2,142, >KF 1,15:WEND** 3250 WHILE INKEY(16)=0:SOUND 2,268, >NF **>NE** 4000 CALL &BB06: WHILE INKEY (68) = 0:S > AU 4010 WHILE INKEY(64)=0:SOUND 1,451, >ME **>WP >WF >WM** 4250 WHILE INKEY(16)=0:SOUND 2,134, >MG

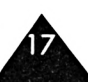

**4260 WHILE IHKEYC18)=O:S0UND 2,127, >ND X 1,15¡VEND <sup>4270</sup> VHILE INKEY(8)-0¡GOTO 540:VEND >DQ <sup>5270</sup> VHILE INKEY(8)=O¡GOT0 550¡VEND >DT 4290 GOTO 4000 >HG 5290 GOTO 5000 >HJ 5000 CALL fcBB06:WHILE 1NKEYÍ68)=0¡<sup>S</sup> OUND 1,239,1,15¡VEND 5010 WHILE INKEY(64)-0¡SOUND 1,225, >HE 6010 VHILE 1,15¡VEND 5020 VHILE INKEY(67)-0:SOUND 1,213, >KF 6020 VHILE 1,15:VEND 5030 VHILE <sup>1</sup>NKEY(65)=0¡SOUND 1,201, >MB 6030 VHILE 1,15¡VEND 5040 VHILE <sup>1</sup>NKEY(59)-0:SOUND 1,190, >NE 6040 VHILE 1,15:WEND 5050 VHILE INKEY(57)=0¡VEND >VQ 6050 VHILE 1NKEY(57)=O¡VEND >VR 5060 VHILE INKEY(58)=0¡SOUND 1,179, >NN 6060 VHILE 1,15:WEND 5070 VHILE INKEY(56)=0¡S0UND 1,169, >NL 6070 VHILE 1,15¡VEND 5080 VHILE INKEY(50)=0¡SOUND 1,159, >NE 6080 VHILE 1,15:VEND 5090 VHILE INKEY(49)-0¡SOUND 1,150, >NE 6090 VHILE 1,15:VEND 5100 VHILE INKEY(51)=0:SOUND 1,142, >MY 6100 VHILE 1,15¡WEND 5110 VHILE INKEY(48)=0¡SOUND 1,134, >HG 6110 VHILE 1,15:WEND 5120 VHILE INKEY(43)^0¡SOUND 1,127, >ME 6120 VHILE 1,15¡VEND 5130 VHILE INKEY(41)-0:VEND >VG 6130 VHILE INKEY(41)=0¡VEND >VH 5140 VHILE INKEY(42)-0¡SOUND 2,119, >MH 6140 VHILE 1,15¡VEND 5150 VHILE INKEY(40)-0:SOUND 2,113, >NA 6150 VHILE 1,15¡VEND 5160 VHILE INKEY(35)=0:S0UND 2,106, >MH 6160 VHILE 1,15¡WEND 5170 VHILE !NKEY(33)-O¡S0UND 2,100, >KA 6170 VHILE 1,15:WEND 5180 VHILE INKEY(34)=0¡S0UND 2,95,1 >HR 6180 VHILE ,15:VEND 5190 VHILE 1NKEY(32)=O¡VEND >VN 6190 VHILE INKEY(32)=0¡VEND >VP 5200 VHILE INKEY(27)-0¡S0UND 2,89,1 >NP 6200 VHILE ,15¡VEND 5210 VHILE INKEY(25)-0:SOUND 2,84,1 >MH 6210 VHILE ,15:VEND 5220 VHILE INKEY(26)=0:S0UND 2,80,1 >KF 6220 VHILE ,15¡VEND 5230 VHILE INKEY(24)=O¡S0UND 2,75,1 >MJ 6230 VHILE ,15¡VEND 5240 VHILE INKEY(17)=0¡S0UND 2,71,1 >HH 6240 VHILE ,15¡VEND 5250 VHILE INKEY(16)=0:S0UND 2,67,1 >MN 6250 VHILE , 15:VEND 5260 VHILE INKEY(18)=0¡SOUND 2,63,1 >MM 6260 VHILE ,15:WEND**

**EFFIFIFIFIFIFIF** 

**4280 VHILE INKEY(l)=O¡G0TO 560:VEND >DL 5280 VHILE INKEY(1)=0¡GOTO 570¡VEND >DN >AP 6000 CALL tBB06¡VHILE iNKEY(68)=0:<sup>S</sup> >AM OUND 1,119,1,15¡VEND 1,15¡VEND 1NKEY(64)=0: SOUND 1,113, >MB 1,15¡VEND INKEY(67)=0¡SOUND 1,106, >MH 1,15:WEND INKEY(65)^0¡SOUND 1,100, >NA ,15:VEND <sup>1</sup>NKEY(59)-0¡SOUND 1,95,1 >MU ,15¡VEND INKEY(58)-0:SOUND 1,89,1 >NY ,15¡VEND INKEY(56)-0¡SOUND 1,84,1 >MR ,15:VEND lNKEY(50)=0¡SOUND 1,80,1 >MG ,15¡VEND !NKEY(49)=0¡SOUND 1,75,1 >HV ,15¡VEND INKEY(51)=0:SOUND 1,71,1 >MA ,15¡VEND <sup>1</sup>NKEY(48)-0¡SOUND 1,67,1 >MN ,15¡VEND INKEY(43)=0:SOUND 1,63,1 >HE ,15:VEND INKEY(42)=0¡SQUND 2,60,1 >ND ,15:VEND INKEY(40)^0¡SOUND 2,56,1 >HH ,15:VEND INKEY(35)-0:SOUND 2,53,1 >MK ,15:VEND INKEY(33)=0¡SOUND 2,50,1 >HF ,15¡VEND INKEY(34)=0¡S0UND 2,47,1 >HP ,15¡VEND <sup>1</sup>NKEY(27)-0:SOUND 2,45,1 >NG ,15¡VEND INKEY(25):0:SOUND 2,42,1 >HC ,15¡VEND INKEY(26)=0 : SOUND 2,40,1 >HC ,15¡VEND INKEY(24)=0 : SOUND 2,38,1 >HJ ,15¡VEND <sup>1</sup>NKEY(17):0¡SOUND 2,36,1 >HK ,15:VEND INKEY(16)-0:SOUND 2,34,1 >NH , ,15¡VEND INKEYt18)=0¡SOUND 2,32,1 >HJ** **6270 WHILE INKEY(8)=0: GOTO 560:VEND >DV 6280 VHILE <sup>1</sup>NKEY(1)=0:GOTO 580:VEND >DQ 6290 GOTO 6000 >NA 7000 CALL ABB06:VHILE INKEY(68)=0:S >ZE OUND 1,60,1,15:WEND 7010 WHILE INKEY(64)=0:SOUND 1,56,1 >MJ ,15¡VEND 7020 VHILE INKEY(67)=0¡S0UND 1,53,1 >MK ,15¡VEND 7030 VHILE !NKEY(65)=0¡SOUND 1,50,1 >MF ,15¡WEND 7040 VHILE INKEY(59)=0: SOUND 1,47,1 >MR ,15:WEND 7050 VHILE INKEY(57)=0¡VEND >VT 7060 VHILE INKEY(58)=0¡SOUND 1,45,1 >HQ ,15¡VEND 7070 VHILE INKEY(56)=0:SOUND 1,42,1 >ML ,15¡VEND 7080 VHILE <sup>1</sup>NKEY(50)=0: SOUND 1,40,1 >MD ,15¡VEND 7090 VHILE INKEY(49)=0¡SOUND 1,38,1 >NV ,15¡VEND 7100 VHILE 1NKEY(51)-0:SOUND 1,36,1 >MC ,15¡VEND 7110 VHILE INKEY(48)=0¡S0UND 1,34,1 >MH ,15¡VEND 7120 VHILE INKEY(43)=0¡SOUND 1,32,1 >MB ,15:VEND 7130 VHILE INKEY(41)=0:VEND >VJ 7140 VHILE INKEY(42)=O¡S0UND 2,30,1 >MB ,15¡VEND 7150 VHILE INKEY(40)=0¡SOUND 2,28,1 >MH ,15:VEND 7160 VHILE <sup>1</sup>NKEY(35)-0:SOUND 2,27,1 >HM ,15¡VEND 7170 VHILE 1NKEY(33)=0:SOUND 2,25,1 >HJ ,15¡VEND 7180 VHILE INKEY(34)^0¡SOUND 2,24,1 >MK ,15¡VEND 7190 VHILE INKEY(32)=0:VEND >VQ 7200 VHILE INKEY(27)-0:SOUND 2,22,1 >NC ,15¡VEND 7210 VHILE INKEY(25)-0:S0UND 2,21,1 >MA ,15¡VEND 7220 VHILE INKEY(26)=0¡S0UND 2,20,1 >HB ,15¡VEND 7230 VHILE <sup>1</sup>NKEY(24)-0¡SOUND 2,19,1 >HJ ,15¡VEND 7240 VHILE INKEY(17)^0¡SOUND 2,18,1 >ML ,15¡VEND 7250 VHILE <sup>1</sup>NKEY(16)=0¡SOUND 2,17,1 >MK ,15¡VEND 7260 VHILE INKEYt 18)=0¡SOUND 2,16,1 >W ,15:VEND 7270 VHILE INKEY(8)-0:GOTO 570¡VEND >DI 7280 GOTO 7000 >NB**

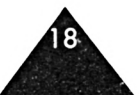

## **CONTACT**

*Ilpleut, vous ne savez que faire, c'est le moment <sup>d</sup>'allumer votre cher CPC et de lancer : "CONTACT".*

*Vous passerez alors un bon moment de détente à chercher une solution efficace pour ce satané ordinateur, et si vous êtes deux, pourquoi ne pas jouer l'un contre l'autre ?*

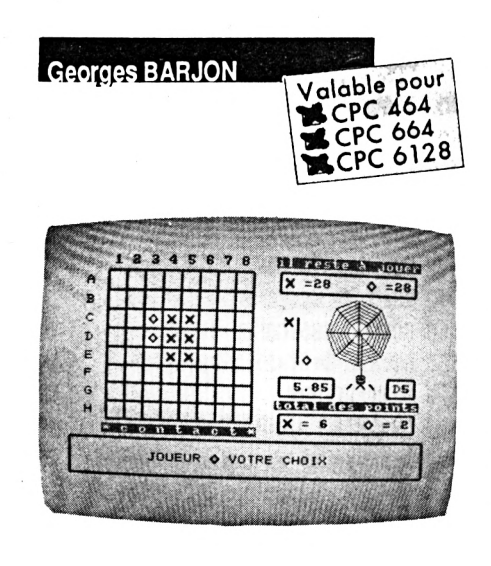

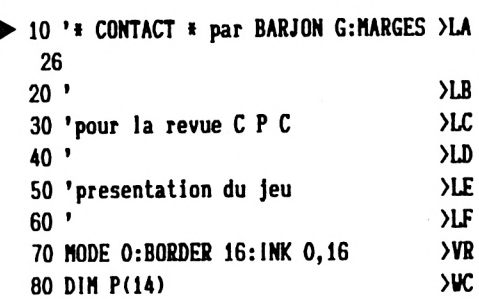

### faudra faire le maximum de points<br>
pour gagner.<br>
Les règles de Contact sont très simples,<br>
il vous suffit de toucher des pions enne. omme la plupart desjeux, il vous faudra faire le maximum de points pour gagner.

il vous suffit de toucher des pions ennemis pour qu'aussitôt ils se transforment en pions amis.

### **Simple non !**

Pourtant vous rencontrerez quelques difficultés à vaincre le programme, il vous faudra trouver une technique efficace pour gagner.

Une fois l'inévitable présentation et le mode d'emploi O/N, l'écran se présente de la manière suivante :

1) En bas de l'écran tenant toute la largeur et d'une hauteur de 5 lignes, un bandeau réservé aux messages tels que "JOUEUR X VOTRE CHOIX"... etc.

2) La partie supérieure est divisée en deux parties égales.

a) A droite un damier numéroté de <sup>1</sup> à 8 et de A à H soit 8 fois 8 cases.

Le choix est simple : ex. : A1, A8, F5, G<sup>1</sup> etc. aucune erreur n'est possible, tout est géré par l'ordinateur.

ex. : ainsi la frappe de A9 sera refusée, tout comme la frappe de A8 si c'est une case occupée.

b) La partie gauche de l'écran sert à visualiser ce qui reste à jouer, les points respectifs de chaque joueur, le temps et la dernière case jouée.

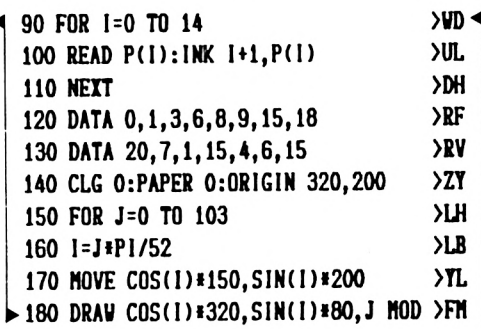

De plus un petit baromètre indique à chaque tour qui gagne, ou s'il y a match nul.

**Deux forces de jeu vous sont proposées**

• force <sup>1</sup> : vous pouvez placer vos points où bon vous semble ;

• force 2 : là vous serez obligé de "coller" une case occupée par un pion ami ou ennemi, cette obligation rend le jeu beaucoup plus difficile.

Si vous jouez contre l'ordinateur vous aurez les "O" et vous commencerez.

A deux, vous pouvez choisir votre camp et celui qui commence.

Voici les principales variables utilisées, je ne vous les cite pas toutes car il y en a environ 140 et elles sont utilisées plus de 1000 fois.

MO() : contenu d'une case (val  $0, 1, 3, -1)$ <br>MZ()

: adresse d'une case

NY( ) ,NX( ) : coordonnée d'une case FLX ,FLO : compteur des O et des X (reste à jouer)

SCO, SCX :compteur des O et des X (gains de chacun)

J2S=CHR\$(202):J3\$=CHR\$(203)

Les variables commençant par la lettre A suivie de 2 chiffres représentent des CHR\$(xxx)

ex.: A50\$=CHR\$(150)

: A80S=A50S+A51\$

L'essayer c'est l'adopter.

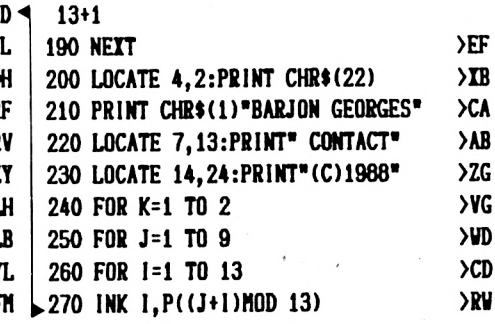

 $YF$ 

 $>0K$ 290 GOSUB 6740  $300$   $'$ >RD  $>$ RE 310 'voir le menu o/n  $320$  '  $>$ RF 330 INK 1,1:MODE 1:GOSUB 5940 X₩  $Y$ 340 LOCATE 13, 10: PRINT A50\$; 350 PRINT STRING\$(15,A54\$); >VN 360 PRINT A56\$:LOCATE 13, 11: PRINT A >GK 49\$; 370 PRINT SPACE\$(15);A49\$ >UQ 380 LOCATE 13, 12: PRINT A49\$;  $>$ WH 390 PRINT" CONTACT "; A49\$  $>17$ 400 LOCATE 13, 13: PRINT A49\$; ≻VB 410 PRINT SPACE\$(15);A49\$ **>UK** 420 LOCATE 13, 14: PRINT A47\$; ЖÇ 430 PRINT STRING\$(15, A54\$); >VM 440 PRINT A53\$:LOCATE 13,20  $YP$ 450 PRINT"MODE D'EMPLOI O/N" >YU  $DJ$ 460 LOCATE 13, 21 470 PRINT STRING\$(17,A54\$); **>VU** 480 C\$=INKEY\$:IF C\$=""THEN 480  $\Sigma$ 490 C\$=UPPER\$(C\$) >LU 500 IF C\$="0"THEN GOSUB 5430  $YB$  $510$  ' >RG 520 'initialisations des var et dim  $>$ RH  $530'$ >RJ >ZU 540 MODE 1:GOSUB 5660:GOSUB 5260 550 DEFINT A-Z:NE=102:GOSUB 5940  $\lambda$ AA 560 RANDOMIZE TIME: FLX=32: FLO=32  ${CC}$ 570 DIM NY(NE), NX(NE) ≻QD 580 DIM MO(NE), ZZ(NE), MZ(NE)  $\chi$ 590 DIM TRI(NE), NN(NE), AD(30)  $\Sigma$ F  $>$ TU 600 DIM IN(NE), A(20), B(20) 610 DIM VA(30), VB(30): T!= TIME >XR 620 IF PAS\$<>"1"THEN 660 >RC  $>7V$ 630 GOSUB 1500:GOSUB 2040 640 GOSUB 2680:C\$="00" >PC >RY 650 GOSUB 2880:GOTO 690 660 GOSUB 2040:LOCATE 1,1:GOSUB 608 >DB 0 670 GOSUB 2680:C\$="00":GOSUB 2880 >AF 680 '  $>TE$ 690 'a qui le tour (les x ou les o  $>$ TF  $\lambda$  $700$   $'$  $>$ RH 710 LOCATE 4,22  $\Sigma$ 720 PRINT"CONTRE L'ORDINATEUR(1) OU >TT A DEUX $(2)$ " 730 B\$=INKEY\$: IF B\$=""THEN 730  $\Sigma$  $YF$ 740 ORD\$=B\$ 750 IF ORD\$="1"OR ORD\$="2"THEN 760 >HA **ELSE 730**  $Q$ B 760 GOSUB 3130 770 IF ORD\$="2"THEN 780 ELSE COM\$=" >MY 1":GOTO 830

280 NEXT 1, J, K

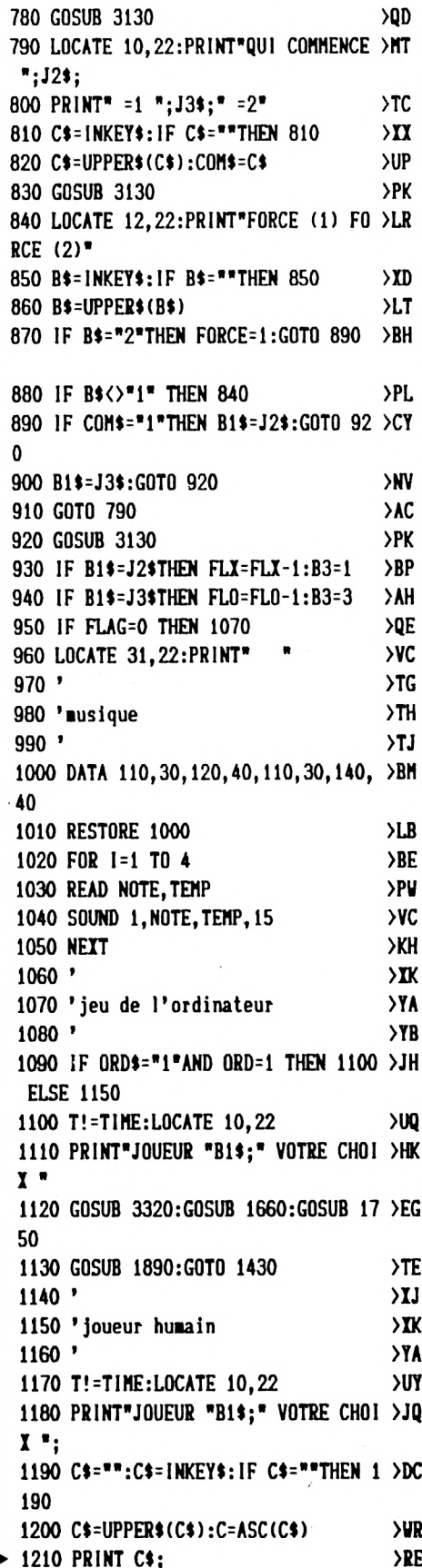

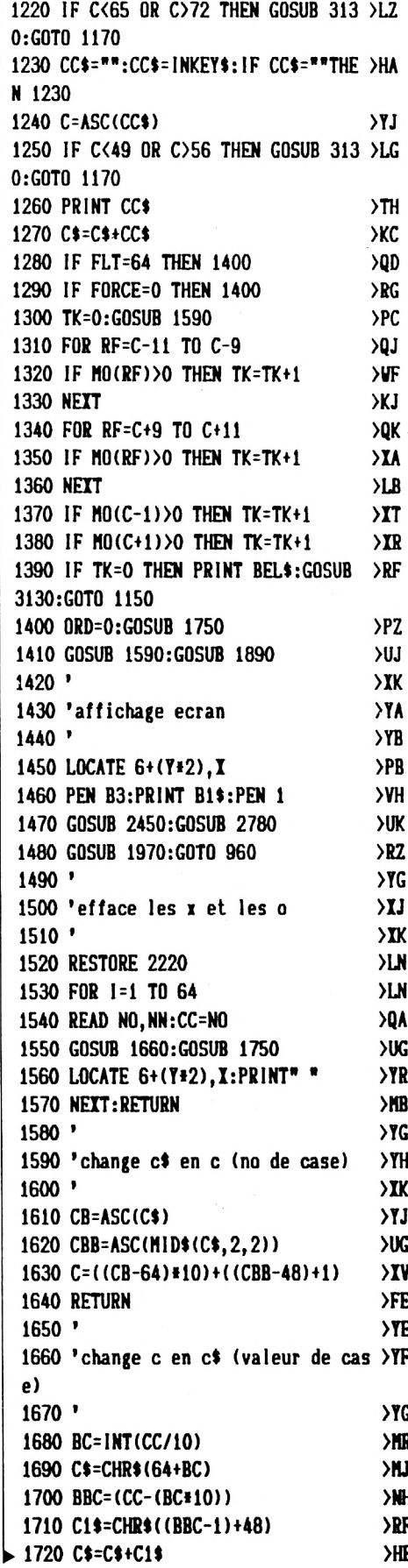

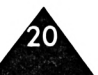

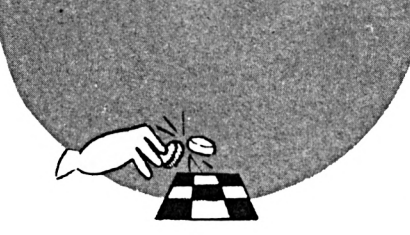

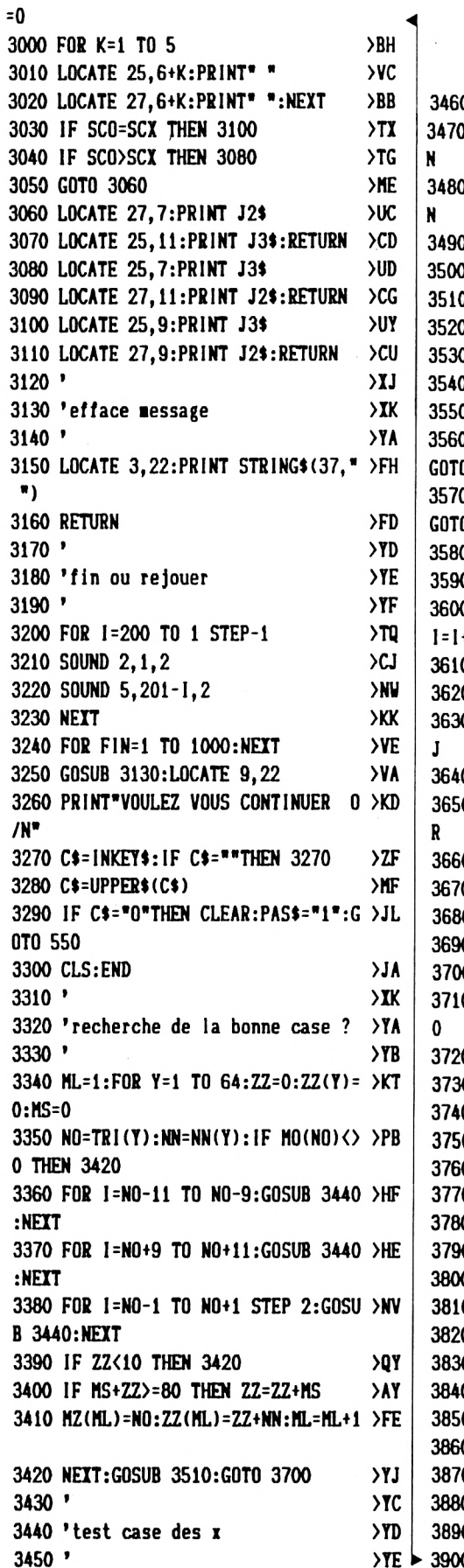

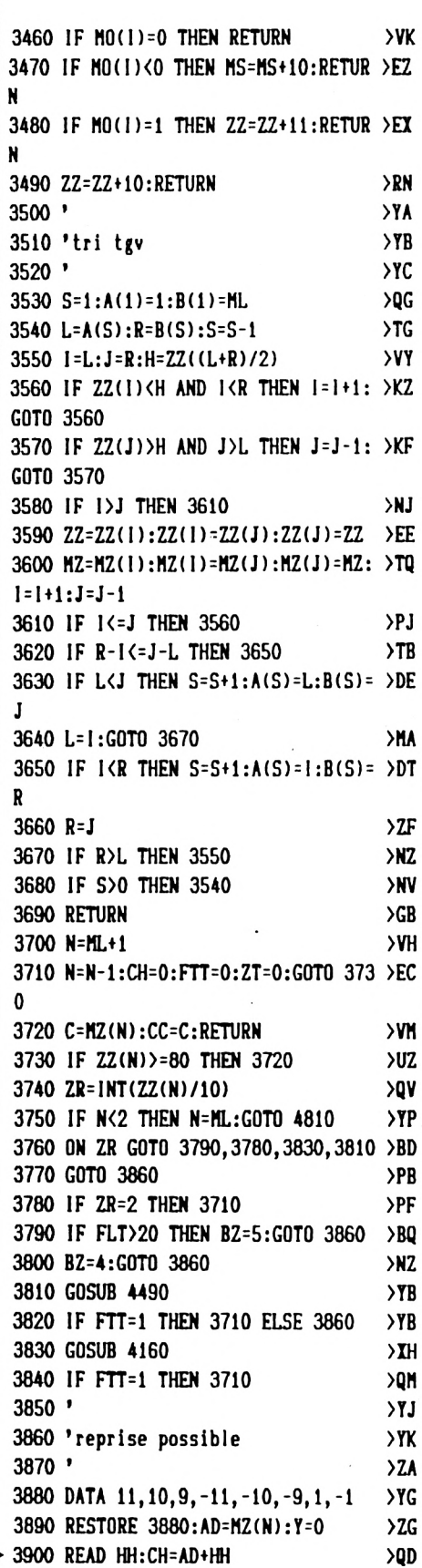

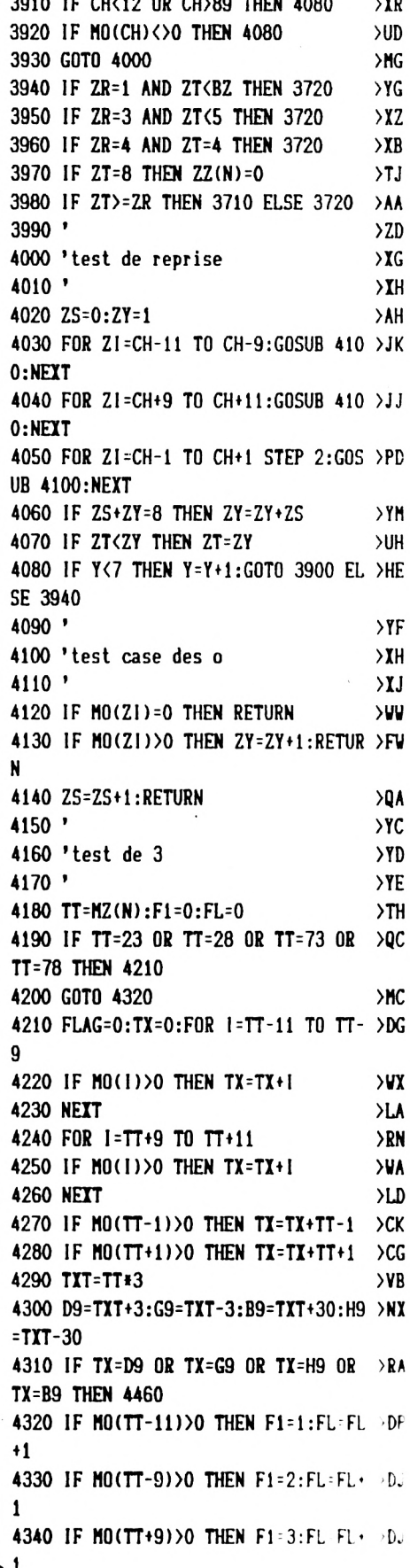

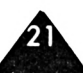

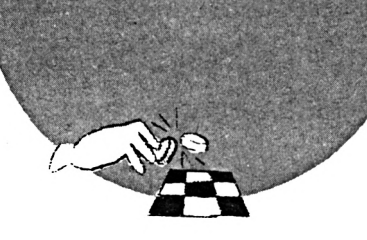

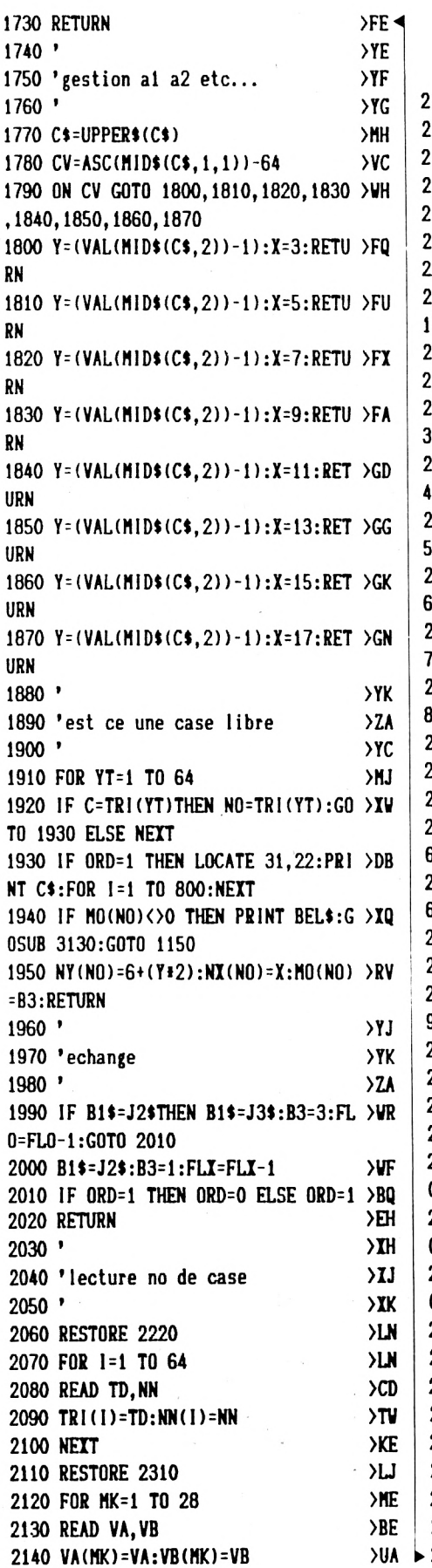

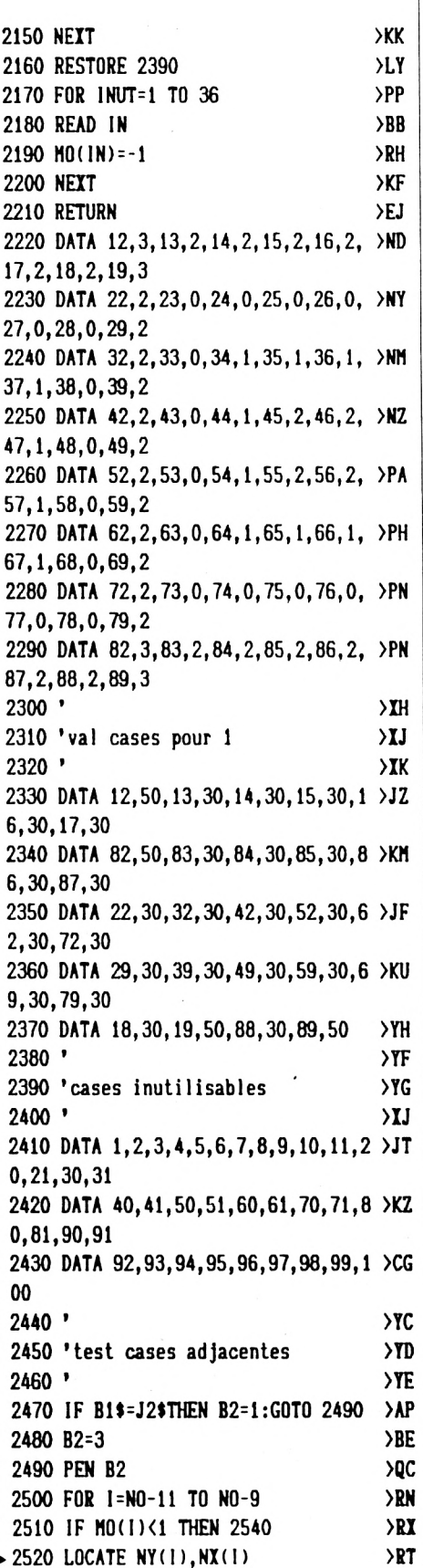

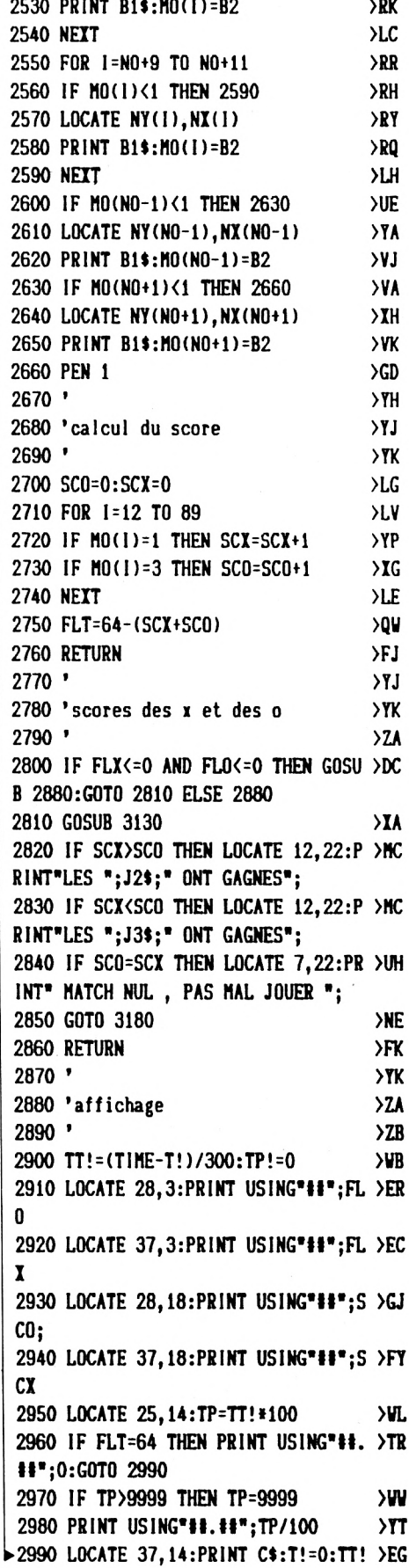

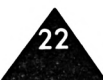

 **IF M0(TT\*ll)>0 THEN F1=4¡FL=FL >DU +1 IF FLO1 THEN 4470 >QF ON Fl GOTO 4400,4380,4440,4420 >AH IF MO(TT-20)=0 OR M0(TT-19)=O >RH OR M0(TT-8)=0 OR M0(TT+2)=0 THEN 44 GOTO 4470 >NJ IF MO(TT-20)=0 OR M0(TT-21)=0 >TK OR M0(TT-2)=O OR M0(TT-12)=0 THEN 4 GOTO 4470 >NB IF M0ÍTT+20)=0 OR M0(TT+21)=0 >TD OR MO(TT+2)-0 OR M0(TTH2)=0 THEN 4 GOTO 4470 >ND IF M0(TT+20)=0 OR M0(TT+19)=0 >RA OR MO(TT-2)=0 OR M0(TT+8)=0 THEN 44 GOTO 4470 >NF FTT=1 >QE RETURN >FJ ' >YJ 'test de <sup>4</sup> >YK ' >TB TT=MZ(N)¡FT=O¡FTT=O >UK FOR T=TT-11 TO TT-9 >RD IF H0(T)>0 THEN FT^FT+T >VL NEXT >LE FOR T=TT+9 TO TT+11 >RE IF M0(T)>0 THEN FT=FTH >VP NEXT >LH IF M0(TT+l)>0 THEN FT-FT+TTH >BE IF M0(TT-l)>0 THEN FT=FT+TT-1 >BK STzMZ(N)»4 >EF IF FT=ST-31 THEN 4700 >TK IF FT=ST+31 THEN 4710 >TK IF FT=ST-29 THEN 4730 >TY IF FT-ST+29 THEN 4720 >TV IF FT-ST+7 THEN 4740 >TA IF FT=ST-7 THEN 4750 >TE IF FT-STH3 THEN 4760 >TV IF FT=ST-13 THEN 4770 >TA GOTO 4790 >PG IF MO(TT-8)<1 THEN 4780 ELSE 4 >DG IF MO(TT+8)<1 THEN 4780 ELSE 4 >DF IF M0CTTH2K1 THEN 4780 ELSE >DR IF MO(TT-12)<1 THEN 4780 ELSE >DV IF MO(TT-21X1 THEN 4780 ELSE >DU IF MO(TT+21X1 THEN 4780 ELSE >DV**

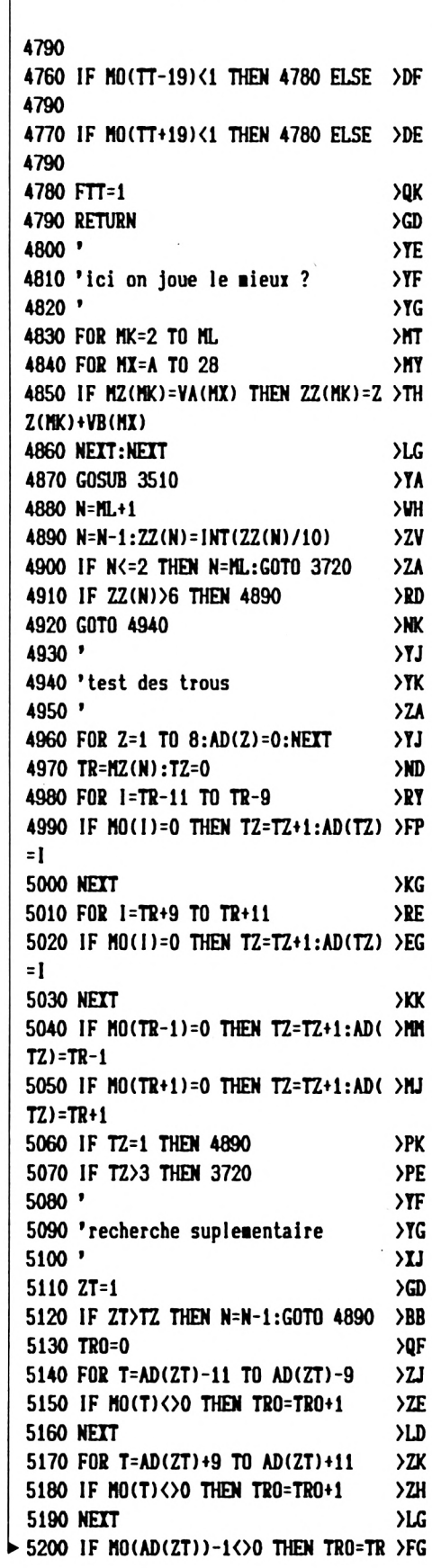

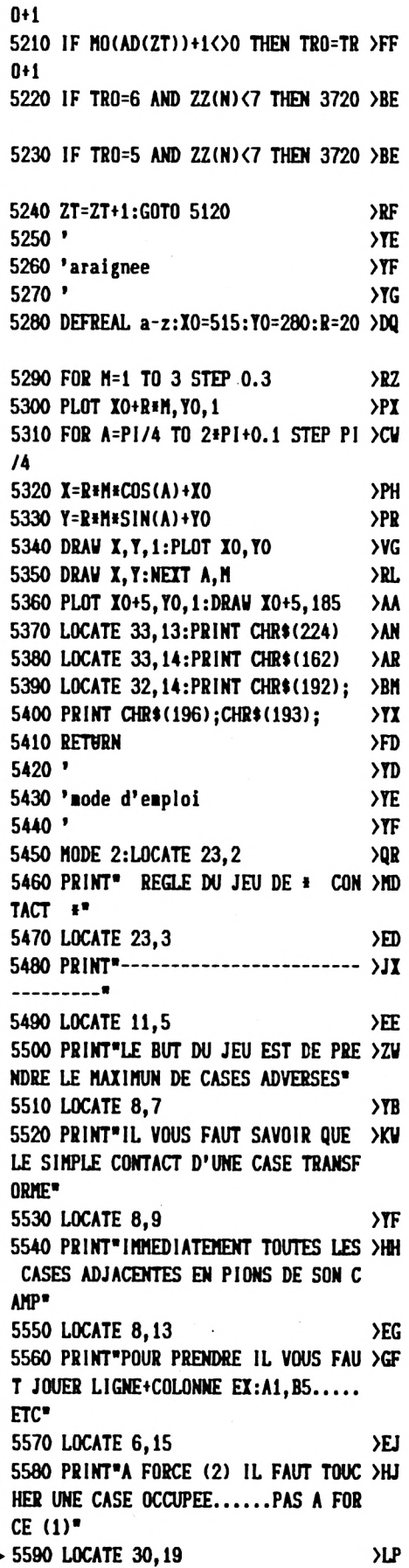

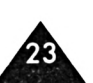

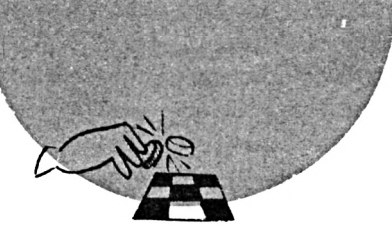

 **PRINT'ET BIEN JOUER....SVP\* >CT LOCATE 25,24 >LG PRINT'BONNE CHANCE SUITE ( >MQ ENTER)\* C«= INKEY«:IF C«=\*\*THEN 5630 >ZK RETURN >FJ ' >YJ 'lettres fines >TK ' >ZA RESTORE 5740 >NC SYMBOL AFTER 65 >PM FOR 1=65 TO 90 >LX FOR J=0 TO 6 >CG READ X:TX(J)=X >NV NEH >LG SYMBOL <sup>I</sup>,TX(O),TI( <sup>1</sup> ),TK2),TI( >BL 3),TX(4),TX(5),TI(6) NEXT >LI RETURN >GB DATA 24,36,66,126,66,66,66,124 >MY ,34,34,60,34 DATA 34,124,28,34,64,64,64,34, >FE 28,120 DATA 36,34,34,34,36,120,126,64 >GR ,64,124 DATA 64,64,126,126,64,64,124,6 >KG 4,64,64,28 DATA 34,64,78,66,34,28,66,66,6 >HN 6,126,66 DATA 66,66,28,8,8,8,8,8,28,14, >KG 4,4,4,4,68 DATA 56,66,68,72,112,72,68,66, 64,64,64 DATA 64,64,64,126,66,102,90,90 >JX ,66,66,66 DATA 66,98,82,74,70,66,66,60,6 >KQ 6,66,66,66 DATA 66,60,124,66,66,124,64,64 >FQ ,64,60 DATA 66,66,66,74,68,58,124,66, >JP 66,124,72 DATA 68,66,60,66,64,60,2,66,60 >GL ,62,8,8 DATA 8,8,8,8,66,66,66,66,66,66 >JX ,60,66,66 DATA 66,36,36,24,24,66,66,66,9 >HT 0,90,102 DATA 99,66,66,36,24,36,66,66,3 >GR 4,34,34 DATA 28,8,8,8,126,2,4,24,32,64 >DU ,126 ' >TK 'chr«(ixx) en xxt >ZA ' >ZB J2«=CHR«(202):J3<=CHR»(203) >ZK A49«=CHR»(149):A47»=CHR«(147) >A2 6400 PRINT STRING\$(5,A54\$);** 

 **A50«=CHR»(150):A51«=CHR«(151) >AX A53«=CHR»(153):A54«=CHR«(154) >AL A55«=CHR«(155):A56»=CHR»(156) >AB A57Î=CHR«(157):A58»=CHR«(158) >AL A59«=CHR»(159):BEL«=CHR«(7) >ZF A80«=A54«+A58»:A81«=A54«+A56» >ZG A82»=A54«+A59«:A83«=A54«+A57» >AF A84«=A54»+A55»:A85«=A54»+A53» >AC A86«=A49»+\* \*:RETURN >TV ' >TF 'dessin du jeu >YG ' >TH PRINT TAB(6);\*1 2 3 4 5 6 7 8\* >AJ PRINT TAB(5);A50«;:F0R T=1 TO >CE PRINT A80«; :NEXT:PRINT A81« >AR FOR Y=1 TO 7:PRINT TAB(5); >YV FOR 1=1 TO 9:PR1NT A86«; >VH NEXT:PRINT TAB(5);A51«; >XL FOR 1=1 TO 7:PRINT A82«;:NEXT >BU PRINT A83«:NEXT:PRINT TABC5); >DD FOR 1=1 TO 9:PR1NT A86t;:NEXT >BC PRINT TAB(5);A47«;:F0R 1=1 TO >CC PRINT A84I;:NEXT:PRINT A85I >AZ FOR Y=1 TO 8:L0CATE 3,(T»2)+l >AB 6220 PRINT CHR\$(64+Y):NEXT LOCATE 5,19:PEN 1-.PR1NT CHR«(2 >FJ 4); PRINT\*» c <sup>o</sup> <sup>n</sup> t a c t »\*; >ZH PRINT** CHR\$(24):PEN 3 **LOCATE 1,20:PRINT A50I; >W PRINT STRING«(38,A54«);:PRINT >HA A56I FOR 1=21 TO 23:LOCATE 1,1 >VB PRINT A49I;¡PRINT TAB(40);:PR1 >KH NT A49I NEXT:LOCATE 1,I¡PRINT A47«; >AT PRINT STRING«(38,A54I);¡PRINT >GA A53« PEN <sup>1</sup> ¡LOCATE 24,1:PRINT CHR«(2 >FG 4); PRINT'il reste <sup>a</sup> jouer\*;CHR«(2 >LZ 4) LOCATE 24,16:PR1NT CHR«(24); >AZ PRINT'total des points\*;CHR«(2 >!W 4) LOCATE 24,13¡PRINT A50« >VR LOCATE 25,13:PRINT STRING«(5,A >HL 54«); PRINT A56«¡LOCATE 24,15 >VE PRINT A47«¡L0CATE 25,15 >VG**

 **PRINT A53»:L0CATE 24,14:PRINT >GY A49« LOCATE 30,14¡PRINT A49« >W LOCATE 36,13:PRINT A50« >ÏT LOCATE 39,13:PRINT A56« >VD LOCATE 36,15:PRINT A47« >VD LOCATE 39,15¡PRINT A53« >VE LOCATE 37,13:PRINT STRING«(2,A >HM 54«); LOCATE 37,15:PRINT STRING«(2,A >HQ 54»); LOCATE 36,14:PRINT A49« >UJ LOCATE 39,14¡PRINT A49« >VD LOCATE 25,3¡PRINT J3«;\* =• >YM LOCATE 34,3:PRINT J2«;\* =\* >TM LOCATE 25,18:PRINT J3«;\* =\* >ZY LOCATE 34,18:PRINT J2Í¡\* =\* >ZY LOCATE 24,2:PRINT A50« >VT LOCATE 25,2:PRINT STRING»(15,A >HM 54»); LOCATE 39,2:PRINT A56« >VH LOCATE 24,4:PR1NT A47« >VE LOCATE 25,4¡PR1NT STRING«(15,A >HT 54«); LOCATE 39,4:PRINT A53« >VA LOCATE 24,3:PRINT A49« >VZ LOCATE 39,3¡PRINT A49« >VG LOCATE 24,17¡PRINT A50« >W LOCATE 25,17:PR1NT STRING«(14, >JD A54«); LOCATE 39,17¡PRINT A56« >VL LOCATE 24,19.-PRINT A47« >VH LOCATE 25,19¡PR1NT STR1NG»(15, >JK A54«); LOCATE 39,19¡PRINT A53« >VN LOCATE 24,18¡PRINT A49« >VM LOCATE 39,18:PRINT A49« >VK FOR 1=1 TO 5¡LOCATE 26,6+1 >XM PRINT A49»¡NEXT:RETURN** *>12* **' >YJ 'ausique >TK ' >ZA RESTORE 6830 >MD FOR 1=1 TO 25 >LX READ N >TG SOUND 1,N,35 >LU NEXT >LF SOUND 1,142,100 >NE RETURN >FK DATA 95,95,142,127,119,106,,95 >DX ,95 DATA 119,95,95,119,95,95,142,1 >CY DATA 142,179,119,142,142,106,1 >CX DATA 127,-1 >TH**

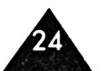

## UTILITAIRE

## **DISCOVER** DOMINIQUE DWORZAK

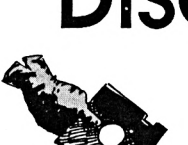

*Ce programme possède les caractéristiques suivantes : • "cartographie" <sup>d</sup>'une disquette/localisation <sup>d</sup>'un*

*fichier*

*• restauration defichiers effacés avec indication de la possibilité de l'opération*

*• effacement defichiers*

*• indication de tous les paramètres <sup>d</sup>'unfichier*

### *LEFONCTIONNEMENT*

<sup>1</sup> faut taper DISCOVER.BAS et DISCOVER.DAT, puis lancer ce dernier afin d'obtenir le programme en langage machine DISCOVER.BIN. Après chargement du logiciel, un message s'affiche invitant à introduire la disquette à "traiter" dans le lecteur, un autre message en demande le format.

### **IMPORTANT :**

- la disquette ne doit pas être protégée contre l'écriture (elle ne risque rien de toute façon)

- <sup>à</sup> partir de cet instant, elle ne doit plus quitter le lecteur jusqu'à la fin des opérations. Une sécurité est en place pour tester si c'est la bonne disquette et ainsi nepas écraser un catalogue par erreurmais ce n'est pas une raison et cela évitera des scrollings intempestifs de l'écran.

S'affiche ensuite une page catalogue qui n'a rien de comparable à celui obtenu avec l'instruction CAT car, ici même les fichiers effacés apparaissent. Il suffit alors de taper le n° du fichier que l'on veut effacer/restaurer/localiser ou sur lequel on souhaite des renseignements puis de valider avec ENTER.

On obtient alors un écran semblable à celui de la figure 1.

Dans la partie gauche se trouve la "cartographie" piste par piste et secteur par secteur avec :

- en blanc, les secteurs non utilisés ; - en grisé, les secteurs affectés <sup>à</sup> des fichiers non effacés ;

- en noir, les secteurs du fichier dont le n° a été tapé précédemment ;

- en hachuré (voir fig. 3), des secteurs appartenant à la fois à un fichier non effacé et à un fichier effacé (ce dernier ne peut donc plus être récupéré) ;

- dans les parties droite et inférieure de l'écran se trouvent les renseignements sur le fichier indiqué ;

- le n° USER sera remplacé par un ? si le fichier est effacé ;

- le nombre de secteurs et de blocs est le nombre réellement occupé et non le nombre arrondi par AMSDOS ;

- dans le cas <sup>d</sup>'un fichier ASCII PUR (OPENOUT); les mentions de la partie inférieure sontremplacées par "FICHIER ASCII" ;

- le nom qui apparaît en haut est celui trouvé dans le catalogue, celui qui apparaît en bas est celui qui figure dans (ou dans ce qui devrait être) le HEADER.

### *LES OPTIONS*

Maintenant, 4 choix sont possibles, chacun correspondant à une touche de fonction.

- FICHIER touche Fl : retour <sup>à</sup> la page catalogue pour choisir un autre fichier. Ce retour se faisant par commutation de pages-écrans, il est quasi instantané.

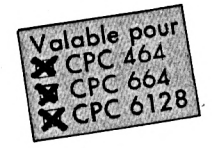

- STATUT touche F2 : changement de statut du fichier indiqué. S'il était effacé, il sera à nouveau opérationnel et inversement. Une confirmation (touche O/ N) est demandée puis si O(ui) est actionnée, le logiciel retourne à la page catalogue.

- STOPPER touche F3 : "fermeture" de la disquette en cours. Ce n'est qu'à ce moment que les modifications deviennent définitives.

Par mesure de sécurité, le logiciel vérifie que la disquette qui se trouve à ce moment dans le lecteur est bien la même que celle du début. Sinon, un message signale l'erreur et invite à corriger. On peut ensuite traiter une autre disquette ou stopper le programme (CALL 0).

- IMPRIMER touche F4 : hardcopy de l'écran (voir exemples joints)

L'impression peut être stoppée momentanément en appuyant une fois sur ESC. Elle pourra ensuite être reprise en pressant une touche ou définitivement stoppée en pressant à nouveau ESC (éteindre l'imprimante pour la remettre à zéro avant de redemander une autre hardcopy)-

### *TERMES TECHNIQUES*

Les termes de pistes et de secteurs sont maintenant rentrés dans les mœurs (voir p. 38 chap. <sup>1</sup> du manuel CPC 6128) mais il existe d'autres termes moins connus se rapportant également à la division d'une disquette.

Pistes et secteurs sont créés au formatage, les termes de bloc et d'enregistrement sont purement artificiels et uniquement gérés par le système d'exploitation. Bloc : un bloc est le regroupement de 2 secteurs soit  $2*512 = 1024$  octets, juste <sup>1</sup> ko (le ko ne fait pas 1000 mais 1024). C'est l'utilisation du bloc au niveau de la gestion du catalogue qui fait qu'un fichier est toujours arrondi au ko supérieur.

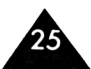

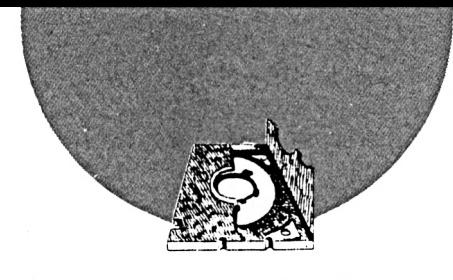

Enregistrement : ce terme remonte à la préhistoire de l'informatique, c'est l'unité de base. 128 octets de long, il en faut 4 pour faire un secteur.

Header : en gaulois, cela pourrait se traduire par en-tête. Lorsqu'il sauvegarde un fichier, AMSDOS range dans le catalogue les informations qui lui permettront de retrouver les données correspondantes ultérieurement mais il n'y a pas la place de ranger quoi que ce soit d'autre. Il faut pourtant bien stocker le type, la longueur... Quelque part, alors, en plus des données du fichier, le DOS va sauvegarder un enregistrement supplémentaire qui contiendra toutes ces informations. C'est cet enregistrement qui fait perdre <sup>1</sup> ko lors de la sauvegarde d'un écran qui bien que faisant juste 16 ko, en prend 17 sur la disquette.

Cas particulier, les fichiers ASCII qui eux n'ont pas de header et occupent juste la place nécessaire.

### *LIMITES DELA RESTAURATION DEFICHIERS*

Pour bien comprendre dans quel cas on ne peut plus récupérer un fichier effacé, il faut savoir comment AMSDOS procède pour créer et effacer un fichier. Commençons par une image.

Imaginons un propriétaire d'immeuble au grand cœur (???). Lorsqu'un locataire ne paye pas son loyer, au lieu de le mettre à la porte, il se contente de prévenir le concierge qu'il faut faire comme si ce locataire n'était plus là. Mais le locataire est toujours là et s'il régularise sa situation, tout s'arrange.

Par contre, si un nouveau locataire arrive, cela se complique quelque peu. Le propriétaire va avoir besoin d'une boîte aux lettres et d'un appartement libre. Il ne va pas faire de sentiment et va prendre ce qui va lui tomber sous la main en premier.

1) Il y a tout ce qu'il faut sans toucher au mauvais payeur. Tout va bien pour lui.

2) Il y a un autre appartement libre mais pas d'autre boîte aux lettres. Le nouveau locataire met son nom dessus et retrouver le mauvais payeur devient un vrai travail de romain. Sans indication, il faut frapper à toutes les portes jusqu'à ce qu'on le trouve.

3) Pas d'autre appartement libre, le mauvais payeur est mis à la porte et sa place est prise. Pas la peine de le chercher, même si sur la boîte aux lettres figurent encore l'étage et le n° de porte, il n'habite plus là.

Si l'on remplace le propriétaire par AMSDOS, le locataire qui ne paye pas son loyer par le fichier effacé... on obtient ce qui se passe en réalité : lorsqu'un fichier est "effacé", il n'est pas détruit, AMSDOS met juste un code dans le catalogue pour s'en souvenir et ce fichier est récupérable et le restera à coup sûr tant qu'aucun locataire , pardon, fichier ne sera sauvegardé. L'AMSDOS va avoir besoin d'une place dans le catalogue et de place sur la disquette et l'on va retomber dans les mêmes cas que précédemment :

- le fichier effacé n'est pas modifié, il apparaît en noir dans la cartographie de la disquette et est récupérable (fig. 2) ; -le fichier disparaît du catalogue; en fait il est peut-être récupérable car ses données sont peut-être encore sur la disquette mais allez savoir où ;

-le contenu du fichier est partiellement ou entièrement écrasé. Certains secteurs apparaissent en hachuré sur la cartographie (fig. 3). Inutile de le restaurer.

**Remarque :** ce n'est pas parce qu'un fichier effacé apparaît entièrement en noir qu'il est forcément récupérable. En effet, le fichier qui est venu s'inscrire par dessus peut avoir été à son tour effacé et il ne sera pas pris en compte pour réaliser la cartographie. Ce cas se détecte lorsque le nom figurant dans le catalogue et celui du header sont différents, le type ne correspond plus ou le fichier est catalogué fichier ASCII. Pour ne pas créer d'autres cas comme ceux-ci, il faudra d'abord faire toutes les récupérations de fichiers et ensuite (au besoin) les effacements si la même disquette nécessite les 2 opérations.

**N.B. :** pour les 464, il faut supprimer les CLEAR INPUT (ligne 860).

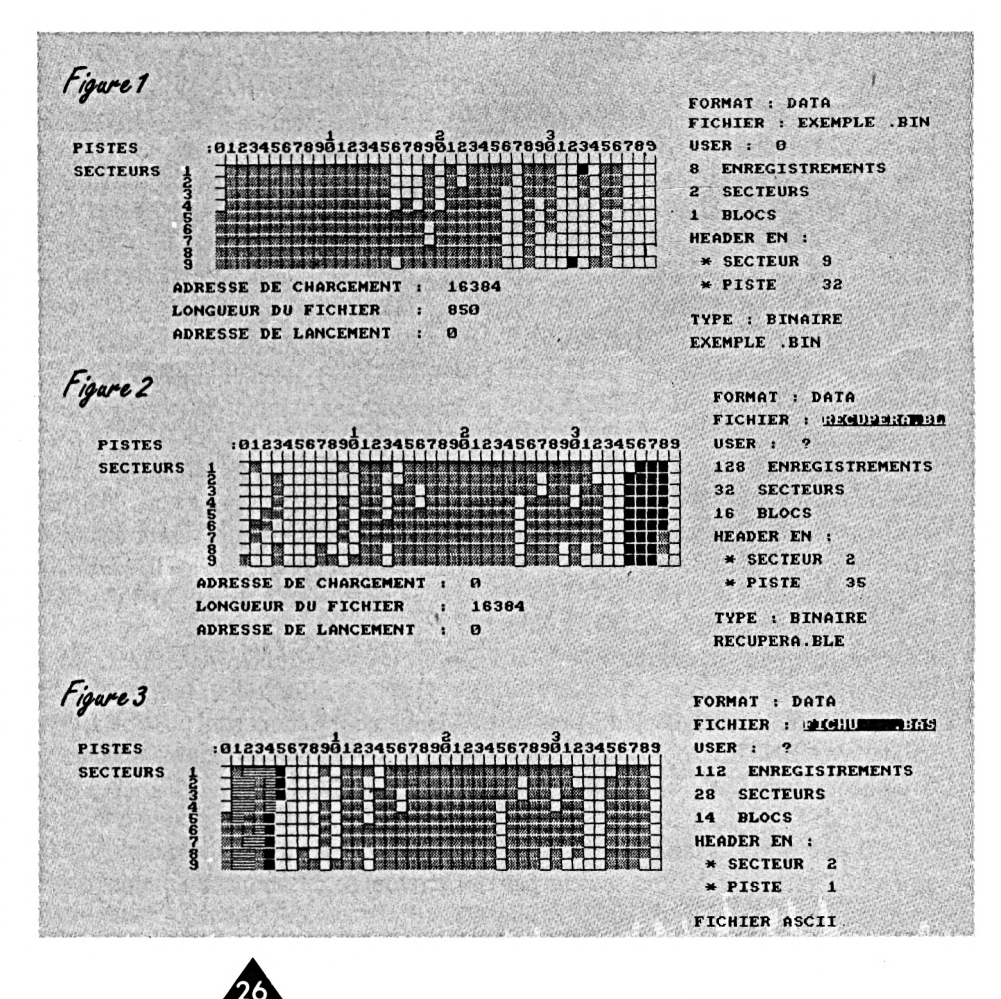

### **DISCOVER**

10 MEMORY 16383:LOAD"DISCOVER.BIN" >DF 20 INK 0.13: INK 1.0: DEFINT b-p: SYMB > ZH OL &FF.1.1.1.1.1.1.1.&FF:SYMBOL &FE .&AB.&55.&AB.&55.&AB.&55.&AB:SYMBOL &FD, 1, 1, 1, 1, 1, 1, 1, 1: SYMBOL &FC, &FE .&FE.&FE.&FE.&FE.&FE.&FE:SYMBOL &FB .&FF.O.&FF.O.&FF.O.&FF 30 BORDER O:CALL 34885:MODE 2:CALL >AQ 34888:MODE 1:boucle=0 40 LOCATE 2,8:PRINT"INTRODUIRE LA D >LW ISQUETTE A TRAITER PUIS" 50 LOCATE 10,15: PRINT"PUIS PRESSER >UF UNE TOUCHE" 60 CALL &BB18:MODE 1  $>$ NV 70 LOCATE 14, 12: PRINT"1 : format DAT >YC A ":LOCATE 14.16:PRINT"2 format SYS TEM":CALL &BB18 80 IF INKEY(13)()-1 THEN format\$="D >KV ATA":POKE 34832.&C1:POKE 34835.0:MO DE 2:GOTO 130 90 IF INKEY(14) $\left\{\right\}-1$  THEN formats="S  $\left\{\right\}$ TL YSTEM":POKE 34832, &41:POKE 34835, 2: MODE 2 ELSE PRINT CHR\$(7)::GOTO 70  $100'$  $>$ RB 110 '### AFFICHAGE CATALOGUE ###  $> RC$  $120'$  $\angle$ RD 130 CALL 34885: IF boucle=1 THEN 220 >BY 140 CALL 34816:ad=32768:h=5:nfm=&FF >CE 150 FOR c=1 TO 4:FOR ne=1 TO 16:LOC >VE ATE h-LEN(STR\$(num)), 3+ne: PRINT num  $: " : :$  IF PEEK(ad)=&E5 THEN eff=1:PR INT CHR\$(&18): 160 ad=ad+1:FOR 1=1 TO 11:PRINT CHR >QU  ${\cal S}(PEEK(ad))$  :: IF 1=8 THEN PRINT"."; 170 ad=ad+1:NEXT:PRINT  $\Sigma$ 180 IF eff=1 THEN PRINT CHR\$(&18);: >GT  $eff=0$ 190 ad=ad+20:num=num+1:NEXT:h=h+20: >KB **NEXT** 200 LOCATE 19, 21: PRINT" (LES FICHIER >XN S EFFACES SONT EN VIDEO INVERSE)" 210 LOCATE 19, 2: PRINT "TAPEZ LE NUME >VT RO CORRESPONDANT A VOTRE CHOIX" 220 IF nfm=&FF THEN 230 ELSE LOCATE >BT 7+INT(nfm/16)\*20,4+nfm MOD 16:FOR i=1 TO 12: CALL &BB8A: PRINT CHR\$(9); :NEXT'rectification du fichier modi fil 230 WINDOW 66,74,2,2:INPUT "", num: I >FC F num>63 OR num<0 THEN PRINT CHR\$(7 ):GOTO 220 240 nf\$="":CLS:WINDOW 1,80,1,25:af= >XM  $\star$  &40 ELSE ns=ns+&C0

32768+(num\*32):IF PEEK(af)=&E5 THEN  $nf$ \$= $CHR$ \$ $(k18):$ eff=1 250 POKE 34952, INT((af+16)/256):POK >QP E  $34951 \tcdot af + 16 - 256 \tcdot INT((af + 16) / 256)$ 260 FOR i=1 TO 11:af=af+1:nf\$=nf\$+C >UT  $HR$(PEEK(af)):IF$  i=8 THEN nf\$=nf\$+"  $\cdot$  . 270 NEXT: IF eff=1 THEN nf\$=nf\$+CHR\$ >PC  $(k18):$ eff=0 280 LOCATE 20, 24: PRINT"FICHIER "; nu >AU  $\mathbf{a}$ ;" = ";NF\$;:CALL &BB18:PRINT CHR\$(  $k11)$ 290 '  $>$ TB 300 '### AFFICHAGE PAR SECTEURS ### >RD  $310'$  $>$ RE 320 CALL 34888: IF boucle=1 THEN 370 >BJ 330 LOCATE 1, 1: PRINT CHR\$ (&18):"  $>E$ R [1] FICHIER [2] STATUT [3] DISQUE [4] IMPRIMER  $"$ ; CHR\$ (&18) 340 LOCATE 2.7: PRINT "PISTES  $:0$  >RL 123456789";CHR\$(11);"1";CHR\$(8);CHR  $*(10);$  "0123456789"; CHR\$ $(11);$  "2"; CHR \$(8);CHR\$(10);"0123456789";CHR\$(11) ;"3";CHR\$(8);CHR\$(10);"0123456789" 350 PRINT: PRINT" SECTEURS  $"$ ::FOR >CV A=1 TO 9: PRINT CHR\$(8): CHR\$(8): CHR  $$(8);A;CHR$(10);:NEXT$ 360 WINDOW 15,54,8,18:CLS:FOR i=0 T >XB 0 9:PRINT STRING\$(40, CHR\$(&FF)); :NE XT: VINDOV 1,80, 1,25 370 WINDOW 55, 80, 3, 24: CLS: WINDOW 1, >KE 80, 1, 25 380 LOCATE 58, 3: PRINT"FORMAT : "; fo >FQ rmat\$:LOCATE 58,5:PRINT "FICHIER :  $"$ ; NF\$; 390 af=32768+(num\*32):LOCATE 58,7:P >20 RINT"USER : ";: IF PEEK(af) $\langle$  & E5 TH EN PRINT PEEK(af);" " ELSE PRINT"  $2.9$ 400 IF PEEK(af+16)<>&E5 THEN ne=PEE >WX K(af+15) ELSE ne=0 410 LOCATE 57,9:PRINT ne;" ENREGIST >LD REMENTS":LOCATE 57, 11: PRINT ne/4;" SECTEURS" 420 LOCATE 57,13:PRINT ne/8 " BLOCS >YJ ":LOCATE 58, 15: IF ne=0 THEN PRI NT"PAS DE HEADER": GOTO 590 ELSE PRI NT"HEADER EN :" 430 ns=((PEEK(af+16)\*2)M0D 9)+1:LOC >PC ATE 58, 17: PRINT" \* SECTEUR "; ns 440 IF format#="SYSTEM" THEN ns=ns+ >YG

 $\div$  450 POKE 35012.ns >LG 460 np=INT(PEEK(af+16)/4.5): IF form >HU at\$="SYSTEM" THEN np=np+2 470 WINDOW 1,55,18,25:CLS:WINDOW 1, >TP 80, 1, 25: sum=0 480 LOCATE 58.19:PRINT" # PISTE ">KU ;np:POKE 35015,np:CALL 34998'lectur e du header 490 '  $>70$ 500 '### ANALYSE DU HEADER ###  $>$ RF  $510$   $'$  $>$ RG 520 FOR i=0 TO 65: sum=sum+PEEK(3502)TW 6+i):NEXT:IF PEEK(35093)+256\*PEEK(3 5094)<>sum THEN LOCATE 58.22:PRINT" FICHIER ASCII": GOTO 590 530 LOCATE 58, 24: FOR i=0 TO 11: PRIN >DL T CHR\$(PEEK(35026+i));: IF i=8 THEN PRINT"."; **540 NEXT**  $>E_{E}$ 550 LOCATE 58, 22: PRINT"TYPE : "; : ft >HB =PEEK(35044)AND &F:IF ft=0 THEN PRI NT"BASIC" ELSE IF ft=1 THEN PRINT"B ASIC PROTEGE" ELSE IF ft=2 THEN PRI NT"BINAIRE" 560 LOCATE 11, 19: PRINT "ADRESSE DE C >FY HARGEMENT : "; PEEK (35047) + 256 + PEEK ( 35048) 570 LOCATE 11.21: PRINT"LONGUEUR DU > ER FICHIER : ": PEEK(35050)+256\*PEEK( 35051) 580 LOCATE 11, 23: PRINT"ADRESSE DE L >EC ANCEMENT : ": PEEK (35052) + 256 \* PEEK ( 35053)  $> R$ T 590 IF boucle=1 THEN 730  $600$   $'$ >RG 610 '### AFFICHAGE SECTEURS OCCUPES >RH  $\ddagger$  $620$  ' >RJ 630 IF format\$="SYSTEM" THEN fm=2 E >LD LSE  $fn=0$ 640 FOR c=0 TO 63:at=32784+(c\*32): 1 >YR F PEEK(at-16)=&E5 THEN 690 ELSE FOR  $b=0$  TO 15: $nb=PEEK(at+b)$ 650 IF nb=0 OR nb=&E5 THEN b=15:GOT >FM  $0680$ 660 py=((nb\*2)MOD 9)+9:px=15+fm+INT >KE (nb/4.5):LOCATE px, py:PRINT CHR\$(&F E): IF py=17 THEN py=9:px=px+1 ELSE  $py = py + 1$ 670 LOCATE px, py: PRINT CHR\$ (&FE)  $>BR$  $>EK$ **680 NEXT 690 NEXT** >FA  $700'$  $>$ RH 710 '### AFF. IMPLANTATION FICHIER >RJ  $...$  $\star$  720 '  $> RK$ 

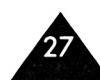

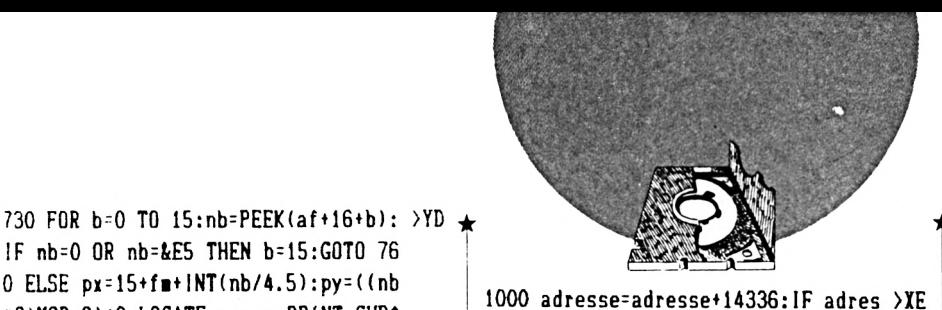

IF nb=0 OR nb=&E5 THEN b=15:GOTO 76 0 ELSE  $px=15+fm+INT(nb/4.5):py=(nh)$ \*2)MOD 9)+9:LOCATE px, py:PRINT CHR\$  $(kFC):$ 740 IF py=17 THEN py=9:px=px+1 ELSE >LC  $py = py + 1$  $>BN$ 750 LOCATE px.py:PRINT CHR\$(&FC) >EJ 760 NEXT  $\Sigma$  $770.$ 780 '### AFF. SECTEURS REAFFECTES # >TF  $\ddot{\mathbf{H}}$ 790 '  $>$ TG 800 etat=PEEK(af): IF etat<>&E5 THEN >GN 860' fichier pas effaci doncipas d e pb. 810 POKE af.&E5:CALL 34910:FOR b=0 >YQ TO 15:nb=PEEK(34894+b): IF nb=0 OR n b=&E5 THEN b=15:GOTO 850 820 px=15+fm+INT(nb/4.5):py=((nb\*2) >ZA MOD 9)+9:LOCATE px, py:PRINT CHR\$(&F  $B$ ); 830 IF  $py=17$  THEN  $py=9:px=px+1$  ELSE >LC  $py = py + 1$ 840 LOCATE px, py: PRINT CHR\$ (&FB) >BM **850 NEXT** >EJ 860 POKE af, etat: CLEAR INPUT: CALL & >EM BB18:boucle=1:nfm=&FF  $\Sigma$ FF  $870'$  $>$ TG 880 '### MENU GENERAL ###  $890$  '  $>TH$ 900 LOCATE 5, 3: PRINT STRING\$(50, &20 >FJ  $): IF$  INKEY(14) = -1 THEN 970 RINT"EFFACER LE FICHIER ";NF\$;" 0 /N ?" ELSE 940 920 IF INKEY(46)<>-1 THEN 900 ELSE >AV IF INKEY(34)=-1 THEN 920 930 nfm=num:POKE af, &E5:nfm=num:eta >XC t=&E5:GOTO 1060'effacement fichier 940 LOCATE 5, 3: PRINT\*RESTAURER LE F >FJ ICHIER  $"$ ; NF\$;  $"$  0/N ?" 950 IF INKEY(46)<>-1 THEN 900 ELSE >AB IF. INKEY(34) = - 1 THEN 950 960 POKE af, 0:nfm=num:etat=0:GOTO 1 >HG 060'restaurer fichier 970 IF INKEY(5)<>-1 THEN sct=PEEK(3 >NW 4882)+256\*PEEK(34883):GOTO 1150'fin i pour cette disquette 980 IF INKEY(20) = - 1 THEN 1020 ' har >VH dcopy 990 POKE 35555, 1:adresse=49312:FOR >LT li=1 TO 26:POKE 35626, INT(adresse/2 56):POKE 35625, adresse-256\*INT(adre sse/256): CALL 35594: IF PEEK(35555)= O THEN 1020'impression stoppie

se>65535 THEN adresse=adresse-16304 **1010 NEXT** ≻KD 1020 IF INKEY(13) = - 1 THEN 900  $YX$  $1030$   $'$  $\chi$ 1040 '### REMISE EN ETAT DE L'ECRAN >XH  $...$  $1050$   $'$  $\Sigma$ 1060 CALL &BB03:LOCATE 5,3:PRINT ST >LB RING\$(50.&20): IF etat=&E5 THEN ch=& FF ELSE ch=&FE 1070 FOR b=0 TO 15:nb=PEEK(af+16+b) >DB : IF nb=0 THEN b=15:GOTO 1100 ELSE p  $x = 15 + fm + INT(nb/4.5):py = (nbt2)MD9$ )+9:LOCATE px, py:PRINT CHR\$(ch) 1080 IF py=17 THEN py=9:px=px+1 ELS >MK  $E$  py=py+1 1090 LOCATE px, py: PRINT CHR\$(ch) >BV 1100 NEXT: IF etat <><br />LE5 THEN 130 >YV 1110 FOR b=0 TO 15:nb=PEEK(34894+b) >ZW : IF nb=0 OR NB=&E5 THEN b=15:GOTO 1 140 ELSE px=15+fm+INT(nb/4.5):py=(( nb\*2)MOD 9)+9:LOCATE px, py:PRINT CH  $R$$  $(EFE)$ 1120 IF py=17 THEN py=9:px=px+1 ELS >ME  $E$  py=py+1 1130 LOCATE px, py: PRINT CHR\$(&FE); >DB 1140 NEXT: GOTO 130 >MV 1150 CALL &BB03:POKE 34838, &90:POKE >LP 34863, &90: CALL 34816: IF sct=PEEK(3 4882)+256\*PEEK(34883) THEN 1170 1160 PRINT CHR\$ $(7)$ :MODE 1:LOCATE 9. >JY 10:PRINT"LA DISQUETTE A ETE CHANGEE ":LOCATE 5, 14: PRINT"RECTIFIEZ PUIS PRESSEZ UNE TOUCHE": CALL &BB18: GOTO 1150 1170 POKE 34838, &80: POKE 34863, &80: >LV CALL 35538: MODE 1: LOCATE 9, 12: PRINT "UNE AUTRE DISQUETTE O/N ?" 1180 IF INKEY(46)<>-1 THEN CALL 0 E >FZ LSE IF INKEY(34) =  $-1$  THEN 1180 1190 CLEAR: CALL &BB03: GOTO 20  $\Sigma$ 

### *DISCOVER-DAT*

10 CLS:somme=0:adresse=34816:FOR i= >FF 0 TO 206:READ a\$:POKE adresse+i.VAL  $("k"+a$ \$):somme=somme+VAL(" $k"+a$ \$):NE **IT** 20 IF somme <>18368 THEN PRINT"ERRE >TU UR DANS LA PREMIERE PARTIE": END

 $\star$  30 FOR 1=35023 TO 35537:POKE 1,0:NE >DJ  $\star$  530 DATA OD, CD, E4, 8A, C9

 $\star$  XT

40 somme=0:adresse=35538:FOR i=0 TO >YG 148:READ a\$:POKE adresse+i.VAL("&" +a\$):somme=somme+VAL("&"+a\$):NEXT 50 IF somme <>20222 THEN PRINT"ERRE >TZ UR DANS LA DEUXIEME PARTIE": END 60 PRINT"DATA OK : METTRE UNE DISQU >UH ETTE PUIS PRESSER UNE TOUCHE" 70 CALL &BB18:SAVE"DISCOVER.BIN", B. >NQ 34816,871 80 END  $\lambda$ LH 90 DATA 21, 44, 88, CD, D4, BC, 22, 3F  $>YE$ 100 DATA 88, 79, 32, 41, 88, 06, 04, 0E  $>YH$ 110 DATA C1, 11, 00, 00, 21, 00, 80, C5  $>XH$ 120 DATA D5, E5, DF, 3F, 88, E1, D1, C1 >ZU 130 DATA 24, 24, 0C, 10, F2, 01, 00, 08  $\Sigma U$ 140 DATA 21,00,00,E5,54,21,00,80  $\lambda$  XC 150 DATA 5E, E3, 19, E3, 23, OB, 78, B1 >YV 160 DATA 20, F6, E1, 22, 42, 88, C9, 00  $>YH$ 170 DATA 00,00,00,00,84,3E,40,21  $\Sigma$ 180 DATA 3E.CO.CD.08.BC.C9.00.00  $>$ YN 190 DATA 00,00,00,00,00,00,00,00  $\Sigma$ 200 DATA 00,00,00,00,00,00,21,4E  $\Sigma$ 210 DATA 88, 06, 10, 36, 00, 23, 10, FB  $\sum G$ 220 DATA DD.21.4E.88.21.00.80.06  $YZ$ 230 DATA 40, C5, E5, 7E, FE, E5, 20, 09  $>$ YR 240 DATA E1, 01, 20, 00, 09, C1, 10, F1 >YB 250 DATA C9.11, 10, 00, 4B, 19, 11, 00  $\mathbf{y}$  $>$ YV 260 DATA 00,06,10,1A,B7,28,E9,E5  $>$ YB 270 DATA 1A, BE, 20, 14, E5, C5, 06, 10 280 DATA 21, 4E, 88, BE, 28, 08, 23, 10 >YM 290 DATA FA, DD, 77, 00, DD, 23, C1, E1  $\Sigma$ 300 DATA 7E, B7, 28, 03, 23, 10, E1, E1  $YP$ 310 DATA 13, 0D, 20, D5, 18, C2, 21, 44  $>$ YP 320 DATA 88, CD, D4, BC, 22, CF, 88, 79  $2R$ 330 DATA 32, D1, 88, 0E, 00, 11, 00, 00 >XV 340 DATA 21, D2, 88, DF, CF, 88, C9  $Y$ 350 DATA 21, E2, 8A, CD, D4, BC, 22, 3F  $\Sigma$ F >YV 360 DATA 88, 79, 32, 41, 88, C3, 0D, 88  $2C$ 370 DATA 85,00, C5, F5, CD, 2E, BD, 38 380 DATA 07, F1, CD, 31, BD, 37, C1, C9  $YF$  $22A$ 390 DATA 3E, 42, CD, 1E, BB, 28, ED, CD 400 DATA 03, BB, CD, 18, BB, FE, FC, 20  $>2H$ >ZL 410 DATA E3, F1, C1, AF, 32, E3, 8A, C9 420 DATA 3E, 1B, CD, E4, 8A, DO, 3E, 2A  $22V$ 430 DATA CD, E4, 8A, DO, 3E, 04, CD, E4  $2C$ 440 DATA 8A, DO, 3E, 78, CD, E4, 8A, DO  $>2V$ 450 DATA 3E, 02, CD, E4, 8A, DO, 21, 00  $YV$ 460 DATA 00,06,4F,C5,0E,08,E5,06  $>1$  $>2R$ 470 DATA 07, AF, CB, 06, 17, F5, C5, CD 480 DATA 26, BC, C1, F1, 10, F4, CD, E4  $\Sigma$ 490 DATA 8A, E1, 38, 02, C1, C9, 0D, 20  $YQ$ 500 DATA E5, 23, C1, 10, DE, 3E, 1B, CD  $>YF$ 510 DATA E4, 8A, DO, 3E, 4A, CD, E4, 8A  $\Sigma$  $>2G$ 520 DATA DO, 3E, 14, CD, E4, 8A, DO, 3E  $2QY$ 

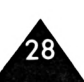

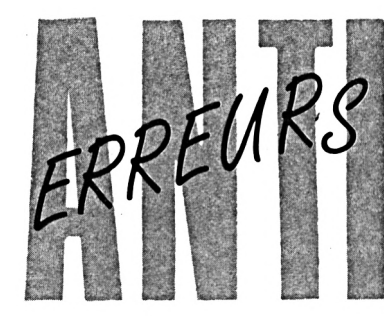

*Gregory NOE*

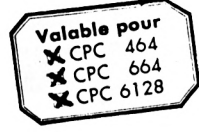

**I** lest difficile de taper un programme d'une revue<br>sans commettre d'erreurs ! Quand les erreurs sont<br>signalées (Syntax error in..., Lines does not exist in...)<br>la correction est facile puisque la ligne est indiquée, mais <sup>l</sup> est difficile de taper un programme d'une revue sans commettre d'erreurs <sup>I</sup> Quand les erreurs sont signalées(Syntax error in..., Lines does not exist in...), la correction est facile puisque la ligne est indiquée, mais rect, il peut en être tout autrement pour le lecteur.

Si le fonctionnement du programme ne correspond pas vraiment au programme original, alors il est impossible de retrouver l'erreur commise, à moins de comparer les lignes de votre programme avec celles du journal, mais c'est très long et on risque de passer sur une erreur sans la voir.

C'est pourquoi ce programme a été créé; il est à utiliser si vous ne retrouvez pas vos erreurs.

La frappe d'un programme de votre journal favori (CPC) terminée, vous faites "RUN" et là, vous corrigez toutes les erreurs signalées par le CPC en vous référant au journal pour comparer. Si malgré cela, il ne tourne toujours pas, suivez cette procédure :

- sauvez votre programme en ASCII grâce à l'instruction : Save "nom prog', A.

Puis, si vous êtes sur K7, rembobinez la bande jusqu'au début du fichier;

- chargez Anti-Erreurs;

- entrez le nom de votre programme et insérez le support où il se trouve (K7 ou disquette).

Après quelques secondes, les numéros de ligne vont défiler. Vous remarquerezqu'à chaque ligne correspond un code de 2 lettressous cette forme : >XX ; c'estle code qui va vous permettre de savoir d'où proviennent les erreurs. Pour cela. Il faut que vous compariez les codes du journal à ceux de l'écran. SI un code diffère, notez sur papierle numéro de ligne qui correspond à ce code. Continuez ainsi Jusqu'à la fin du listage. Le défilement terminé, recherchez votre programme et corrigez les lignes que vous avez notées en comparant avec le journal. Faites "RUN" et, ô miracle !, ça marche.

Attention, lors de la frappe du programme à traiter, n'omettez aucun caractère car Anti-Erreurs les prend en compte et bien sûr, ne tapez pas les codes de contrôle.

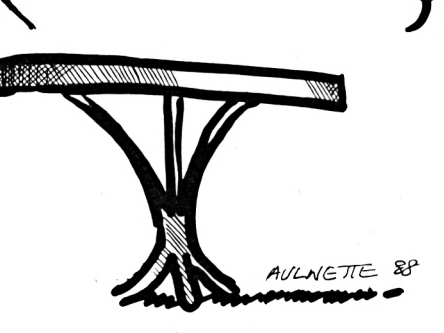

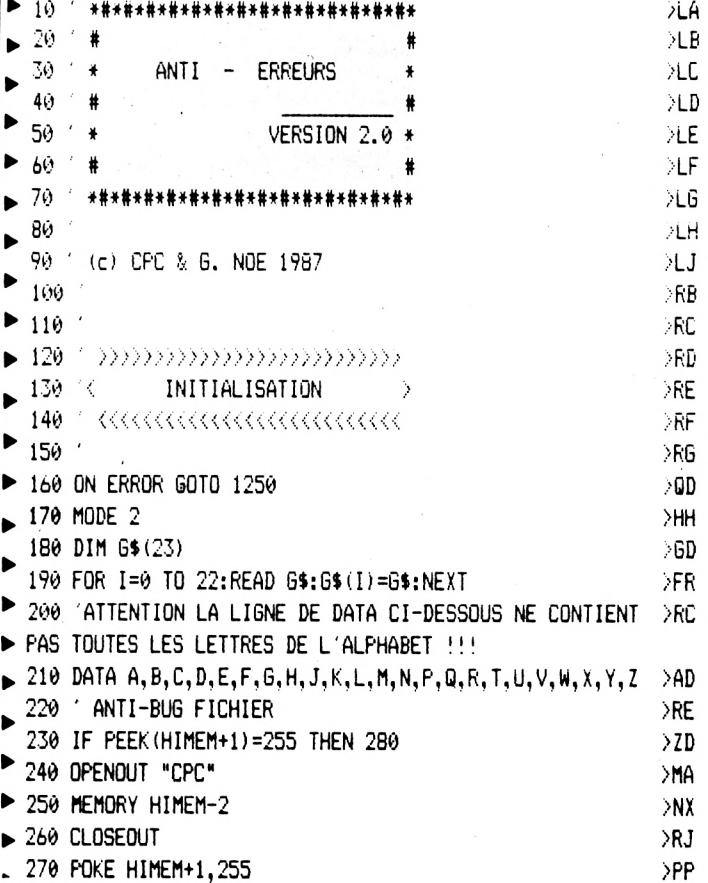

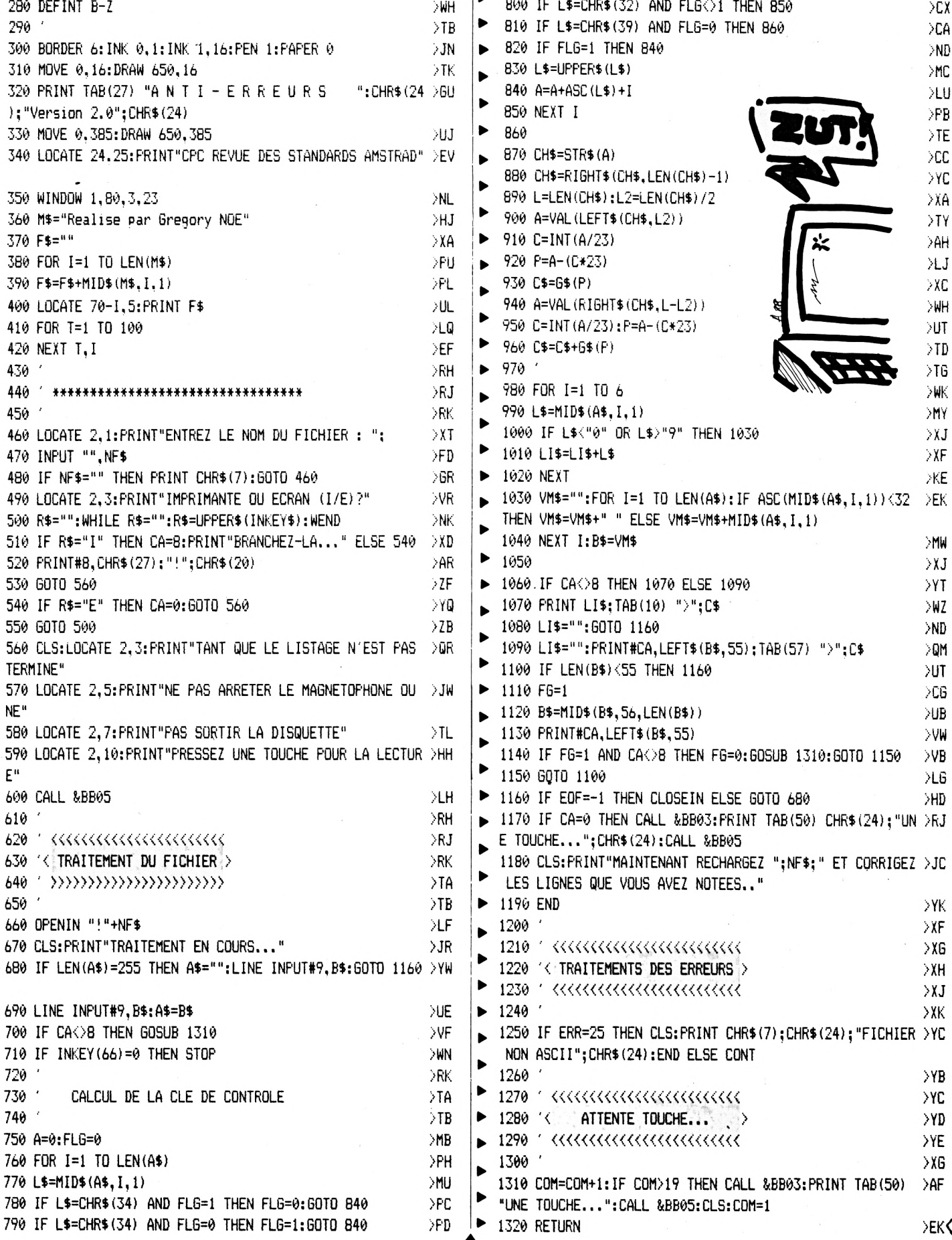

30

 $\Diamond$ 

# *INFORMATIQUE COMMUNICATION DIALOGUE* 3615 MHZ

**De nouvelles rubriques arrivent !**

**I**

**TOUTES NOS REVUES DIALOGUE**

Savoir comment nous joindre, les sommaires, les infos...

Une nouvelle façon de poser les questions et de voir les réponses faites !

**600 PETITES ANNONCES**

C'est en moyenne ce que vous trouvez sur le serveur. De quoi faire votre choix !

**BOITE AUX LETTRES**

Une manière de correspondre entre vous ou de nous laisser des messages. Nos BAL : SORACOM - ARCADES - AMSTAR - PCOMPATIBLES - MEGA-HERTZ - CPC REDACT - ASTROLOGIE PRATIQUE

En direct, vos questions, vos idées et suggestions

**REVENDEURS**

**QUESTIONS-REPONSES** gratuit pour leurs promotions

**NOS PRODUITS**

La rubrique sur nos productions avec la possibilité de commander

**BRETAGNE EDIT' PRESSE**

Désormais vous trouverez sur le serveur les nouveautés diffusées par cette société

**HOROSCOPE**

L'horoscope 1988 mais aussi depuis peu le mensuel du 15 au 15 du mois

Au téléphone, 15 minutes coûtent en moyenne 55 francs Par minitel. Il vous en coûte pour le même temps 15 francs

i

### **LE BON CHOIX 3615 MHZ NOUVELLE VERSION**

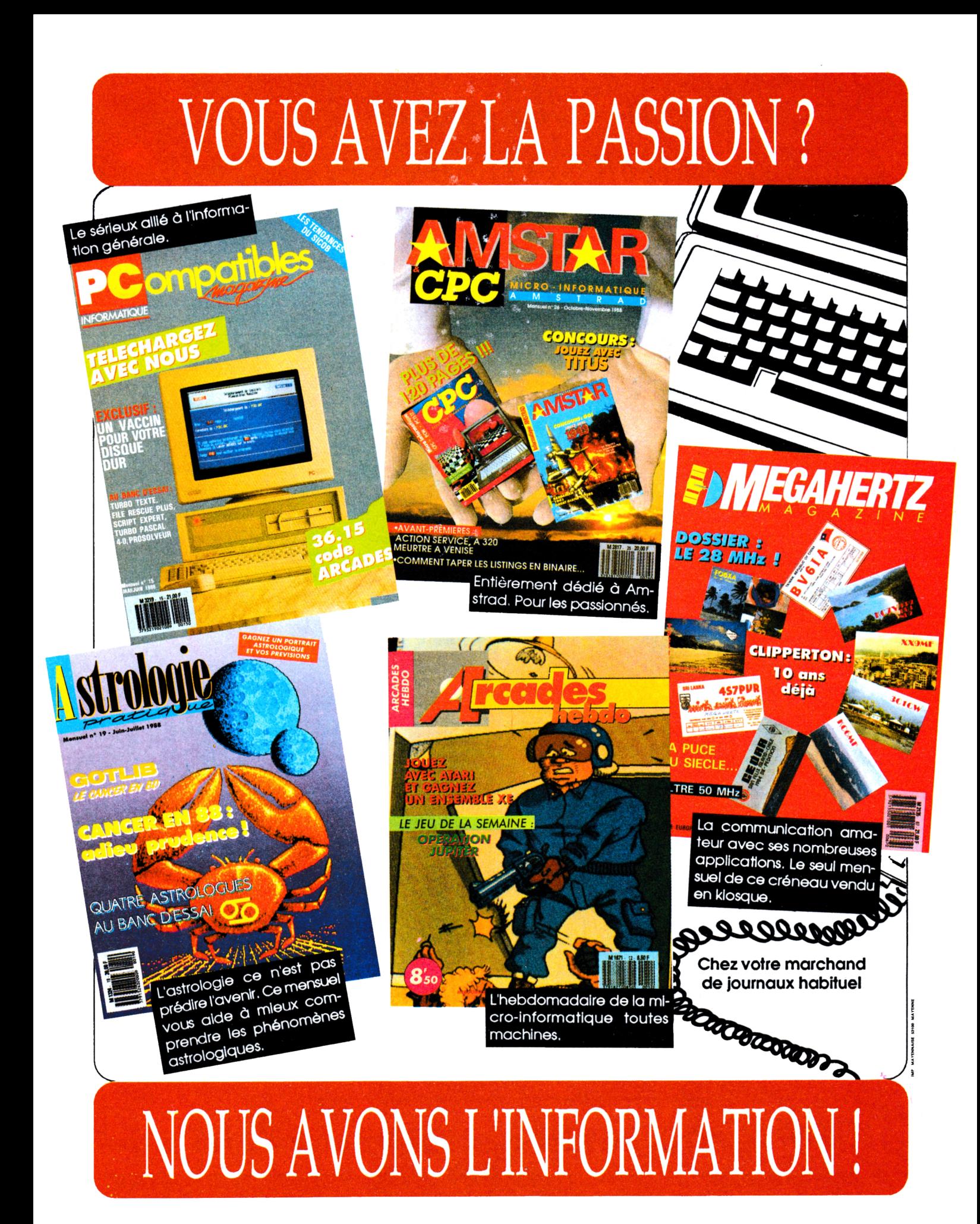